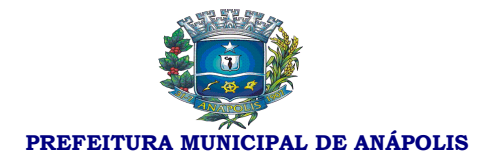

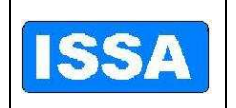

#### **1 – CONVITE**

#### **1.1 - CONVITE N° 001/2011 PROCESSO Nº 670/2011 TIPO: MENOR PREÇO GLOBAL REGIME DE EXECUÇÃO: INDIRETA**

**1.2 -** O Instituto de Seguridade Social dos Servidores Municipais de Anápolis – ISSA, torna público que realizará procedimento licitatório na modalidade CONVITE, e, em conformidade com a Portaria 54, de 14 de dezembro de 2011, designou a servidora Kellen Lorrany Nunes de Souza para gerenciar o certame, o qual, será processado com fulcro na Lei 8.666 de 21 de junho de 1993 e suas alterações, LC 123/06 e Lei Complementar Municipal 217/2009;

**1.3 -** Convida Vossa Senhoria a apresentar cotação para o(s) item(ns) constante(s) do modelo de proposta anexo (anexo I), a fim de participar da licitação por Convite, pelo menor preço global, de acordo com o que determina a legislação mencionada no item 1.2 e as condições deste convite, a realizar-se no Instituto de Seguridade Social dos Servidores Municipais de Anápolis – ISSA autarquia municipal criada pela Lei Complementar nº 077 de 30 de dezembro de 2003, à Rua 15 de dezembro nº 641, Centro, Anápolis, Goiás.

**1.4-** O Convite será entregue aos interessados, contra recibo (Anexo VII), pelo setor de Compras do ISSA à Rua 15 de dezembro nº 641 - Centro, no horário compreendido entre 08:00 horas e 17:30 horas, horário de Brasília-DF, até o dia **23 de dezembro de 2011**.

**1.5-** O envelope "B" contendo a proposta e o envelope "A" contendo a documentação, deverão ser entregues até às 14:00 hs do dia 26 de dezembro de 2011, no Serviço de Protocolo do Instituto no endereço supra citado, e os envelopes com a inscrição "A" em sua face, contendo a documentação de habilitação, serão abertos em sessão pública no dia **26 de dezembro de 2011 às 14: 30 hs.**

**1.6-** Ocorrendo decretação de feriado ou outro fato superveniente que impeça a realização desta licitação na data mencionada no item 1.5, o evento será automaticamente transferido para o primeiro dia útil subsequente, no mesmo horário, independentemente de nova comunicação.

**1.7-** Havendo a concordância do responsável pelo procedimento licitatório e de todos os proponentes, formalmente expressa pela assinatura do TERMO DE RENÚNCIA, conforme modelo anexo IV, renunciando à interposição de recurso da fase de habilitação, proceder-se-á, nesta mesma data, a abertura dos envelopes com a inscrição "B" em sua face, contendo a proposta de preço, das proponentes habilitadas.

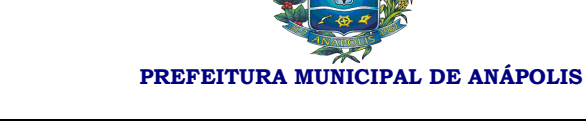

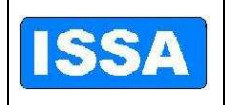

**1.8-** Integra este convite, independentemente de transcrição, Modelo de proposta(anexo I), Carta de credenciamento (anexo II), Declaração de idoneidade (anexo III), Termo de renúncia (anexo IV), Declaração de micro empresa ou empresa de pequeno porte (anexo V), Memorial Descritivo do Objeto (anexo VI), e protocolo de recebimento da Carta Convite (anexo VII) e Minuta de Contrato (anexo VIII).

#### **2 - DO OBJETO**

2.1 – Contratação de empresa para fornecimento e implantação de Sistema de Gestão pública, contemplando as seguintes fases: Locação, implantação, conversão da base de dados atualmente existente, treinamento de administradores/usuários, manutenção corretiva e legal e suporte técnico, pelo período de um ano, contado a partir da assinatura do instrumento contratual, de acordo com o Item 4 do Memorial Descritivo (ANEXO VI).

2.2 – O preço estimado é de:

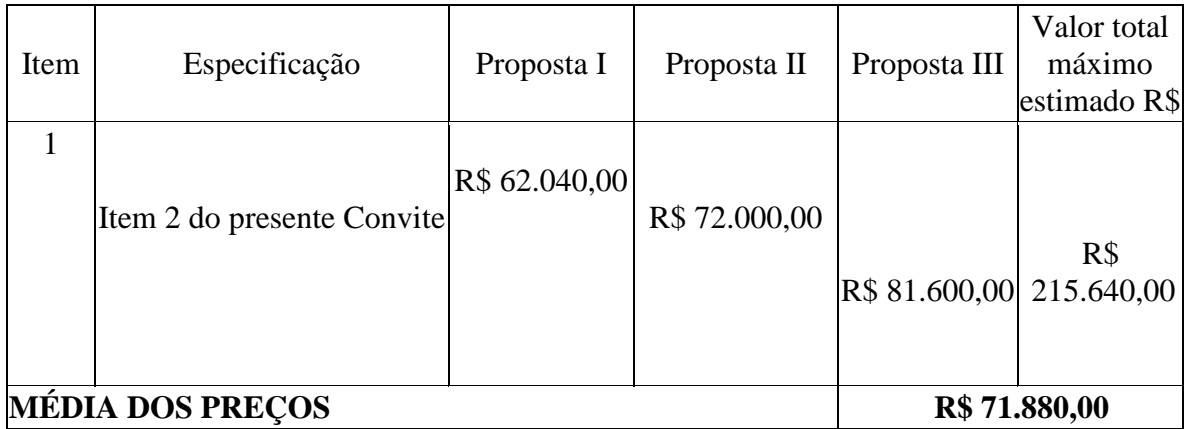

2.3- Regime de Execução- execução indireta, na forma do art. 6º., inc. VIII, letra a, da Lei 8.666/93.

### **3 - DAS CONDIÇÕES DE PARTICIPAÇÃO NA LICITAÇÃO**

3.1 - Poderão apresentar-se à licitação além das empresas convidadas pela Administração, os demais interessados cadastrados ou não, do ramo pertinente ao objeto, que manifestarem interesse em participar do certame, com antecedência de até 24 (vinte e quatro) horas da apresentação das propostas. (Lei n° 8.666/93 art. 22).

3.2 - As empresas podem ser representadas, no processo licitatório, por procurador legalmente habilitado e pessoalmente identificado, desde que apresentado o instrumento

> Rua 15 de Dezembro nº 641 - Centro Fone: (62) 3311-3222 Anápolis-Go

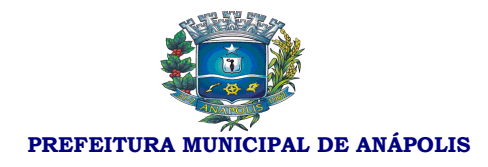

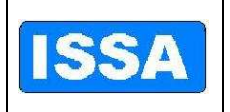

procuratório ou Credenciamento, com firma reconhecida, até o início da sessão de abertura dos envelopes.

3.3 – Os documentos de habilitação preliminar a seguir relacionados, serão acondicionados em envelope opaco fechado, com a inscrição "A" em sua face - no qual se identifiquem, externamente, o nome da Licitante, o número e a data da licitação:

## **HABILITAÇÃO JURÍDICA**

3.3.1. Cópia autenticada do Ato constitutivo - acompanhado de prova de diretoria em exercício - Estatuto Social, Contrato Social e sua última alteração ou Contrato Social consolidado, devidamente registrados na Junta Comercial e, no caso de sociedade por ações, estatuto social acompanhado da ata de eleição de sua atual administração, registrados e publicados;

#### **REGULARIDADE FISCAL**

3.3.2. Prova de inscrição no Cadastro Nacional de Pessoa Jurídica (CNPJ), e no Cadastro de Contribuintes Estadual ou Municipal, se houver, pertinente ao seu ramo de atividade e compatível com o objeto do contrato;

3.3.3. Certidão Negativa de Débitos Municipais da sede da licitante, Estaduais e Federais;

3.3.4. Certificado de Regularidade do FGTS;

3.3.5. Certidão Negativa de Débitos do INSS;

3.3.6. Declaração de Idoneidade com firma reconhecida (ANEXO III);

3.3.7. Nos termos da L. 123/2006 e do art. 31 da Lei Complementar Municipal 217, de 28 de dezembro de 2009, a comprovação de regularidade fiscal das MEI, ME e EPP, só será exigida para efeitos de contratação, e não para efeitos de participação na habilitação.

### **QUALIFICAÇÃO TÉCNICA**

3.3.8. Comprovação de aptidão para desempenho de atividade pertinente e compatível em características, quantidades e prazos com o objeto da licitação, e indicação das instalações e do aparelhamento e do pessoal técnico adequados e disponíveis para a realização do objeto da licitação, tal comprovação de aptidão, deverá ser feita através de atestados fornecidos por, no mínimo 02 (duas) pessoas jurídicas de direito público ou privado.

#### **QUALIFICAÇÃO ECONÔMICO-FINANCEIRA**

3.3.9. Certidão negativa de falência ou concordata, expedida pelo distribuidor da sede da licitante, com data de expedição não superior a 180 (cento e oitenta) dias, contados da data de apresentação da proposta.

3.3.10. Balanço patrimonial e demonstrações contábeis do último exercício social, já

3

Rua 15 de Dezembro nº 641 - Centro Fone: (62) 3311-3222 Anápolis-Go

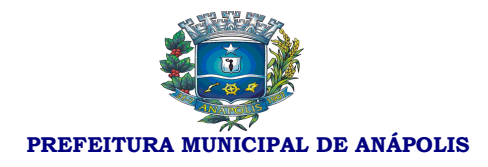

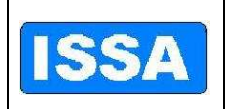

exigíveis e apresentados na forma da lei, que comprovem a boa situação financeira da empresa, vedada a sua substituição por balancetes ou balanços provisórios, podendo ser atualizados por índices oficiais quando encerrado há mais de 3 (três) meses da data de apresentação da proposta.

3.4 - A carta de credenciamento (anexo II) ou procuração, com firma reconhecida em cartório, deverá ser entregue ao responsável pelo procedimento licitatório, na data de abertura dos envelopes "A", caso a licitante encaminhe um representante para acompanhar o procedimento licitatório.

3.4.1 – A carta de credenciamento ainda que apresentada de forma irregular ou em desconformidade com o exigido no Convite, não será motivo de inabilitação da empresa licitante respectiva, ficando tão somente prejudicado o direito a ser exercido.

3.5 – Será considerado pelo responsável pelo procedimento licitatório, o prazo de validade de 90 (noventa) dias, contados da data da respectiva emissão, para as certidões nas quais o mesmo não constar.

3.6 - Todos os documentos deverão estar dentro dos respectivos prazos de validade e poderão ser apresentados em original ou por qualquer processo de cópia autenticada legalmente reconhecida, desde que legíveis.

3.6.1 – Serão aceitas certidões negativas de débito extraídas da internet, desde que apresentadas na via original.

3.7 - No caso de existirem, dentro do invólucro "A", cópia(s) de documento(s) sem autenticação, O responsável pelo procedimento licitatório exigirá apresentação dos originais na própria sessão para autenticação.

3.8– A apresentação dos documentos especificados nos itens 3.3.1 a 3.3.10, em desconformidade com o disposto no convite ou com os modelos descritos nos respectivos anexos, será fundamento para inabilitação da Licitante.

3.9– Não serão admitidas nesta licitação a participação de empresas que não apresentarem os documentos constantes nos itens 3.1 a 3.9, bem como aquelas que estejam com o direito de licitar e contratar com a Administração Pública suspenso ou que por este tenham sido declaradas inidôneas, ou, ainda, que estiverem sob concurso de credores, em processo de dissolução ou liquidação.

3.10 - Documentos facultativos:

3.10.1 – Declaração de Micro Empresa ou Empresa de Pequeno Porte.

Rua 15 de Dezembro nº 641 - Centro Fone: (62) 3311-3222 Anápolis-Go 4 3.10.1.1 – A empresa interessada no exercício dos direitos dispostos da Lei

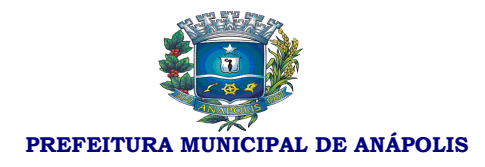

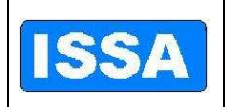

Complementar nº 123/2006, de 14/12/2006 e Lei Complementar Municipal 217, de 28 de dezembro de 2009, deverá apresentar juntamente com a documentação de habilitação, no envelope "A", a Declaração de Microempresa ou Empresa de Pequeno Porte, com firma reconhecida (anexo V), acompanhada pela Certidão Simplificada de Micro Empresa ou Empresa de Pequeno Porte atualizada, expedida pela Junta Comercial do Estado da sede da Licitante.

3.10.2 – Termo de Renúncia.

3.10.2.1 - A empresa interessada em renunciar ao seu direito a recurso contra decisão do responsável pelo procedimento licitatório quanto a habilitação, deverá apresentar o respectivo documento nos exatos termos do anexo IV, inclusive com firma reconhecida, o qual deverá ser entregue juntamente com a documentação de habilitação.

3.10.3 – Os documentos especificados acima (itens 3.10), ainda que apresentados de forma irregular ou em desconformidade com o exigido no Convite, não serão motivo de inabilitação da empresa licitante respectiva, ficando tão somente prejudicado o direito a ser exercido.

#### **4 - DA PROPOSTA**

4.1 – O ISSA fornecerá a cada Licitante modelo de proposta (ANEXO I).

4.2 - A licitante deverá transcrevê-la, em papel preferencialmente timbrado da empresa, ou na falta deste, em papel em branco, por meio mecânico ou informatizado e apresentá-la em 1 (uma) via, da qual deverá constar:

a) identificação da empresa proponente;

b) assinatura do representante legal da empresa, devidamente especificado com o nome, identidade e cadastro de pessoa física (CPF);

c) indicação obrigatória do preço unitário e total, por item, com no máximo 2(duas) casas após a vírgula.

d) marca, garantia e as especificações detalhadas do objeto ofertado, consoante as exigências deste edital;

e) deverá estar previsto na proposta todos os custos diretos e indiretos pertinentes à formação dos preços do objeto, incluindo despesas mencionadas no item 7.2.

4.3 – Serão desclassificadas quaisquer propostas que não se enquadrem nas especificações exigidas neste instrumento.

> Rua 15 de Dezembro nº 641 - Centro Fone: (62) 3311-3222 Anápolis-Go

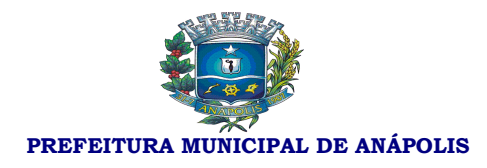

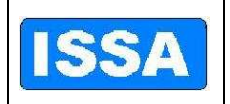

4.4 - A proposta em 1(uma) via, deverá ser acondicionada em envelope opaco fechado, com a inscrição "B" em sua face, no qual se identifiquem externamente, o nome da Licitante, o número e a data da licitação.

4.5 - O prazo de validade da proposta deverá ser de, no mínimo 60(sessenta) dias, mas, não sendo emitida a Nota de Empenho/assinado o contrato dentro do prazo de validade da proposta vencedora, esta poderá ser prorrogada por até 30 (trinta) dias se o proponente assim concordar.

4.6. Não serão admitidas, em nenhuma hipótese, as propostas que fizerem referência às de outros proponentes, sob pena de desclassificação.

### **5 - DO JULGAMENTO E RECURSOS**

5.1 - Será considerada vencedora a Licitante que oferecer a proposta de menor preço global.

5.2 - Em caso de empate, far-se-á sorteio, na mesma sessão de julgamento, observando-se o prescrito no item 1.2 deste convite..

5.3 – Havendo a concordância do responsável pelo procedimento licitatório e de todos os proponentes, formalmente expressa pela assinatura do TERMO DE RENÚNCIA, conforme modelo (ANEXO IV), renunciando à interposição de recurso da fase de habilitação, proceder-se-á, nesta mesma data, a abertura dos envelopes com a inscrição "B" em sua face, contendo a proposta de preço, das proponentes habilitadas.

5.4- Nos casos estabelecidos no art. 109, §6º da L. 8666/93, qualquer licitante poderá manifestar imediata e motivadamente a intenção de recorrer – ressalvado o caso de renúncia (item 5.3) – quando lhe será concedido o prazo de 2 (dois) dias úteis para apresentação das razões do recurso, ficando os demais licitantes desde logo intimados para apresentar contrarazões em igual número de dias, que começarão a correr no dia subsequente ao do término do prazo do recorrente, sendo-lhes assegurada vista dos autos.

5.5- A decisão do responsável pela licitação, sobre o recurso, deverá ser motivada.

5.6- Os recursos deverão ser interpostos exclusivamente por meio físico e protocolado na sede do ISSA, dentro do prazo para a interposição do mesmo.

5.7- Não serão conhecidos recursos interpostos fora do prazo legal, nem os que forem enviados por fax ou e-mail.

5.8 – O acolhimento do recurso importará a invalidação apenas dos atos insuscetíveis de aproveitamento.

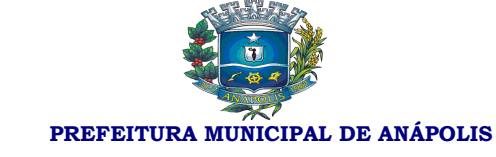

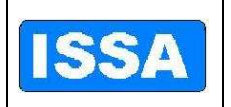

5.9- A adjudicação do objeto do presente certame será viabilizada pelo responsável pela licitação sempre que não houver recurso.

#### **6- DO FORNECIMENTO DE INFORMAÇÕES**

6.1 - O ISSA prestará todos os esclarecimentos solicitados pelos interessados nesta licitação, estando disponível para atendimento de segunda a sexta-feira, no horário entre 08:00 horas e 17:30 horas, na RUA 15 DE DEZEMBRO Nº 641 – CENTRO – ANÁPOLIS – GOIAS.

#### **7- DO VALOR**

7.1 – O valor máximo estimado para o objeto deste Convite, consta no item 2.2.

7.2 - Deverão ser computados no preço todas as despesas com encargos sociais, fiscais, comerciais, administrativos, transporte, seguros, frete, hospedagem, alimentação, lucros e quaisquer despesas incidentes sobre o serviço, não se admitindo qualquer adicional, ficando a proponente obrigada a fornecer o objeto pelo valor resultante de sua proposta/lance.

#### **8 - DO PAGAMENTO E DOS RECURSOS FINANCEIROS E ORÇAMENTÁRIOS**

8.1 - O pagamento do valor devido será efetuado através de crédito em conta ou cheque nominal em favor da Licitante vencedora, com prazo máximo estimado de até 20 (vinte) dias úteis, após entrega do objeto, da Nota Fiscal e prova de regularidade fiscal junto ao INSS, FGTS e Município sede da Licitante bem como devida aprovação da Liquidação pela Controladoria Geral do Município.

 8.1.1. – O ISSA deverá atestar o recebimento do Objeto mediante assinatura na Nota Fiscal por parte do Departamento de Processamento de Dados e Diretoria Administrativa e Financeira.

8.2 – Os recursos financeiros são oriundos da receita própria do Licitador.

8.3 - Os recursos orçamentários estão previstos nas contas:

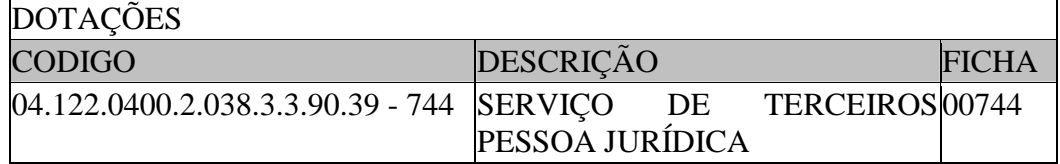

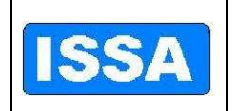

**PREFEITURA MUNICIPAL DE ANÁPOLIS** 

8.4 – A presente Licitação não prevê atualização de preços.

#### **9 – DO PRAZO PARA ENTREGA DO OBJETO**

9.1– A realização dos serviços dar-se-á pelo prazo de 01 (um) ano, iniciando-se imediatamente a contar da data de assinatura do contrato, obedecidas as especificações do mesmo.

#### **10 - DAS PENALIDADES**

10.1 – O não atendimento à convocação para a assinatura do contrato de prestação de serviços, dentro de 03 (três) dias úteis da notificação, implicará em decadência do licitante vencedor ao direito à contratação, sujeitando-se às disposições contidas no art.81 da Lei 8.666/93, facultada à Administração a convocação das licitantes remanescentes, na ordem de classificação, para fazê-lo em igual prazo e nas mesmas condições propostas pelo primeiro classificado.

10.2 - Ao contratado total ou parcialmente inadimplente serão aplicadas, sem prejuízo do previsto na L. 8666/93, as sanções legais, a saber:

a) Advertência;

b) Multa administrativa, graduável conforme a gravidade da infração, não excedendo, em seu total, o equivalente a 5%(cinco por cento) do valor do contrato, cumulável com as demais sanções;

c) Suspensão temporária de participação em licitação e impedimento de contratar com a Administração Pública, por prazo não superior a 2 (dois) anos; e

d) Declaração de inidoneidade para licitar, e contratar com a Administração Pública enquanto perdurarem os motivos determinantes da punição ou até que seja promovida a reabilitação, na forma da lei, perante a autoridade que aplicou a penalidade.

### **11 - DAS DISPOSIÇÕES GERAIS**

11.1 - O ISSA revogará ou anulará esta licitação nos termos do art. 49 (quarenta e nove) da Lei 8.666/93, no seu todo ou em parte.

11.2 - Não serão admitidas a esta licitação as empresas suspensas ou impedidas de licitar, bem como as que estiverem em regime de falência ou concordata.

Rua 15 de Dezembro nº 641 - Centro Fone: (62) 3311-3222 Anápolis-Go 8 11.3 – O responsável pelo procedimento licitatório dirimirá as dúvidas que suscite o

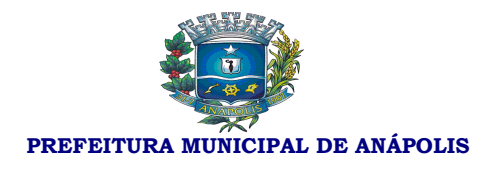

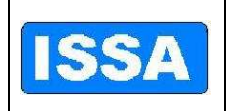

convite, desde que argüidas por escrito até 2 (dois) dias úteis antes da data fixada para abertura dos envelopes "A", dos documentos para habilitação.

11.4 – Os casos omissos ou pendentes no presente Convite serão solucionados pelo responsável pelo procedimento licitatório.

11.5 - Para dirimir controvérsia decorrente deste certame, o Foro competente é o da Comarca da cidade de ANÁPOLIS - GO, excluído qualquer outro.

Aprovo o convite.

Afixe no Mural do Instituto e publique-se no Diário Oficial do Município de Anápolis-GO.

Anápolis, 16 de dezembro de 2011.

*Kellen Lorrany Nunes De Souza*  **Responsável pelo procedimento Licitatório Portaria 54 / 2011 - ISSA** 

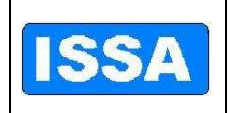

**PREFEITURA MUNICIPAL DE ANÁPOLIS** 

## **ANEXO I**

#### **MODELO DA PROPOSTA LICITAÇÃO Nº 001/2011 - MODALIDADE CARTA CONVITE Processo 670 / 2011**

(Identificação da Proponente – Razão Social, endereço, nº do CNPJ, etc.)

A proposta deverá ser apresentada de acordo com as instruções contidas no Convite. Não serão admitidas, em nenhuma hipótese, as propostas que fizerem referência as de outros proponentes, sob pena de desclassificação.

A proponente deverá formular sua proposta em papel próprio, de preferência timbrado, sendo que a apresentação da proposta através do simples preenchimento do presente modelo, acarretará a desclassificação da proposta.

**Objeto da Proposta:** Fornecimento e implantação de Sistema de Gestão pública, contemplando as seguintes fases: Locação, implantação, conversão da base de dados atualmente existente, treinamento de administradores/usuários, manutenção corretiva e legal e suporte técnico, de acordo com anexo I desta proposta.

VLR TOTAL

R\$ \_\_\_\_\_\_\_\_\_\_\_\_\_\_\_\_\_\_\_\_\_

**ANEXO I** 

- **a.** A Base de Dados pertence ao ISSA, antes, durante e depois do contrato de prestação de serviços de informática – Implantação/Manutenção do Sistema.
- **b.** Sistema deverá permanecer aberto para consultas mesmo após findado o contrato de prestação de serviços.
- **c.** Conter suporte ao sistema por telefone, MSN (chat), pessoalmente (visitas técnicas).
- **d.** Visitas técnicas periódicas mensais, nas épocas de geração de arquivos de prestação de contas e outros momentos que se fizerem necessários.
- **e.** Adaptação do sistema para adequar-se aos procedimentos/regras de negócio

10

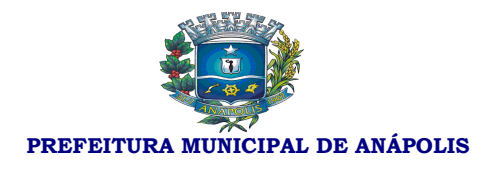

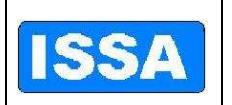

do ISSA que o sistema não atenda completamente ou parcialmente.

- **f.** A empresa contratada deverá fornecer treinamentos completos e consistentes acerca da utilização de cada módulo do sistema.
- **g.** Todos os módulos do sistema devem ser 100% integrados.
- **h.** Disponibilizar todas as funcionalidades necessárias em cada setor, se não existirem, devem ser desenvolvidas, validadas e disponibilizadas em tempo hábil.
- **i.** O sistema deverá disponibilizar os relatórios necessários à rotina de cada setor, se não existirem, deverão ser desenvolvidas, validadas e disponibilizadas em tempo hábil.

#### **2. Módulos que devem ser contemplados**

- **a.** Recursos Humanos
- **b.** Protocolo
- **c.** Compras
- **d.** Almoxarifado
- **e.** Contábil/Orçamentário/Financeiro
- **f.** Frotas
- **g.** Previdenciário

#### **3. Detalhamento das Funcionalidades Esperadas em Cada Módulo**

#### **Sistema de Elaboração Orçamentária:**

1. Gerar proposta orçamentária para o ano seguinte utilizando o orçamento do ano em execução, e possibilitar a atualização do conteúdo e estrutura da proposta

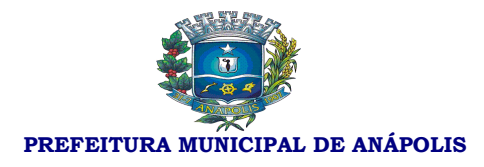

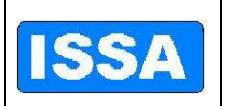

#### gerada;

- 2. Disponibilizar, ao início do exercício, o orçamento aprovado para a execução orçamentária. Em caso de, ao início do exercício, não se ter o orçamento aprovado, Deverá disponibilizar um duodécimo do custeio do orçamento do ano anterior;
- 3. Possibilitar atualização total ou seletiva dos valores da proposta orçamentária através da aplicação de percentuais ou índices;
- 4. Disponibilizar consulta global ou por unidade administrativa às diversas versões da proposta orçamentária do ano revisada pelo órgão orçamentário municipal;
- 5. Possibilitar a gerência e a atualização das tabelas de Classificação Econômica da Receita e da Despesa, dos componentes da Classificação Funcional Programática e de Fontes de Recursos especificadas nos anexos da Lei 4.320/64 e suas atualizações posteriores;
- 6. Possibilitar incluir as informações oriundas das propostas orçamentárias dos órgãos de administração indireta para consolidação na proposta orçamentária do município;
- 7. Possibilitar registro do % aprovado para remanejamento de Créditos Adicionais, exigindo informação da legislação de autorização e resguardando o histórico das alterações de valores ocorridas;
- 8. Emitir relatório da proposta orçamentária municipal consolidada (administração direta e indireta) conforme exigido pela Lei 4320/64 e Constituição Federal;
- 9. Emitir anexo 1 Demonstração da Receita e Despesa Segundo as Categorias Econômicas exigidos pela Lei 4320/64 e suas atualizações posteriores;
- 10. Emitir Receita Segundo as Categorias Econômicas e Natureza da Despesa Segundo as Categorias Econômicas exigidos pela Lei 4320/64 e suas atualizações posteriores;
- 11. Programa de Trabalho exigidos pela Lei 4320/64 e suas atualizações posteriores;
- 12. Demonstrativo de Funções, Programas e Subprogramas por Projetos e Atividades exigidos pela Lei 4320/64 e suas atualizações posteriores;
- 13. Demonstrativo da Despesa por Funções Programas e Subprogramas Conforme o Vínculo com os Recursos exigidos pela Lei 4320/64 e suas atualizações posteriores;
- 14.Demonstrativo da Despesa por Órgãos e Funções exigidos pela Lei 4320/64 e suas atualizações posteriores.

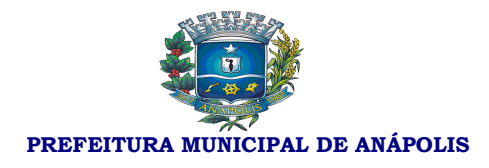

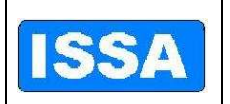

#### **Sistema de Execução Orçamentária, Financeira e Contábil**

- 1. Possibilitar registro das estimativas de receita e de despesa do município para os diversos meses do ano;
- 2. Possibilitar estabelecer e registrar cotas financeiras por dotação orçamentárias, limitadas às estimativas de receitas, bem como o seu remanejamento;
- 3. Possibilitar a elaboração do Plano de Aplicação de Recursos Financeiros, que possibilite programação das cotas financeiras;
- 4. Possibilitar identificar o formato dos campos de entrada de dados;
- 5. Bloquear a digitação quando o número de caracteres ultrapassar o número máximo permitido para os campos de entrada de dados;
- 6. Apresentar ícones, botões e opções de menu habilitados e não habilitados de modo diferenciado;
- 7. Emitir Carteira de Identidade em Deve cadastrar fornecedores;
- 8. Emitir Número do PIS/PASEP em Deve cadastrar fornecedores;
- 9. Emitir SEFIP/DIRF em Deve cadastrar fornecedores;
- 10. Emitir CBO em Deve cadastrar Fornecedores;
- 11. Emitir Dados bancários do Fornecedor;
- 12. A Contabilização da execução orçamentária, contábil e financeira deverá ser em forma de partida dobrada, não permitindo, em hipótese alguma, lançar somente um débito ou um crédito;
- 13. No tratamento dos atos de execução orçamentária, contábil e financeira, deverão ser usados o Empenho para o comprometimento dos créditos orçamentários, a Nota de Lançamento, ou documento equivalente definido pelo município, para liquidação despesas, Arrecadação da Receita e a Ordem de Pagamento para efetivação de pagamentos, Lançamento contábil, transferências bancárias.
- 14. Possibilitar que os empenhos global e estimativo sejam passíveis de anulação parcial ou total e os empenhos ordinários sejam passíveis de anulação total e parcelamento de liquidações e pagamentos.
- 15. Possibilitar que ao final do exercício os empenhos que apresentarem saldo possam ser inscritos automaticamente em restos a pagar de acordo com a legislação no próximo exercício;
- 16. Possibilitar aos empenhos liquidados e contabilizados através de eventos contábeis, sejam transportados os valores para o plano contábil pertinente.
- 17. Possibilitar identificar os empenhos liquidados através de tipos de despesa

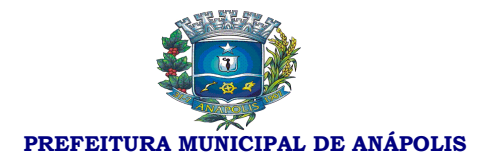

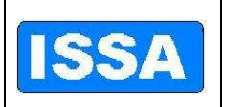

classificando para a posterior geração de relatórios gerenciais;

- 18. Possibilitar o registro de retenções /consignações (Orçamentárias e Extras) no ato da liquidação.
- 19. Contabilizar automaticamente através de partida dobrada os lançamentos contábeis, a receita orçamentária e extra ao efetuar pagamento de empenho, baixa de restos a pagar e despesas Extra orçamentária;
- 20. Possibilitar a reserva de dotação no início do processo de compra;
- 21. Possibilitar iniciar novo mês ou exercício contábil, mesmo que não tenha ocorrido o fechamento do exercício anterior, atualizando saldos na medida em que seja necessário;
- 22. Emitir "Relação de Ordens de Pagamento a serem pagas", para envio ao banco após assinatura do Ordenador de Despesa;
- 23. Possuir rotina para emissão de cheques;
- 24. Possibilitar consulta de lançamentos contábeis na forma administrativa (resumida);
- 25. Possibilitar consulta aos lançamentos contábeis na forma contábil (razão);
- 26. Gerar relatórios ou arquivos magnéticos solicitados pelos órgãos governamentais Estaduais e Federais, conforme modelos especificados pelos mesmos, em especial pelo TCU na Lei 9755/98 e TCM de Goiás.
- 27. Possibilitar a transferência automática para o exercício seguinte de saldos de balanço no encerramento do exercício;
- 28. Possibilitar o controle individual da execução orçamentária e financeira de cada convênio e fundo por fonte de Recurso, emitindo relatórios que permitam a apreciação pelos respectivos órgãos colegiados nos municípios;
- 29. Possibilitar o bloqueio de dotações que servirão de recursos para créditos adicionais em decorrência de solicitação e a posterior atualização desses saldos após aprovação ou rejeição da solicitação de crédito;
- 30. Disponibilizar rotina que permita o acompanhamento do limite da autorização legal para criação de créditos adicionais de acordo com os critérios estabelecidos na Lei de Orçamento e na LDO;
- 31. Possibilitar imprimir dados básicos do empenho e seu interessado para identificação de processos de despesa;
- 32. No cadastramento do empenho, incluir informações sobre processo licitatório (modalidade, número do processo, data homologação, causa da dispensa ou inelegibilidade).
- 33. Geração arquivo financeiro para entidades financeiras conveniadas para pagamento via meio eletrônico, e a baixa automática dos pagamentos, empenhos

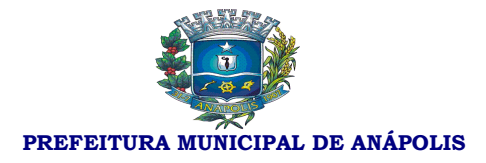

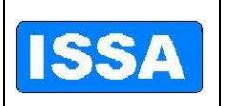

restos e Extra através de arquivo de retorno da entidade.

- 34. Geração de empenho Cadastro fornecedor;
- 35. Geração de empenho Cadastro crédito Adicional;
- 36. Geração de empenho Cadastro tipo Despesa;
- 37. Incluir Informação quando for obras: código da obra, Data
- 38. Informar saldo orçamentário disponível por fonte de recurso no ato de empenhar.
- 39. Possibilitar gerar empenhos por Lote quando o fornecedor for o mesmo variando somente a dotação orçamentária, controlando saldo de cada dotação.
- 40. Executar reserva Saldo orçamentário de valores para futuro empenho;
- 41. Emitir a nota de reserva de saldo orçamentário, complemento de reserva e anulação da reserva;
- 42. Possibilitar o controle do saldo da dotação liberada, para que o valor do empenho não ultrapasse o saldo da mesma;
- 43. Possibilitar o acesso do usuário por dotação, através de senhas que permitam que cada unidade administrativa possa controlar os seus saldos;
- 44. Conter Deve cadastrar descontos podendo ser integrado com a rotina de receitas (TRRF, INSS, ISS, etc.);
- 45. Possibilitar a emissão de liquidações parciais referentes a um empenho estimativo, global e ordinário para melhor controle dos pagamentos parcelados podendo ser complementado o seu histórico;
- 46. Emissão de Empenhos Complementares, registrando e identificando o empenho original.
- 47. Configuração para trabalhar com liquidações e somente serão aceitos empenhos previamente liquidados para pagamento;
- 48. Possibilitar pagamentos orçamentários e extra orçamentários: total e parcial**;**
- 49. Possibilitar execução da contabilidade Orçamentária, financeira e contábil individualmente, do Poder Executivo Municipal, suas Autarquias e Fundos e Prefeitura Municipal de MODELO, e ter opção de dados consolidados em relatórios e arquivos de exportação; Caso a entidade Indireta não esteja no mesmo banco de dados, o sistema deverá ter opção de importação automática dos dados para consolidação.
- 50. Possibilitar reajuste automático das receitas e despesas através de índice definido na lei orçamentária e/ou lei das diretrizes orçamentárias;
- 51. Emitir relatório através da vinculação da Posição da Despesa, por fonte de recurso e relação de empenhos**;**

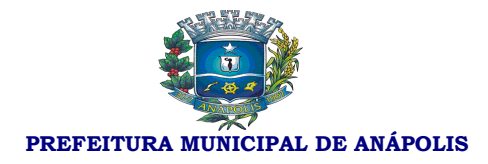

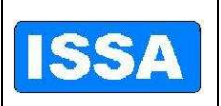

- 52. Emitir relatório da Posição da Receita Arrecadada**;**
- 53. Emitir demonstração da receita e despesa do convênio**;**
- 54. Emitir relatório da Razão Financeiro do Convênio por fonte de Recurso**;**
- 55. Emitir relatório anual da Despesa Empenhada**;**
- 56. Emitir relatório da Despesa Paga**;**
- 57. Emitir demonstrativo da Despesa Empenhada**;**
- 58. Emitir demonstrativo da Despesa Liquidada**;**
- 59. Emitir demonstrativo da Despesa Paga**;**
- 60. Emitir demonstrativo da Natureza Despesa Órgão/Unidade Empenhado**;**
- 61. Emitir demonstrativo da Natureza Despesa Órgão/Unidade Pago ;
- 62. Emitir demonstrativo da Natureza Despesa Órgão/Unidade Saldo;
- 63. Emitir demonstrativo da Natureza Despesa Órgão/Unidade Liquidado;
- 64. Emitir demonstrativo da Natureza Despesa de Programa de Trabalho**;**
- 65. Emitir demonstrativo da Natureza Despesa Por Projeto / Atividade;
- 66. Emitir demonstrativo da Natureza Despesa conforme vínculo Empenhado**;**
- 67. Emitir demonstrativo da Natureza Despesa conforme vínculo Pago **;**
- 68. Emitir demonstrativo da Natureza Despesa conforme vínculo Saldo**;**
- 69. Emitir demonstrativo da Natureza Despesa conforme vínculo Liquidado**;**
- 70. Emitir demonstrativo da despesa por órgão e função empenhado**;**
- 71. Emitir demonstrativo da despesa por órgão e função liquidado**;**
- 72. Emitir demonstrativo da despesa por órgão e função pago**;**
- 73. Emitir balanço financeiro por órgão**;**
- 74. Emitir balanço financeiro por categoria**;**
- 75. Emitir balanço financeiro por função**;**
- 76. Emitir balanço financeiro balanço patrimonial**;**
- 77. Emitir demonstrativo das variações patrimoniais por órgão**;**
- 78.Emitir demonstrativo das variações patrimoniais por função**;**
- 78. Emitir relatório Anual do Inventário Geral**;**
- 79. Emitir relatório Anual do Memorial de Restos a Pagar**;**
- 80. Emitir relatório Anual de Demonstração Sintética da Execução Orçamentária;

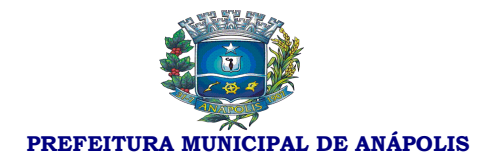

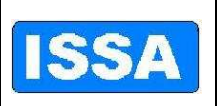

- 81. Emitir relatório Anual do Comparativo do Balanço anterior com o encerrado**;**
- 82. Emitir relatório Anual da Previsão de Investimentos Plurianual com Execução**;**
- 83. Emitir relatório administrativo mensal por Projeto / Atividade**;**
- 84. Emitir relatório administrativo mensal por Categoria Econômica**;**
- 85. Emitir relatório da Posição Mensal da Despesa Orçamentária**;**
- 86. Emitir relatório da Posição Mensal da Despesa Extra Orçamentária**;**
- 87. Emitir relatório da Posição Mensal da Receita Orçamentária**;**
- 88. Emitir relatório da Posição Mensal da Receita Extra Orçamentária**;**
- 89. Emitir relatório da Posição Mensal do Balancete de verificação**;**
- 90. Emitir relatório da Posição Mensal do Numerário Mensal**;**
- 91. Emitir relatório do plano de contas geral**;**
- 92. Emitir relatório do plano de contas por Nível**;**
- 93. Emitir relatório do plano de contas descrição (sem valores)**;**
- 94. Emitir relatório do plano de contas Inconsistências Contábeis**;**
- 95. Emitir relatório do plano de contas Contábil/Orçamentário Portaria 163**;**
- 96. Emitir relação de créditos adicionais Geral;
- 97. Emitir relação de créditos adicionais por Dotação**;**
- 98. Emitir relação de créditos adicionais por Remanejamento**;**
- 99..Emitir relação de créditos adicionais por Demonstrativo Financeiro de Caixa;
- 100. Emitir relatório por despesa com fornecedores pago;
- 101. Emitir relatório por despesa com fornecedores empenhado;
- 102. Emitir relatório da Despesa Mês a Mês Empenhada;
- 103. Emitir relatório da Despesa Mês a Mês Liquidada;
- 104. Emitir relatório da Despesa Mês a Mês Paga;
- 105. Emitir Demonstrativo Gastos com Pessoal 54% Modelo TCM GO;
- 106. Emitir Plano de Recursos Financeiros Programação Financeira;
- 107. Emitir demonstrativo das despesas Correntes e Capital Geral;
- 108. Emitir demonstrativo das despesas Correntes e Capital Corrente;
- 109. Emitir demonstrativo das despesas Correntes e Capital;
- 110. Emitir demonstrativo das despesas Correntes e Capital Demonstrativo das Despesas Correntes e Custeio;

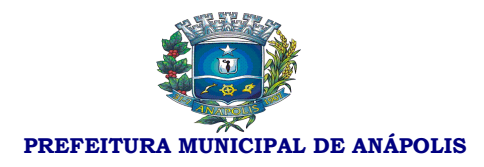

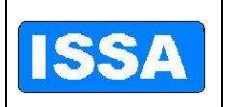

- 111. Emitir demonstrativo das despesas Correntes e Capital Dem. das Despesas por Programa de Governo;
- 112. Emitir demonstrativo das despesas Correntes e Capital Apuração do Excesso de Arrecadação;
- 113. Emitir demonstrativo das despesas Correntes e Capital Relação de contas a pagar do sintético;
- 114. Emitir Saldo das Dotações Geral;
- 115. Emitir Saldo das Dotações Por Programa;

Rotina de Pagamentos: de Empenho, Restos e Ordens de Pagamento Extra, com lançamento em partida dobrada, contabilizando automaticamente as retenções e consignações dos processos de pagamentos. (Nos empenhos orçamentários estas retenções e consignações deverão ter sido registradas no ato de liquidação).

- 116. Empenhos por parâmetro: por Dotação, por fornecedor, Elemento de Despesa, por Unidade Orçamentária, por período;
- 117. Lista de Empenhos: Emitidos, Anulados, Liquidados, a liquidar, Pagos, a Pagar;
- 118. Gerar Boletim Diário de Caixa, Bancos e Contábil;
- 119. Para Fornecedores Listagem;
- 120. Gerar Boletim Diário da Tesouraria;
- 121. Emitir Minuta da Despesa Orçamentária;
- 122. Emitir Minuta da Receita Orçamentária;
- 123. Emitir minuta Extra Orçamentária da Receita;
- 124. Emitir minuta Extra Orçamentária da Despesa;
- 125. Emitir relação da Despesa, com opções de filtro Orçada;
- 126. Emitir relação da Despesa, com opções de filtro Empenhada;
- 127. Emitir relação da Despesa, com opções de filtro Paga;
- 128. Emitir relação da Despesa, com opções de filtro Suplementada;
- 129. Emitir relação da Despesa, com opções de filtro Reduzida;
- 130. Emitir relação da Despesa, com opções de filtro Liquidada;
- 131. Emitir relação da Despesa, com opções de filtro Reserva de Saldo;
- 132. Emitir Saldo Orçamentário;
- 133. Emitir Saldo Disponível;
- 134. Emitir Saldo a Liquidar;

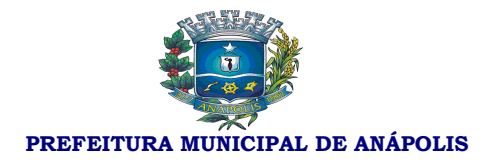

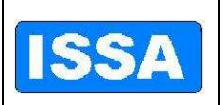

- 135. Emitir Saldo a Pagar;
- 136. Emitir lista diário geral Receita, Despesa, Bancos e Contábil;
- 137. Emitir relatório resumido Sem Contra Partida;
- 138. Emitir relatório resumido Com Contra Partida;
- 139. Emitir relatório resumido da Receita;
- 140. Emitir relatório resumido da Despesa;
- 141. Emitir relatório resumidos Bancos;
- 142. Emitir relatório resumido Contábil;
- 143. Emitir exame aritmético da despesa empenhada de todas dotações;
- 144. Emitir exame aritmético da despesa empenhada somente tabela exame;
- 145. Emitir exame aritmético da despesa liquidada de todas dotações;
- 146. Emitir exame aritmético da despesa liquidada somente tabela exame;
- 147. Emitir exame aritmético da despesa paga de todas dotações;
- 148. Emitir exame aritmético da despesa paga somente tabela exame;
- 149. Emitir exame aritmético da despesa saldo a pagar de todas dotações;
- 150. Emitir exame aritmético da despesa saldo a pagar somente tabela exame;
- 151. Emitir exame aritmético da despesa saldo a pagar relatório para auxilio ao Fluxo de Caixa;
- 152. Emitir relatório da despesa por Órgão/Funções Empenhada;
- 153. Emitir relatório da despesa por Órgão/Funções Liquidada;
- 154. Emitir relatório da despesa por Órgão/Funções Paga;
- 155. Emitir relatório da despesa por Órgão/Funções Sumário Geral da Receita;
- 156. Emitir saldo bancário por conta;
- 157. Emitir saldo bancário de todas as contas;
- 158. Emitir saldo bancário de ordens bancárias;
- 159. Emitir saldo bancário do Livro de Tesouraria;
- 160. Emitir saldo bancário da DIRF;
- 161. Emitir saldo bancário da Despesa Extra;
- 162. Emitir relatório de apoio gerencial da despesa Autorizada, Empenho, Liquido, Pago por Projeto/Atividade e Fte Rec;
- 163. Emitir relatório de apoio gerencial da Comp. receita orçada/arrecadada (10);

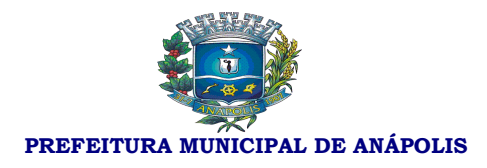

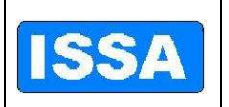

- 164. Emitir relatório de apoio gerencial do Comparativo Receita e Despesa com Obras;
- 165. Emitir relatório de apoio gerencial da Demonstrativo das Despesas empenhadas e liquidadas;
- 166. Emitir relatório de apoio gerencial de Demonstrativo das Despesas empenhadas e liquidadas por Capital;
- 167. Emitir relatório de apoio gerencial de Demonstrativo Receita própria prevista e realizada;
- 168. Emitir relatório de apoio gerencial de Demonstrativo receita e despesa do convênio;
- 169. Emitir relatório de apoio gerencial da Receita própria pela receita total;
- 170. Emitir relatório de apoio gerencial da Receita tributaria pela receita corrente;
- 171. Emitir relatório de apoio gerencial da despesa realizada pela receita arrecadada;
- 172. Emitir relatório de apoio gerencial de gastos empenhados. e liquidados;
- 173. Emitir relatório de apoio gerencial da despesa administrativa tributaria pela receita arrecadada;
- 174. Emitir relatório de apoio gerencial de Demonstrativo Despesas por Grupo de Natureza da Despesa;
- 175. Emitir relatório da evolução da receita realizada trimestral;
- 176. Emitir relatório da evolução da receita realizada quadrimestre;
- 177. Emitir relatório da evolução da receita realizada anual;
- 178. Emitir relatório da evolução da receita realizada Anual / Detalhado;
- 179. Emitir relatório da evolução da despesa realizada trimestral Empenhado;
- 180. Emitir relatório da evolução da despesa realizada trimestral Liquidado;
- 181. Emitir relatório da evolução da despesa realizada trimestral Pago;
- 182. Emitir relatório da evolução da despesa realizada quadrimestre Empenhado;
- 183. Emitir relatório da evolução da despesa realizada quadrimestre Liquidado;
- 184. Emitir relatório da evolução da despesa realizada quadrimestre Pago;
- 185. Emitir relatório da evolução da despesa realizada anual Empenhado;
- 186. Emitir relatório da evolução da despesa realizada anual Liquidado;
- 187. Emitir relatório da evolução da despesa realizada anual Pago;
- 188. Emitir relatório resumido financeiro sintético da despesa por unidade orçamentária empenhado;

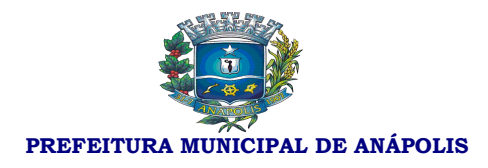

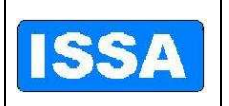

- 189. Emitir relatório resumido financeiro sintético da despesa por unidade orçamentária pago;
- 190. Emitir relatório resumido financeiro sintético da despesa por unidade orçamentária liquidado;
- 191. Emitir relatório resumido financeiro sintético por elemento da despesa empenhado;
- 192. Emitir relatório resumido financeiro sintético por elemento da despesa pago;
- 193. Emitir relatório resumido financeiro sintético por elemento da despesa liquidado;
- 194. Emitir relatório parametrizado comparativo da receita/despesa com o exercício anterior;;
- 195. Emitir relatório parametrizado quadro demonstrativo das receitas de MDE;
- 196. Emitir relatório parametrizado de Repasses financeiros;
- 197. Emitir relatório I Rel. de Gestão Fiscal;
- 198. Emitir relatório II Desp. Total com Pessoal Legislativo;
- 199. Emitir relatório III Desp. Total com Pessoal Executivo;
- 200. Emitir relatório IV Relação das outras Desp. de Pessoal;
- 201. Emitir relatório resumido da Execução Orçamentária do V Receita Corrente Liquida;
- 202. Emitir relatório resumido da Execução Orçamentária do VI Rel. Resumido da Execução Orçamentária;
- 203. Emitir relatório resumido da Execução Orçamentária do VII Demonstrativo da Execução das Despesas por Função e Programa;
- 204. Emitir relatório resumido da Execução Orçamentária do VIII Demonstrativo das receitas e Despesas Previdenciárias;
- 205. Emitir relatório resumido da Execução Orçamentária do IX Demonstrativo dos Resultados Primário e Nominal;
- 206. Emitir relatório resumido da Execução Orçamentária do X Demonstrativos dos Restos a Pagar;
- 207. Emitir relatório resumido da Execução Orçamentária do XI Demonstrativo das receitas de Operações de Credito;
- 208. Emitir relatório resumido da Execução Orçamentária do XII Demonstrativo da Projeção Atuarial das Receitas e Despesas;
- 209. Emitir relatório resumido da Execução Orçamentária do XIII Rel. Resumido

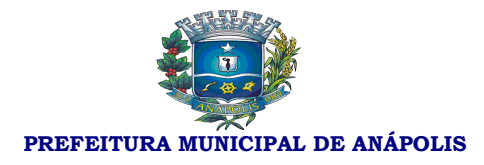

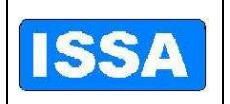

da Execução Orçamentária;;

- 210. Emitir relatório comparativo das metas bimestrais de arrecadação do XIV Comp. Metas Bimestrais de Arrecadação;
- 211. Emitir relatório comparativo das metas bimestrais de arrecadação do XVI Orçamentos Fiscal e da Seguridade Social;
- 212. Emitir relatório comparativo de metas bimestrais de arrecadação do XVIII Demonstrativo das Despesas com Serviços de Terceiros;
- 213. Emitir relatório comparativo de metas bimestrais de arrecadação de Restos a pagar que apresente, por exercício, os restos a pagar processados, os restos a pagar não processados, por fornecedor e demais contas totalizando a cada quebra;
- 214. Emitir relatório comparativo de metas bimestrais de arrecadação da posição mensal da despesa (orçada, empenhada e liquidada);
- 215. Emitir relatório comparativo de metas bimestrais de arrecadação da posição mensal da receita (orçada e realizada);
- 216. Emitir relatório comparativo de metas bimestrais de arrecadação dos pagamentos de fornecedores e contas a pagar;
- 217. Emitir relatório comparativo de metas bimestrais de arrecadação do resumo dos pagamentos por órgão e despesa;
- 218. Emitir relatório comparativo de metas bimestrais de arrecadação do demonstrativo financeiro do caixa;
- 219. Emitir relatório comparativo de metas bimestrais de arrecadação da demonstração diária de receitas arrecadadas e despesas realizadas, orçamentária e extra orçamentária;
- 220. Emitir movimento diário de Empenhos Emitidos e Anulados;
- 221. Emitir movimento diário de Empenhos Liquidados e Pagos;
- 222. Emitir movimento diário de Balancete da despesa extra orçamentária;
- 223. Emitir movimento diário de Balancete financeiro;
- 224. Emitir movimento diário de Recursos aplicados na saúde;
- 225. Emitir movimento diário de Recursos aplicados com pessoal;
- 226. Emitir movimento diário da relação por tipos de empenho (Ordinário, Global, Estimado), opções: Emitidos, anulados, liquidados e pagos;
- 227. Emitir movimento diário de Balancete da receita orçamentária;
- 228. Emitir movimento diário de Registros analíticos do movimento das receitas;

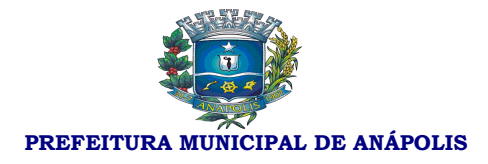

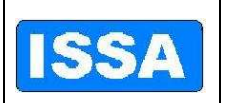

- 229. Emitir movimento diário de Quadro de rendas locais;
- 230. Emitir movimento diário de Opção de gerar Cheques e borderôs de pagamento;
- 231. Emitir movimento diário de Termo de conferência de caixa;
- 232. Assegurar que as contas só recebam lançamentos contábeis no último nível de desdobramento do Plano de Contas utilizado, ou seja, somente nas contas analíticas, contas sintéticas serão contas totalizadoras;
- 233. Disponibilizar rotina que permita ao usuário a atualização do Plano de Contas, dos eventos e de seus roteiros contábeis;;
- 234. Possibilitar controle de uso adequado das receitas que possuam destinação especifica, possibilitando bloquear ou não o lançamento conforme definido pelo usuário;
- 235. Possibilitar vincular dotação orçamentária e contas bancárias vinculadas na contabilização da baixa dos empenhos;
- 236. Emitir relatório das receitas próprias e de transferências em relação ao total arrecadado, detalhando por tributo e outras receitas;
- 237. Gerar empenhos automáticos referentes à Folha de Pagamento;
- 238. Utilizar o Pré empenho gerado pelo departamento de Compras para a emissão do Empenho Orçamentário;
- 239. Possuir integração com o Sistema Patrimonial no ato de liquidar empenho;
- 240. Possuir integração com o Sistema de Controle de Materiais, ao dar entrada no Almoxarifado, Deve disponibilizar tela de liquidação e efetuar respectivos registros contábeis;
- 241. Possibilitar Consolidação do Sistema contábil do Poder Executivo Municipal com suas Autarquias, Fundos e com a Prefeitura Municipal de MODELO, para emissão de relatórios;
- 242. Possibilitar Conciliação Bancária-Financeira automática;
- 243. Utilizar calendário de encerramento contábil para os diferentes meses, não permitindo lançamentos nos meses já encerrados;
- 244. Admitir a utilização de históricos padronizados e históricos com texto livre;
- 245. Disponibilizar relatório ou consulta de inconsistência na contabilização diária;
- 246. Possibilitar identificar a data documento e a data de lançamento contábil e Deverá registrar em LOG todas as transações contábeis realizadas, destacando, usuário, data e lançamento realizado;

247. Possibilitar somente estornos de lançamentos, nos casos em que se aplique: Cancelamento/Anulação de empenhos, Estorno de pagamentos (empenho, restos e Despesa Extra), Estorno de Arrecadação, Estorno de Liquidação, Estorno de

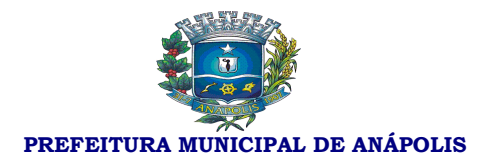

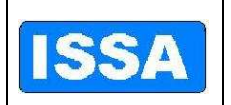

lançamentos contábeis, Estorno de Transferências Bancarias;

- 248. Disponibilizar consultas à movimentação e saldo de contas de qualquer período exercício. Consulta movimento = receita, despesa, fornecedor, bancos e contas contábeis Dotações orçamentárias: Geral, reserva de saldos, cota financeira, dívidas a pagar;
- 249. Emitir relatório da L.R.F. Anexos de acordo com T. C. M.;
- 250. Emitir demonstrativo percentual e valor das receitas próprias e de transferências em relação ao total arrecadado, detalhando por tributo e outras receitas;
- 251. Emitir demonstrativo percentual e valor das despesas de custeio em relação ao total da despesa, detalhando as mais significativas;
- 252. Emitir demonstrativo percentual e valor dos investimentos e inversões financeiras em relação ao total de despesas;
- 253. Emitir demonstrativo percentual e valor da receita realizada em relação a do mesmo período ano anterior;
- 254. Emitir demonstrativo percentual e valor da receita realizada em relação a prevista.

#### **Sistema de Administração de Recursos Humanos e Folha de Pagamento**

- 1. Possuir parametrização para se trabalhar com múltiplos Regimes Previdenciários ex. Celetista, Estatutários e/ou outros, atendendo a Legislação vigente;
- 2. Possibilitar a parametrização de múltiplos tipos de Previdência;
- 3. Possuir um controle de cargos comissionados e contratos;
- 4. Possuir cadastro para pagamentos de múltiplos Direitos adquiridos, como quinquênio, triênio com parametrização de início, possibilidade de averbação de tempos anteriores e automatização dos pagamentos futuros;
- 5. Cadastrar Históricos de tempos de serviços, cursos de graduação e experiências anteriores à admissão no ente.
- 6. Cadastrar dependentes com baixa automática de dependentes de acordo com a legislação vigente.
- 7. Possuir Deve cadastrar pensões judiciais permitindo o Deve cadastrar formulas de calculo e múltiplas pensões com automatização do processo.
- 8. Cadastrar afastamentos e/ou cedências com parametrização permitindo o controle automático de descontos para Férias, 13º salários e adicionais

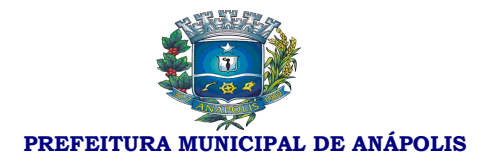

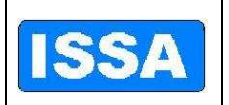

(quinquênios, triênios etc.) e aposentadoria.

- 9. Possuir um controle de férias regulamentares e/ou férias/licença premio, permitindo controle total, planejamento de férias a vencer e/ou vencidas, Deverá emitir mapa de previsão com data limite de vencimento.
- 10. Possuir controle automático de promoções / progressões com automatização do processo, permitindo averbações de tempo anterior.
- 11. Cadastrar controle de atos administrativos, ex.: advertências, suspensão e/outros atos administrativos, com emissão de relatórios.
- 12. Possuir cadastros mensais, possibilitando a consulta de dados cadastrais e financeiros de meses anteriores, possibilitando um comparativo de meses anteriores.
- 13. Garantir total disponibilidade e segurança das informações históricas necessárias às rotinas anuais, 13º salário, rescisões de contrato e férias.
- 14. Possibilitar controlar o tempo de serviço efetivo. Deverá emitir certidões de tempo de serviço e efetuar cálculo para concessão de aposentadoria.
- 15. Registrar e controlar a lotação e a localização, inclusive de servidores cedidos.
- 16. Registrar a concessão de diárias.
- 17. Emitir relatório com a movimentação de pessoal no período: admitido(s), demitido(s), cedido(s) e recebido(s) em cedência.
- 18. Processar o pagamento do pessoal ativo, inativo e pensionista, tratando adequadamente os diversos regimes jurídicos, adiantamentos salariais, folha complementar, férias, 13º salário, inclusive adiantamentos, pensões e benefícios, permitindo recálculos.
- 19. Registrar e controlar convênios e empréstimos a serem consignados em folha.
- 20. Possuir rotinas que permitam administrar salários, possibilitando reajustes globais e parciais.
- 21. Possuir rotina que permita controlar e ajustar valores de modo a satisfazer limites de piso ou teto salarial.
- 22. Possibilitar simulações parciais ou totais da folha de pagamento.
- 23. Gerar automaticamente os valores relativos aos benefícios dos dependentes tais como salário família e auxílios creche e educação.
- 24. Calcular e processar os valores relativos à contribuição individual e patronal para previdência, IRRF, FGTS, PIS/PASEP, SEFIP, gerando os arquivos necessários para envio das informações ao órgão responsável.
- 25. Automatizar o cálculo de adicionais por tempo de serviço e a concessão, gozo ou transformação em abono pecuniário da licença-prêmio assiduidade.

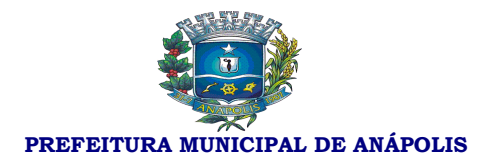

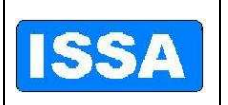

- 26. Possuir rotina de cálculo de benefícios tais como: Vale Transporte e auxílio alimentação.
- 27. Possibilitar a inclusão de valores variáveis na folha como os provenientes de horas extras, periculosidade, insalubridade, faltas, empréstimos, descontos diversos e ações judiciais.
- 28. Possibilitar a inclusão de valores de produtividade fiscal provenientes do Sistema de Administração Tributária.
- 29. Possuir rotina de cálculo de rescisões de contrato de trabalho e demissões.
- 30. Fornecer dados relativos à folha mensal, para contabilização.
- 31. Possuir integração com o Sistema de Administração orçamentária e financeira para contabilização automática da folha mensal.
- 32. Gerar informações anuais como DIRF, RAIS e comprovante de rendimentos pagos, nos padrões da legislação vigente.
- 33. Manter histórico para cada servidor/funcionário com detalhamento de todos os pagamentos e descontos, permitindo consulta ou emissão de relatórios individuais ou globais.
- 34. Emitir relatórios que detalhem por entidade beneficiária os valores descontados (consignações) para a mesma.
- 35. Emitir contracheques, permitindo a inclusão de textos e mensagens em nos contracheques ou para grupos de servidores/funcionários.
- 36. Possibilitar a geração de arquivos para crédito em conta corrente da rede bancária, emitindo relação dos créditos contendo matrícula, nome, conta corrente e valor a ser creditado.
- 37. Possibilitar a evolução por natureza de despesa em relação a período anterior selecionado pelo usuário, global ou por unidade administrativa.
- 38. Permitir valores acima ou abaixo da média salarial, por cargo e/ou função, percebidos pelos servidores.
- 39. Possibilitar a emissão de cheques para pagamento de servidores/funcionários, emitindo relação por unidade administrativa, para controle de entrega do cheque, contendo matrícula, nome, valor do cheque e espaço para assinatura.
- 40. Permitir folha de assinatura para recebimento de contracheques ou outra finalidade, contendo lotação, matrícula, nome e espaço para assinatura.
- 41. Emitir relatório de folha líquida, contendo matrícula, nome e salário líquido.
- 42. Possibilitar descontos previdenciários por servidor/funcionário, com valores mensais e acumulados no ano.
- 43. Possibilitar alterações cadastrais detalhando por servidor/funcionário as

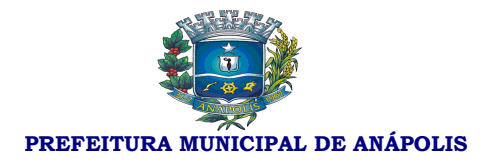

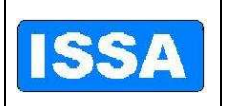

alterações efetuadas no mês.

- 44. Emitir relatórios com possibilidade de utilização dos filtros: ordem emissão (alfabética / numérica), intervalo de funcionários, funcionário, mês/ano referencia, ano referencia, intervalo de mês/ano, Intervalo de ano, classificações (seleção de conjunto de opções), intervalo de vínculos, intervalo de funções, intervalo de lotação, intervalo de local de trabalho, intervalo de dotação e Tipo de folha de pagamento.
- 45. Emitir relatório da etiqueta de contrato de trabalho p/CTPS.
- 46. Emitir relatório da expectativa de aquisição de adicional de tempo de serviço.
- 47. Emitir relatório da ficha cadastral completa.
- 48. Emitir relatório da ficha cadastral completa (Validação).
- 49. Emitir relatório da ficha cadastral resumida.
- 50. Emitir relatório da relação do cadastro pessoal / dotação.
- 51. Emitir relatório da relação do cadastro pessoal / geral.
- 52. Emitir relatório da relação do cadastro pessoal / local trabalho.
- 53. Emitir relatório da relação do cadastro pessoal / lotação.
- 54. Emitir relatório das experiências anteriores e tempo de contribuição.
- 55. Emitir relatório das ocorrências.
- 56. Emitir relatório das verbas fixas e valores consignados.
- 57. Emitir relatório dos adicionais p/tempo de serviço.
- 58. Emitir relatório dos beneficiários de pensão alimentícia.
- 59. Emitir relatório dos beneficiários de pensão vitalícia.
- 60. Emitir relatório dos cargos em comissão.
- 61. Emitir relatório dos contratos de trabalho.
- 62. Emitir relatório dos convênios bancário contas crédito.
- 63. Emitir relatório dos convênios bancário contas débito.
- 64. Emitir relatório dos cursos complementares.
- 65. Emitir relatório dos cursos de graduação dos funcionários.
- 66. Emitir relatório dos dependentes.
- 67. Emitir relatório dos inativos.
- 68. Emitir relatório de relação de funcionários.
- 69. Emitir relatório bancário (depósito/ordem Pagamento).

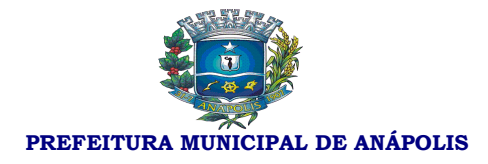

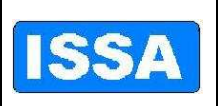

- 70. Emitir relatório Bancário (folha de crédito convênios).
- 71. Emitir relatório da análise por local de trabalho.
- 72. Emitir relatório da análise por local de trabalho / dotação.
- 73. Emitir o relatório da ficha financeira anual por funcionário.
- 74. Emitir relatório da ficha financeira anual por verba.
- 75. Emitir relatório da folha líquida geral.
- 76. Emitir relatório da folha liquida por dotação.
- 77. Emitir relatório da folha líquida por lotação.
- 78. Emitir relatório da relação de empregados para financiamento.
- 79. Emitir relatório das horas aulas mensais.
- 80. Emitir relatório das pensões judiciais/alimentícias analítico.
- 81. Emitir relatório das pensões judiciais/alimentícias sintético.
- 82. Emitir relatório de análise por dotação.
- 83. Emitir relatório de análise por lotação.
- 84. Emitir relatório de contribuição da previdência/INSS.
- 85. Emitir relatório de financeiro resumido por classificação
- 86. Emitir relatório de lotação por funcionário.
- 87. Emitir relatório do cheque salário.
- 88. Emitir relatório do financeiro analítico de consignações.
- 89. Emitir relatório do financeiro analítico de provisionamento.
- 90. Emitir relatório do financeiro analítico por funcionário.
- 91. Emitir relatório do financeiro analítico por funcionário (dotação).
- 92. Emitir relatório financeiro analítico por funcionário (lotação/ dotação).
- 93. Emitir relatório do financeiro analítico por funcionário (lotação/local de trabalho).
- 94. Emitir relatório do financeiro analítico por funcionário (vinculo/ lotação/ local de trabalho).
- 95. Emitir relatório do financeiro analítico por verba.
- 96. Emitir relatório do financeiro pessoal.
- 97. Emitir relatório do financeiro resumido geral.
- 98. Emitir relatório do funcionário por lotação.

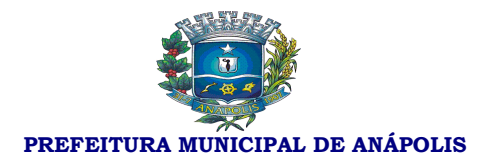

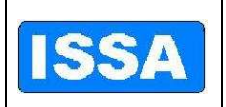

99. Emitir relatório do guia de recolhimento de previdência social.

- 100. Emitir relatório do movimento mensal.
- 101. Emitir relatório do recolhimento do IRRF (dotação)
- 102. Emitir relatório do recolhimento do IRRF (geral)
- 103. Emitir relatório do recolhimento do IRRF (Lotação)
- 104. Emitir relatório dos recibos de pagamento pensões judiciais/alimentícias.
- 105. Emitir relatório dos saldos negativos.
- 106. Emitir relatório dos vales/auxílio transportes.
- 107. Emitir relatório dos valores acima/abaixo da média por cargo/função.
- 108. Emitir relatório dos valores acima/abaixo da média por lotação.
- 109. Emitir relatório p/ cálculo atuarial.
- 110. Emitir relatório p/ cálculo atuarial por coluna.
- 111. Emitir relatório da contribuição previdenciaria.
- 112. Emitir relatório de acompanhamento de funcionários e funções.
- 113. Emitir relatório de administração de cargos e salários.
- 114. Emitir relatório de avaliação de desempenho/questionário personalizado.
- 115. Emitir relatório de avaliação de desempenho.
- 116. Emitir relatório de avaliação p/ programa de treinamento.
- 117. Emitir relatório de cartão de ponto.
- 118. Emitir relatório de certidão de tempo de serviço.
- 119. Emitir relatório de comprovante de rendimentos.
- 120. Emitir relatório de contagem de tempo.
- 121. Emitir relatório de dimensionamento de pessoal.
- 122. Emitir relatório de etiqueta dos aniversariantes do mês.
- 123. Emitir relatório de etiqueta dos funcionários.
- 124. Emitir relatório de Etiqueta p/ cartão de ponto.
- 125. Emitir relatório de etiqueta p/ cartão de ponto 132 colunas.
- 126. Emitir relatório de evolução de valores da folha de pagamento Global.
- 127. Emitir relatório de evolução dos valores da folha de pagamento por funcionários.

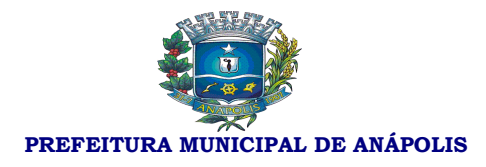

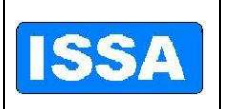

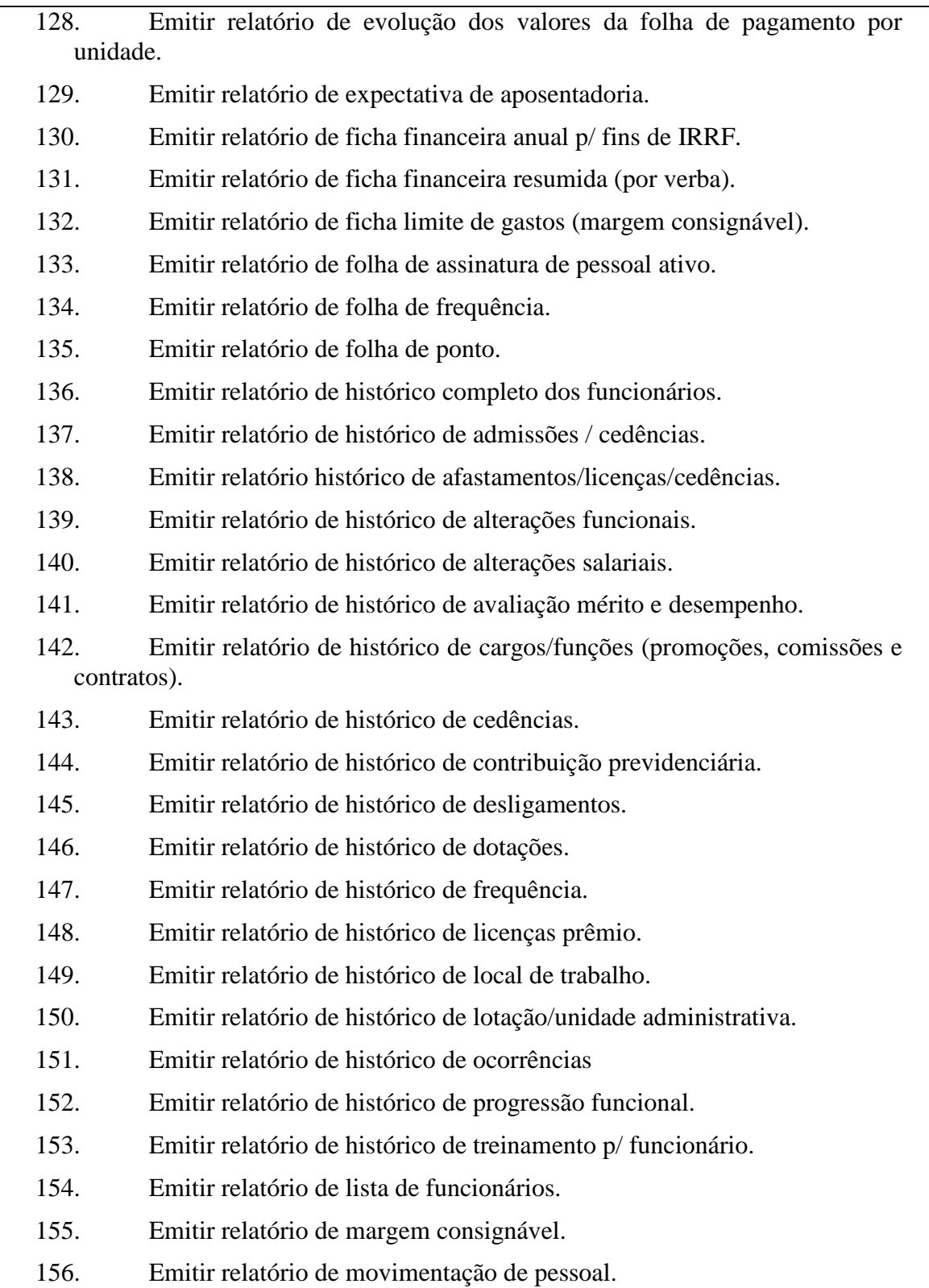

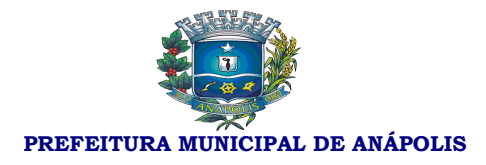

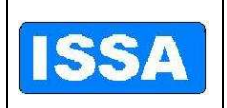

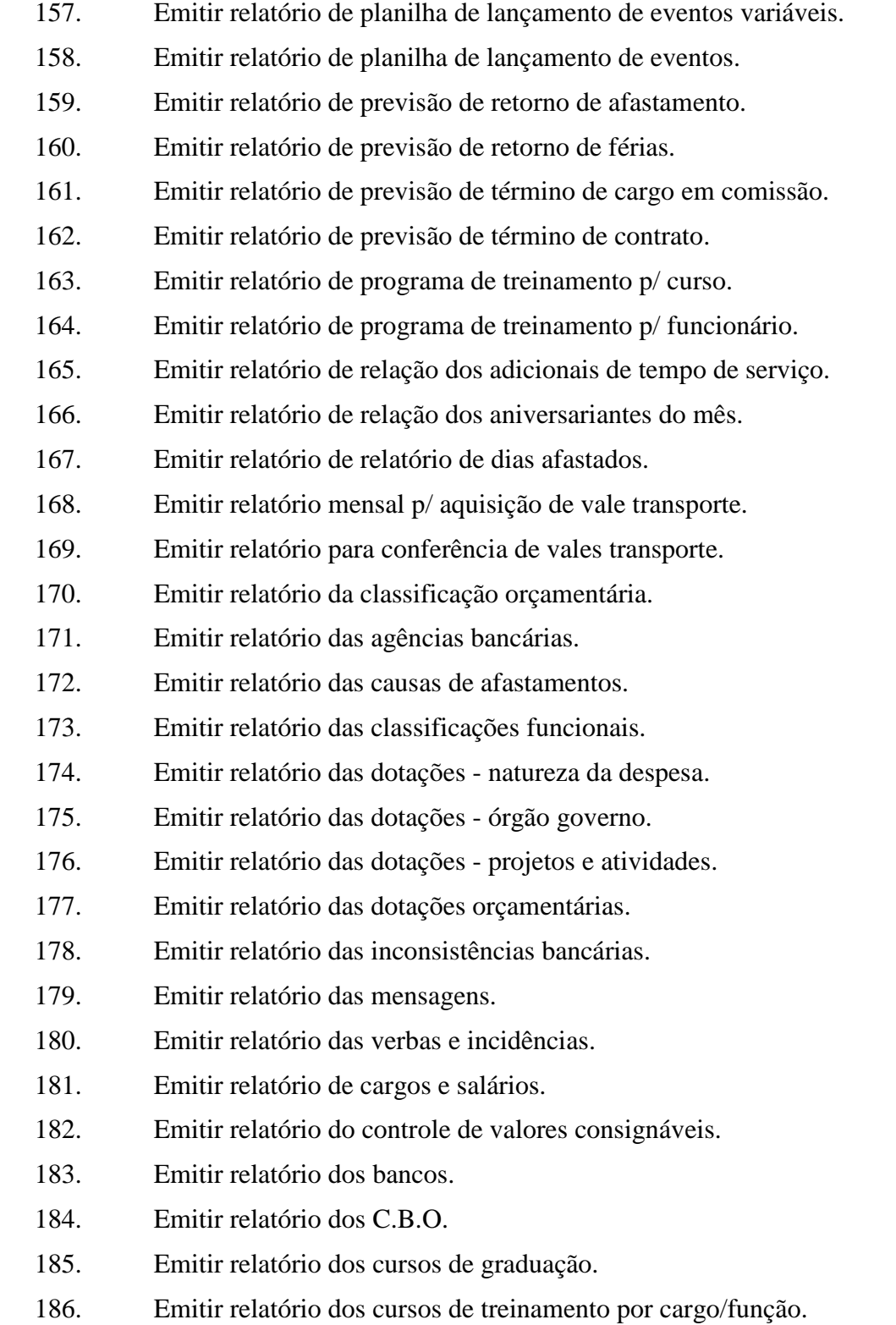

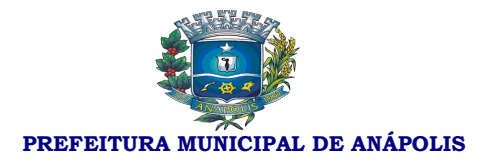

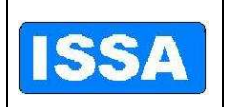

- 187. Emitir relatório dos dias úteis por mês no ano referência.
- 188. Emitir relatório dos horários.
- 189. Emitir relatório dos índices financeiros valores.
- 190. Emitir relatório dos motivos de desligamento.
- 191. Emitir relatório dos parâmetros da previdência.
- 192. Emitir relatório de parâmetros de adicionais tempo de serviço.
- 193. Emitir relatório dos parâmetros de cálculo F.G.T.S.
- 194. Emitir relatório dos parâmetros de décimo terceiro salário.
- 195. Emitir relatório dos parâmetros para contabilização.
- 196. Emitir relatório dos parâmetros para contagem de tempo.
- 197. Emitir relatório dos parâmetros para exclusão de dependentes.
- 198. Emitir o relatório dos planos de cargos/funções resumido.
- 199. Emitir relatório dos serviços bancários.
- 200. Emitir relatório dos valores de horas aulas.
- 201. Emitir relatório dos vínculos.
- 202. Emitir relatório dos cursos de treinamento/aperfeiçoamento.
- 203. Possibilitar registro e acompanhamento do plano de cargos (estrutura funcional, cargos e respectivas atribuições, funções e perfil profissional mínimo desejado).
- 204. Controlar servidores em estágio probatório e registrar as avaliações periódicas.
- 205. Emitir relatório por unidade administrativa informando por servidor/funcionário o período aquisitivo de férias, saldo de férias, data limite de utilização e data do início das últimas férias gozadas.
- 206. Emitir relatório de Contribuição Sindical, para atender a Nota Técnica/SRT/MTE nº 202/2009, bem como gravar os dados do relatório para envio eletrônico.
- 207. Exportar dados para o TCE-GO, referente ao 'RAP Relatório Anual de Pessoal' e 'Cadastro do IV'.
- 208. Gerar e exportar dados para abertura de conta corrente de acordo com layout do banco conveniado.
- 209. Importar dados dos valores consignados com os bancos conveniados, conforme layout de importação.

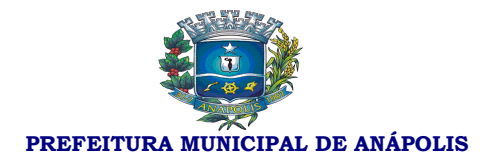

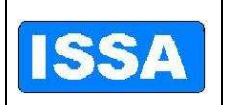

210. Gerar e exportar dados para o CAGED.

#### **Sistema de Previdência Pública**

- 1. Realizar controle de todas as movimentações referentes aos segurados, dependentes e pensionistas de responsabilidade.
- 2. Registrar informações cadastrais dos Segurados;
- 3. Registrar informações cadastrais de Dependentes e Pensionistas;
- 4. Registrar informações funcionais dos Segurados;
- 5. Registrar histórico da movimentação financeira das contribuições dos segurados;
- 6. Registrar alíquotas de impostos e contribuição previdenciária;
- 7. Registrar histórico salarial do segurado;
- 8. Registrar requerimento do benefício de aposentadoria do servidor.
- 9. Registrar tempos de serviços averbados conforme regras do regime geral de previdência e Regime Próprio.
- 10. Disponibilizar Informações Cadastrais dos Servidores Ativos / Inativos e Dependentes / Pensionistas para a importação no sistema SIPREV;
- 11. Disponibilizar Informações Cadastrais dos Servidores Ativos / Inativos e Dependentes / Pensionistas para avaliação calculo atuarial;
- 12. Calcular contribuições previdenciárias devidas pelas entidades a qual o servidor esta vinculado;
- 13. Simular aposentadoria do servidor, conforme artigo 40 da constituição federal e EC 20, 41 e 47.
- 14. Simular cálculo da aposentadoria do servidor, conforme artigo 40 da constituição federal e EC 20, 41 e 47.
- 15. Calcular benefício para aposentadoria do servidor, conforme artigo 40 da constituição federal e EC 20, 41 e 47.
- 16. Controlar o Repasse / Pagamento das Contribuições;
- 17. Possibilitar Registro Individualizado de Contribuições do Servidor por entidade.
- 18. Possibilitar Registro Individualizado das Contribuições da entidade.
- 19. Registrar movimentação de contribuições complementares.
- 20. Possibilitar Importação de dados cadastrais e financeiros de acordo com o lay-out próprio.
- 21. Possibilitar Importação da Tabelas de atualização monetária do salário-decontribuição para apuração do salário-de-benefício conforme Art. 33, Decreto

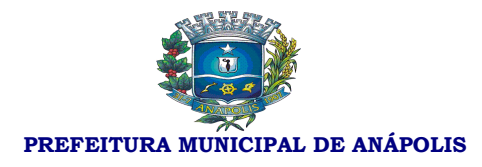

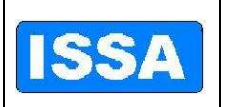

#### 3.048/99.

- 22. Controlar os servidores que já atingiram idade para aposentadoria e continua em atividade, no caso de 65 anos se homem e 60 se mulher.
- 23. Controlar os servidores que já atingiram os requisitos para aposentadoria compulsória.
- 24. Gerar guias de recolhimento previdenciário conforme modelo próprio.
- 25. Gerar requerimento de aposentadoria de acordo com modelo próprio.
- 26. Registrar o histórico de afastamento.
- 27. Registrar as contribuições complementares.
- 28. Emitir relatórios de dados cadastrais dos segurados.
- 29. Emitir relatórios de dados cadastrais dos dependentes.
- 30. Emitir relatório do histórico salarial do segurado.
- 31. Emitir relatórios financeiros da movimentação das contribuições.
- 32. Possibilitar emissão de Extrato de contribuições do segurado.
- 33. Emitir Ficha financeira do segurado.
- 34. Emitir relatórios estatísticos de contribuições de segurados.
- 35. Emitir relatórios estatísticos de pagamento de contribuições a segurados.
- 36. Emitir relatório estatístico pagamento de contribuições a dependentes.
- 37. Emitir relatório estatístico pagamento de contribuições a pensionistas.
- 38. Emitir relatório de alíquotas de planos.
- 39. Emitir relatório de requerimento de benefício.
- 40. Emitir relatório do lançamento do repasse da parte patronal.
- 41. Emitir relatório das críticas de retenções do repasse patronal.
- 42. Emitir relatório de lançamento de verbas.
- 43. Emitir relação de aposentadorias concedidas em diversos filtros.
- 44. Emitir relatório de tempo de afastamento.
- 45. Emitir relatório de pessoas que já preenchem os requisitos para aposentadoria por idade e continuam em atividade.
- 46. Emitir relatório de pessoas que já atingiram requisito para aposentadoria compulsória.

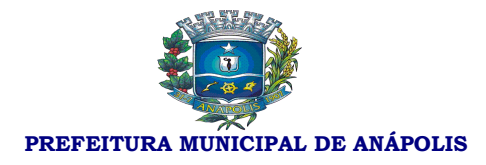

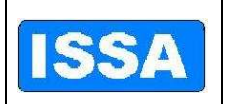

#### **Sistema de Licitação**

- 1. Possibilitar o "Deve" cadastrar unidades administrativas.
- 2. Possibilitar geração automática da tabela de itens e serviços e tabelas de unidades administrativas para o próximo exercício.
- 3. Possibilitar o "Deve" cadastrar grupo, subgrupo, classe de materiais, condições de pagamento, documentos publicados.
- 4. Possibilitar o "Deve" cadastrar critério de julgamento, membros da comissão.
- 5. Possibilitar o "Deve" cadastrar tabela de licitações por mês de referência e ano de referência, onde se cadastra os valores de cada modalidade de licitação conforme a lei 8666/93, essa tabela será parâmetro para todo o sistema.
- 6. Possibilitar o "Deve" cadastrar material, com as seguintes informações: descrição resumida do item, descrição completa do item, grupo, subgrupo, classe, unidade, conta patrimonial, natureza, valor unitário, valor máximo, valor mínimo, custo médio, carregar código da despesa do ano corrente, e Deve gerar numeração do item automaticamente.
- 7. Possibilitar o "Deve" cadastrar itens de serviço com as seguintes informações: descrição resumida do item, descrição completa do item, grupo, subgrupo, classe, data do último serviço, valor unitário, valor máximo, valor mínimo, custo médio, carregar código da despesa de acordo com ano corrente, e "Deve" gerar numeração do item automaticamente.
- 8. Possibilitar gerar elemento de despesa para itens de materiais.
- 9. Possibilitar o "Deve" cadastrar fornecedores com as seguintes informações: nome do fornecedor, nome fantasia, logradouro, tipo de logradouro, número, complemento, bairro, cidade, unidade da federação, cep, campo para 3 telefones diferentes, contato, e-mail e observação, tipo de pessoa (física ou jurídica) tipo de empresa, carregar tabela de atividade permitindo "Deve" cadastrar mais de uma atividade para cada empresa, número do banco, agencia, discrição do banco, número da conta do fornecedor e gerar o código do fornecedor automaticamente.
- 10. Possibilitar o "Deve" cadastrar documentação por fornecedor, com as seguintes informações: tipo de firma (sociedade anônima, firma individual/ responsabilidade limitada, pessoa física), data das seguintes certidões (balanço do último serviço, certidão negativa de falência, vencimento do C.N.P.J, certidão negativa federal, certidão negativa estadual, certidão negativa municipal, I.N.S.S., F.G.T.S., certidão negativa da união, alteração contratual, comprovantes (contrato social em vigor, registro ou inscrição junto a entidade, comprovante de recebimento de documentos, comprovante de aptidão), documentação (inscrição do C.N.P.J, capital social / tipo moeda, inscrição municipal ).
- 11. Possibilitar suspender fornecedor com as seguintes informações: data do início da

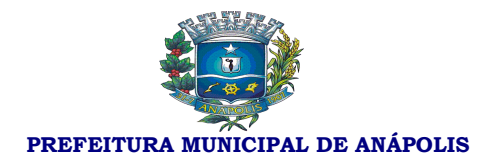

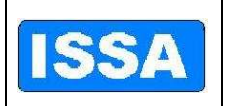

suspensão, data de Término da suspensão, documento C.N.P.J. ou C.P.F., o sistema no ato da compra deverá informar se o fornecedor está suspenso, histórico.

- 12. Possibilitar o cadastro do processo de licitação com as seguintes informações: número do processo, ano do processo tipo de processo, assunto, sub assunto, rota do processo, justificativa do processo, requerente, forma de solicitação, responsável, modalidade da licitação, código e ano da licitação, data publicação, código e ano portaria, objeto da licitação, critério de julgamento, data da entrega envelopes, hora da entrega do envelope, data julgamento, hora do julgamento. O sistema gera o número da licitação de forma automática e sequencial de acordo com a modalidade e o número do processo também obedecendo a numeração do sistema de protocolo, campo para selecionar solicitação(s) de despesa(s) que vão constar no processo.
- 13. Possibilitar alterar data de publicação da licitação, objeto da licitação, data de entrega de envelopes, hora de entrega dos envelopes, data do julgamento e hora do julgamento, informando apenas o número do processo da licitação e ano.
- 14. Possibilitar fazer reservas de saldos orçamentários por número de processo de licitação e sua(s) solicitação(s) de despesa com as seguintes informações: dotação, fonte de recursos, data da licitação, saldos da fonte de recurso, saldo da dotação, valor a ser reservado, opção para desbloquear a reserva de saldos.
- 15. Possibilitar liberar o processo para alterações informando senha do usuário e o número do processo de licitação.
- 16. Possibilitar a alteração de dotação orçamentária da(s) solicitação(s) de despesa informando somente o processo de licitação do ano anterior.
- 17. Possibilitar anular processo licitatório informando o processo e ano da licitação e campo pra observação.
- 18. Possibilitar suspensão de processo licitatório informando somente o número do processo de licitação seguido ano, opção para posterior liberação do processo, opção de mala direta para mesclar documentos pré-definidos com os dados do processo.
- 19. Possibilitar opção de mala direta para mesclar documentos de aviso de licitação e/ou resumo do edital pré-definidos com os dados do processo informando o processo seguido ano e o valor do edital.
- 20. Possibilitar gerar o edital através de mala direta para mesclar documentos prédefinidos em Word com os dados do processo informando o processo seguido ano, data de publicação do edital e valor do edital.
- 21. Possibilitar o controle de publicação de edital por processo de licitação.
- 22. Possibilitar implantar fornecedor, informando o número do processo de licitação, o sistema lista os fornecedores e informar a situação desses fornecedores com
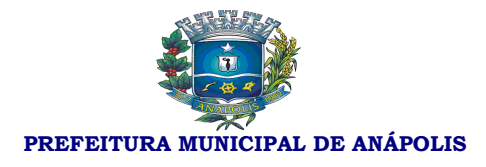

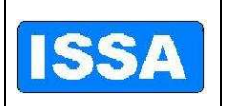

relação a participação em licitações e se estão inabilitados ou não.

- 23. Possibilitar enviar o mapa de cotação automaticamente por e-mail, por número de processo de licitação, ferramenta integrada ao correio eletrônico do usuário, ter opção de seleção de fornecedor e opção para enviar a todos os fornecedores.
- 24. Possibilitar a emissão de carta convite por processo de licitação com as seguintes características: listar os fornecedores e sua situação quanto à documentação e opção para emissão para somente um fornecedor e/ou todos os fornecedores.
- 25. Possibilitar gerar o protocolo de licitação através de mala direta para mesclar documentos pré-definidos em Word com os dados do processo informando o processo seguido ano.
- 26. Possibilitar o Deve cadastrar atas do processo licitatório informando o número do processo seguido ano o número da comissão da licitação.
- 27. Possibilitar "Deve" gerar ata de recurso através de mala direta para mesclar documentos pré-definidos em Word com os dados do processo, informando o processo seguido ano.
- 28. Possibilitar "Deve" gerar ata de abertura, ata de julgamento, ata de abertura e julgamento através de mala direta para mesclar documentos pré-definidos em Word com os dados do processo, informando o processo seguido ano.
- 29. Possibilitar gerar laudo de análise jurídica através de mala direta para mesclar documentos pré-definidos em Word com os dados do processo, informando o processo seguido ano.
- 30. Possibilitar atualizar proposta do processo de licitação, quando da escolha do processo de licitação seguido no ano trazer automaticamente o fornecedor do processo de licitação e os itens, permitindo atualizar os valores de cada item.
- 31. Conter ferramenta de pregão presencial com as seguintes características: atualização de lances verbais por processo de licitação modalidade pregão, permitindo iniciar e encerrar os lances verbais, desclassificar item, atualizar valores dos lances para cada item, classificar e desclassificar fornecedor.
- 32. Ferramenta para abertura de licitação do tipo Registro de Preços, onde o preço negociado com o fornecedor se prevalece até o final do contrato.
- 33. Gerar mapa de apuração por processo de licitação seguido ano pelos critérios de julgamento (por item e/ou global) e quando houver item empatado desempatar no ato da impressão do mapa de cotação.
- 34. Possibilitar classificar e desclassificar item por fornecedor, informando o número do processo de licitação seguido ano, opção de seleção de todos os itens.
- 35. Gerar adjudicação, homologação por fornecedor(s) informando o número do processo de licitação seguido ano, contendo data da adjudicação, data da homologação, gerar documento através de mala direta para mesclar documentos

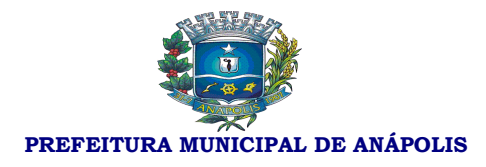

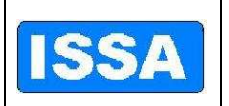

pré-definidos em Word com os dados do processo.

- 36. Gerar revogação do processo de licitação seguido ano através de mala direta para mesclar documentos pré-definidos em Word com os dados do processo, informando o processo seguido ano.
- 37. Possibilitar emissão do quadro resumo de licitação por número de processo de licitação, trazendo dados da licitação e do(s) fornecedor(s), opção para observação.
- 38. Gerar minuta de contrato através de mala direta para mesclar documentos prédefinidos em Word com os dados do processo, informando o processo seguido ano.
- 39. Possibilitar anular a autorização de compras e serviços, informando o número da autorização de compras e serviços, o sistema carrega as seguintes informações: número da solicitação de despesa, data da autorização de compras e serviços, data de vencimento da autorização de compra e serviços e o histórico.
- 40. Possibilitar o cadastro da autorização de compras e serviços trazendo por número de processo de licitação com as seguintes informações: geração automática da numeração da autorização de compras e serviços, número da solicitação de despesa, data da autorização de despesa, data de vencimento da autorização de despesa, valor da despesa, valor do imposto, valor do desconto, fornecedor, tipo de empenho, histórico, saldos da dotação anterior e atual, saldo da cota, saldo da fonte de recurso, valor da autorização de compras e serviços e Deve gerar automaticamente o número de pré empenho para a contabilidade, informação se a autorização de compras e serviços e parcelada ou não.
- 41. Deverá possibilitar o parcelamento da autorização de compras e serviços, informando a autorização de compras e serviços o sistema carrega as seguintes informações: número da solicitação de despesa, valor da autorização de compras e serviços, tipo de empenho, valor da parcela, total parcelado, data da autorização de compras e serviços, data do parcelamento, fornecedor, o item a ser parcelado, demonstração de saldos da dotação (anterior e atual), saldo da cota(disponível e reserva), saldo da fonte, gravar a quantidade de parcelas.
- 42. Possibilitar anulação de parcelas da autorização de compras e serviços, informando o número da autorização de compras e serviços e a parcela o sistema carrega as seguintes informações: número da solicitação de despesa, data da autorização de compras e serviços, data da parcela, número da autorização de empenho, data do vencimento da autorização de compras e serviços e o histórico.
- 43. Possibilitar a re-emissão da autorização de compras e serviços informando o número da autorização de compras e serviços seguidos do ano.
- 44. Possibilitar a re-emissão da autorização de empenho informando o número da autorização de empenho seguido ano.

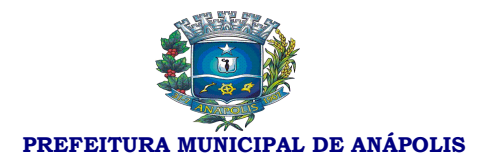

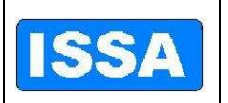

- 45. Possibilitar a re-emissão do mapa de apuração e/ou resultado mapa de apuração informando o número do processo de licitação seguido ano.
- 46. Emitir prestação de conta por modalidade de licitação e por período.
- 47. Emitir relação de autorização de compras e serviços de licitação com os seguintes filtros: situação da autorização de compras e serviços (todas, anuladas, pendentes), número da autorização de compras e serviços, período e fornecedor.
- 48. Emitir relação de licitações com os seguintes filtros: modalidade de licitação, critério de julgamento, situação do processo (anulados, encerrados, recursos, todos) e período.
- 49. Emitir relação de licitações anuladas por período.
- 50. Emitir relatório consolidado das solicitações de despesa por período.
- 51. Emitir relatório consolidado das solicitações de despesa de licitação por período.
- 52. Emitir relatório de controle de prazos de entrega por número de autorização de compras e serviços.
- 53. Emitir resumo de licitação por modalidade e por período.
- 54. Emitir demonstrativo de despesa com requisições por período.
- 55. Emitir relatório de processos de licitação do ano anterior com dotações alteradas.
- 56. Emitir relatório de autorização de compras e serviços por ano de referencia e número de autorização de compras e serviços.
- 57. Emitir relatório de adjudicação e homologação com os seguintes filtros: número da adjudicação, número de homologação fornecedor e período.
- 58. Emitir relatório dos mapas de apuração por quadro ou por fornecedor, informando o número do processo.
- 59. Emitir relatório de itens para contrato informando o número do processo seguindo ano.
- 60. Emitir relatório de agendas de licitações por período.
- 61. Emitir relatório do resumo de licitação por número de processo de licitação.
- 62. Emitir relatório do valor médio da licitação por número de processo de licitação.
- 63. Emitir relatório de lances da licitação modalidade pregão com os seguintes filtros: número do processo, material, fornecedor, período e ordenação por fornecedor e/ou por material.
- 64. Emitir relatório de vencedores de licitação modalidade pregão, por número de processo de licitação modalidade pregão.
- 65. Emitir relatório de classificação inicial dos fornecedores de processos de licitação modalidade pregão com os seguintes filtros: número do processo de licitação

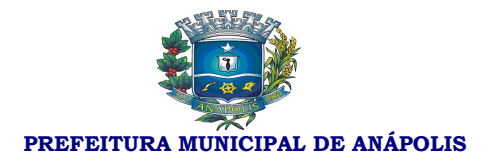

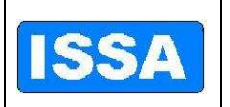

modalidade pregão, fornecedor e ordenação por fornecedor e/ou material.

- 66. Gerar dados de acordo com layout do tribunal de contas do estado e tribunal de contas da união por ano e mês de referencia.
- 67. Emitir relatório das fases e número do processo de licitação
- 68. Emitir relatório de gastos por grupo de matérias com os seguintes filtros: período, tipo de relatório (por grupo, por material),Grupo, subgrupo e classe.
- 69. Possibilitar a consulta de valor de materiais com dos seguintes filtros: material e fornecedor.
- 70. Possibilitar a consulta tributaria do fornecedor com os seguintes filtros: fornecedor e documento do fornecedor.
- 71. Possibilitar a consulta de fornecedores que venceram licitação informando um período (data inicial e data final).
- 72. Possibilitar a consulta de representantes dos fornecedores informando somente o fornecedor.
- 73. Possibilitar a consulta do histórico de participação dos fornecedores (fornecedor classificado/desclassificado) por número do processo de licitação trazendo inclusive o histórico.
- 74. Possibilitar a consulta de fornecedor por número de documento e tipo de pessoa (física e/ou jurídica).
- 75. Possibilitar a consulta de todos os dados do fornecedor informando somente o fornecedor, trazendo inclusive a(s) atividade(s).
- 76. Possibilitar a consulta de licitação por materiais, trazendo número do processo, fornecedor, número da licitação e modalidade da licitação.
- 77. Possibilitar a consulta de licitação por fornecedor trazendo o número do processo o número da licitação e a modalidade da licitação.
- 78. Possibilitar a consulta de licitação por modalidade, com os seguintes filtros: modalidades, data inicial e data final, trazendo o número da licitação, a data da licitação, data da abertura, modalidade da licitação e o status da licitação (licitação aberta, anulada, recurso e encerrada)
- 79. Possibilitar a consulta de material em estoque, informando o material.
- 80. Possibilitar consulta de material em estoque, informando o material.
- 81. Possibilitar consulta de solicitação de despesa de licitação com os seguintes filtros: número da solicitação de despesa, período, requisição.
- 82. Possibilitar consulta da autorização de compras e serviços com os seguintes filtros: ano de referencia, situação da autorização de compras e serviços(todas, anuladas, autorizadas).

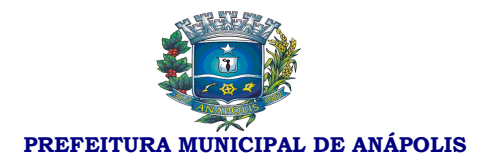

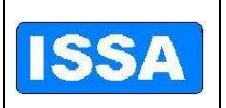

83. Possibilitar consultar as fases dos processos trazendo a data de cada etapa da licitação como abertura da licitação, julgamento do processo, encerramento da entrega da proposta, emissão do edital, atualização da proposta, atualiza proposta técnica, emissão de atas, abrir recurso, julgar recurso, anula licitação, laudo de analise jurídica, julgamento, revogação, adjudicação e homologação, autorização de compras, encerramento da licitação com os seguintes filtros: ano referencia, número dos processos de licitação, número da solicitação de despesa.

### **Sistema de Compras**

- 1. Possibilitar cadastrar unidades administrativas.
- 2. Possibilitar geração automática da tabela de itens e serviços e tabelas de unidades administrativas para o próximo exercício.
- 3. Possibilitar cadastrar grupo, subgrupo, classe de materiais e condições de pagamento, conta patrimonial, Natureza do bem.
- 4. Possibilitar cadastro da tabela de licitação conforme modalidades da lei 8666/93.
- 5. Possibilitar cadastrar critério de julgamento, membros da comissão, documentos publicados.
- 6. Possibilitar cadastrar tabela de licitações por mês e ano de referência, onde se cadastra os valores de cada modalidade de licitação conforme a lei 8666/93, essa tabela será parâmetro para todo o sistema.
- 7. Possibilitar cadastrar material e itens de serviço, com as seguintes informações: descrição resumida do item, descrição completa do item, grupo, subgrupo, classe, unidade, conta patrimonial, natureza, valor unitário, valor máximo, valor mínimo, custo médio, carregar código da despesa do ano corrente, e "Deve" gerar numeração do item automaticamente.
- 8. Possibilitar gerar elemento de despesa para itens de materiais.
- 9. Possibilitar cadastrar fornecedores com as seguintes informações: nome do fornecedor, nome fantasia, logradouro, tipo de logradouro, número, Complemento, bairro, cidade, unidade da federação, cep, campo para 3 telefones diferentes, contato, e-mail e observação, tipo de pessoa (física ou jurídica) tipo de empresa, carregar tabela de atividades permitindo Deve cadastrar mais de uma atividade para cada empresa, número do banco, agencia, discrição do banco, número da conta do fornecedor e gerar o código do fornecedor automaticamente.
- 10. Possibilitar o cadastro do certificado de registro cadastral, com as seguintes informações: ano do certificado (CRC, fornecedor, inscrição municipal, cadastro do fornecedor na Prefeitura), tipo de pessoa (física, jurídica) data de cadastro e vencimento, objeto social, nome de representantes, endereço completo do representante, nacionalidade do representante, estado civil do representante, RG do representante, tipo de representante (física/jurídica), C.P.F. Deverá possibilitar

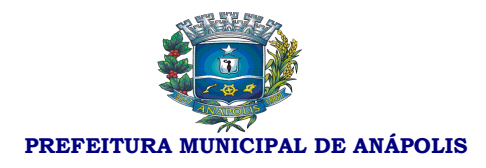

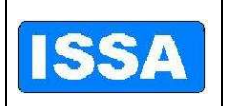

mais de um Deve cadastrar representante por fornecedor e verificação de documentos vencidos por fornecedor e geração automática do número do certificado de registro cadastral (CRC).

- 11. Possibilitar suspender fornecedor com as seguintes informações: data do início da suspensão, data de Término da suspensão, documento C.N.P.J. ou C.P.F, o sistema no ato da compra deverá informar se o fornecedor está suspenso, histórico.
- 12. Possibilitar o "Deve" cadastrar solicitação de despesa trazendo as seguintes informações: tipo de solicitação de despesa (1 – Compras e Serviços, 2 – Obras e Serviços de Engenharia e 3 – Registro de Preços), data da solicitação da despesa, ano da solicitação da despesa, dotação da solicitação de despesa, requisitante, botão para buscar requisições por requisitante, botão para buscar dotação do requisitante, atalho para Deve cadastrar itens e serviços, trazer tabela de atividades, verificação de saldos, saldo anterior, saldo atual, saldo da fonte, cota disponível, reserva de saldo. Se caso não houver saldo na dotação do requisitante não Deverá possibilitar cadastro da solicitação de despesas. Quando da escolha do requisitante e da requisição trazer automaticamente o item requisitado.
- 13. Possibilitar o Deve cadastrar pesquisas de preços por solicitação de despesa, ou seja, quando da escolha da solicitação de despesa trazer automaticamente o item da solicitação, permitindo o cadastro da data de cotação, fornecedor, nome de contato, validade da pesquisa, prazo de entrega, telefone de contato e nome do contato na empresa.
- 14. Possibilitar atualizar proposta da solicitação da despesa, quando da escolha da solicitação de despesa trazer automaticamente o item da solicitação, permitindo o cadastro da data de cotação, fornecedor, e nome do contato na empresa, possibilitando analise das solicitações de despesa onde é informado a solicitação(s) de despesa(s) , mês e ano de referência, e o sistema informa qual modalidade de licitação que se aplica essa(s) solicitação(s) de despesa(s) obedecendo sempre a lei 8666/93.
- 15. Possibilitar o cancelamento da solicitação de despesa e retornar os saldos para as devidas dotações.
- 16. Possibilitar o estorno do cancelamento da solicitação de despesa informando a solicitação de despesa o sistema carrega as seguintes informações: tipo da solicitação de despesa, número da requisição de compra, ano da requisição de compra, data da solicitação de despesa, requisitante, dotação, fonte de recurso e o item da solicitação de despesa com valor estimado, quantidade e unidade do item.
- 17. Possibilitar implantar fornecedor, informando a solicitação de despesa o sistema lista os fornecedores a situação desses fornecedores com relação a participação em licitações e se estão inabilitados ou não.
- 18. Possibilitar enviar pedido de cotação de preço automaticamente por e-mail, por

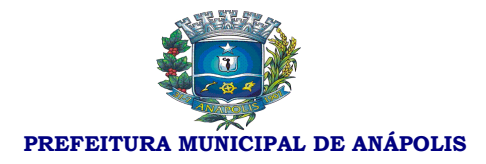

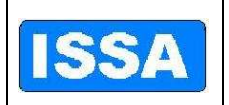

solicitação de despesa, ferramenta integrada ao correio eletrônico do usuário, Ter opção de seleção de fornecedor e opção para enviar a todos os fornecedores.

- 19. Possibilitar a alteração de dotação informando a solicitação de despesa, listando todas as dotações cadastradas para a nova escolha.
- 20. Possibilitar o cadastro da autorização de compras e serviços trazendo as seguintes informações: geração automática da numeração da autorização de compras e serviços, número da solicitação de despesa, data da autorização de despesa, data de vencimento da autorização de despesa, valor da despesa, valor do imposto, valor do desconto, fornecedor, tipo de empenho, modalidade de licitação conforme a 8666/93, histórico, saldos da dotação anterior e atual, saldo da cota, saldo da fonte de recurso, valor da autorização de compras e serviços e Deve gerar automaticamente o número de pré empenho para a contabilidade, informação se a autorização de compras e serviços e parcelada ou não.
- 21. Possibilitar anular a autorização de compras e serviços, informando o número da autorização de compras e serviços o sistema carrega as seguintes informações: número da solicitação de despesa, data da autorização de compras e serviços, data de vencimento da autorização de compra e serviços e o histórico.
- 22. Possibilitar o parcelamento da autorização de compras e serviços, informando a autorização de compras e serviços o sistema carrega as seguintes informações: número da solicitação de despesa, valor da autorização de compras e serviços, tipo de empenho, valor da parcela, total parcelado, data da autorização de compras e serviços, data do parcelamento, fornecedor, o item a ser parcelado, demonstração de saldos da dotação (anterior e atual), saldo da cota(disponível e reserva), saldo da fonte, gravar a quantidade de parcelas.
- 23. Possibilitar anulação de parcelas da autorização de compras e serviços, informando o número da autorização de compras e serviços e a parcela o sistema carrega as seguintes informações: número da solicitação de despesa, data da autorização de compras e serviços, data da parcela, número da autorização de empenho, data do vencimento da autorização de compras e serviços e o histórico.
- 24. Possibilitar alteração do histórico da autorização de compras de serviços, informando o número da autorização de compras e serviços o sistema carrega o histórico e permite sua alteração.
- 25. Possibilitar autorização de itens para geração de autorização de compras e serviços.
- 26. Possibilitar alterar dotação de solicitação de despesa do ano anterior para dotação do ano corrente.
- 27. Possibilitar alterar dotação de pré-empenho do ano anterior para dotação do ano corrente.
- 28. Possibilitar alterar dotação de autorização de compras e serviços do ano anterior

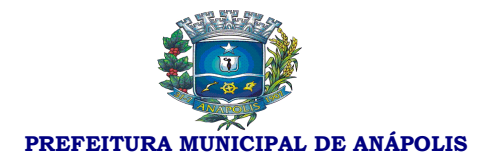

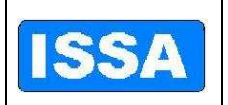

para dotação do ano corrente.

- 29. Emitir relatórios de Solicitação de despesa por período, unidade administrativa, tipo de solicitação de despesa, ano de referencia da solicitação de despesa e por status da solicitação da despesa, (cancelada ou ativa) podendo ser selecionado um ou todos mencionados acima.
- 30. Emitir relatório de solicitação de despesa por material e período (data inicial e final).
- 31. Emitir relatório de solicitação de despesa por requisitante e período que traga como resultado também o número do empenho daquela solicitação de empenho.
- 32. Emitir relatório de consolidação da solicitação de despesa por período e traga como resultado todas as quantidades de matérias que efetivaram a solicitação da despesa.
- 33. Emitir relatórios de autorização de compra e serviço por período, unidade administrativa, fornecedor, número da autorização de compra e serviço e situação da autorização de compra e serviço, ou seja, todas, anuladas ou pendentes podendo ser selecionado um item ou todos mencionados acima.
- 34. Emitir relatório de autorização de compra e serviço por período, requisição, solicitação de despesa, autorização de compra e serviço, tipo de autorização, requisitante, fornecedor e material.
- 35. Emitir relatório de totalizante de certificado de registro cadastral por período e fornecedor.
- 36. Possibilitar remissões da autorização de compras e serviços, pré empenho e autorização de compras e serviços parcelados.
- 37. Disponibilizar relação de autorização de empenho, autorização de empenho sem empenho e resumo diário de autorização de empenho por período e fornecedor.
- 38. Disponibilizar relação de dotações alteradas do ano anterior por solicitação de despesa e autorização de empenho.
- 39. Disponibilizar relação de gastos por unidade administrativa, período, requisitante e item sendo o item material, serviço, ou todos.
- 40. Emitir relação de gastos por requisitante.
- 41. Possibilitar pesquisa de preço por solicitação de despesa.
- 42. Emitir relatório de itens por projeto atividade por período, requisitante, dotação e grupo de itens.
- 43. Emitir relatório de gastos por grupo de materiais por período, materiais divididos em subgrupo e classes dos materiais.
- 44. Possibilitar Consultar solicitação de despesa, solicitação e autorização de compra e serviço por período e por número da solicitação de despesa e autorização de

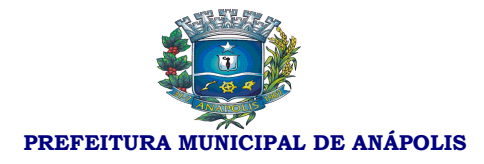

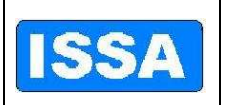

- compras e serviços.
- 45. Possibilitar consultar valor de materiais por fornecedor.
- 46. Possibilitar consultar licitação por fornecedor.
- 47. Possibilitar consultar situação tributaria do fornecedor.
- 48. Possibilitar consultar licitação por modalidade de licitação
- 49. Possibilitar consultar as fases dos processos trazendo a data de cada etapa da licitação como abertura da licitação, julgamento do processo, encerramento da entrega das propostas, emissão do edital, atualização das propostas, atualiza proposta técnica, emissão de atas, abrir recurso, julgar recurso, anula licitação, laudo de analise jurídica, julgamento, revogação, adjudicação e homologação, autorização de compras, encerramento da licitação, suspensão da licitação, liberação da licitação, liquidação do empenho, pagamento do empenho tudo isso por número de licitação e/ ou solicitação de despesa.
- 50. Possibilitar consulta fornecedores venderores de licitações por período.
- 51. Possibilitar consultar autorização de compras e serviços parcelados informando o número da autorização de compra e serviço e a parcela.

### **Sistema de Requisição de Compras**

- 1. Possibilitar cadastrar usuário por unidade administrativa, ou seja, o usuário só fará requisição na unidade administrativa que ele estiver cadastrado.
- 2. Possibilitar o cadastro da requisição ao Setor de Compras, informando a unidade administrativa, o sistema somente carrega as dotações referentes à unidade administrativa escolhida, Deverá possibilitar o cadastro do status da requisição (normal, media e urgente) a escolha do grupo de material e o material, o sistema somente carrega os materiais pertencentes ao grupo escolhido, Deverá possibilitar a informação do número da obra caso a requisição seja de obras, saldo da dotação e saldo da fonte de recurso, histórico, geração automática e sequencial do número da requisição por unidade administrativa, gravar usuário que efetuou a requisição ao setor de compras.
- 3. Emissão de requisição, via on-line, autorizada por senha exclusiva do ordenador da despesa e Deverá possibilitar vários níveis de autorização.
- 4. Possibilitar alteração da requisição de compras como: fonte de recurso, quantitativos, histórico.
- 5. Possibilitar o cancelamento da requisição de compras.
- 6. Possibilitar o estorno do cancelamento da requisição de compras.
- 7. Possibilitar a re-emissão de requisição de compras.

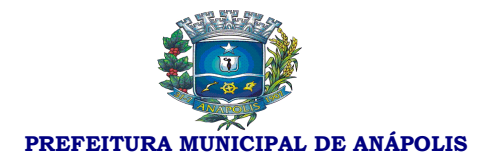

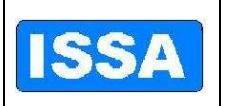

- 8. Emitir relatório de requisições por unidades administrativas e usuário.
- 9. Posibilitar consultar as fases da requisição, inclusive na fase licitatória, a escolha de todas as requisições emitidas, as solicitações de despesas ou as autorizações de compras e serviços, trazendo a data das fases como: data da requisição de compra, data da emissão da solicitação da despesa, data da cotação de preço, data da licitação, data da emissão da autorização de compras e serviços, data da emissão do empenho, data da liquidação do empenho e data do pagamento do empenho.
- 10. Possibilitar o "Deve" cadastrar requisição ao almoxarifado informando a unidade administrativa o sistema carrega os itens do almoxarifado, possibilitando informar a(s) quantidade(s) do(s) item(s), gravar usuário que efetuou o pedido ao almoxarifado, histórico e geração automática e sequencial do número da requisição por unidade administrativa.
- 11. Possibilitar a re-emissão da requisição ao almoxarifado
- 12. Possibilitar o cancelamento da requisição ao almoxarifado.
- 13. Possibilitar o estorno do cancelamento da requisição ao almoxarifado.
- 14. Possibilitar alterar a requisição ao almoxarifado como: item e a quantidade do item.
- 15. Emitir relatório da relação de requisições ao setor de compras com os seguintes filtros: requisições que geraram solicitação de despesa concretizadas, não concretizadas, atendidas parcialmente, canceladas, todas requisições de obras por unidade administrativa, usuário e período (data inicial e data final).
- 16. Emitir relatório das requisições ao almoxarifado com os seguintes filtros: requisições atendidas, atendidas parcialmente, não atendidas, canceladas e todas, por unidade administrativa, usuário e período (data inicial e data final).

#### **Sistema de Recursos Patrimoniais**

- 1. Bloquear a digitação quando o número de caracteres ultrapassar o número máximo permitindo para os campos de entrada de dados;
- 2. Possibilitar o controle dos bens patrimoniais;
- 3. Possibilitar o controle dos bens recebidos ou cedidos em comodato a outros órgãos da administração pública;
- 4. Possuir cadastro independente de Imóveis, informando endereço do imóvel e bic;
- 5. Possuir rotinas de reavaliação, depreciação, baixa e incorporação de bens utilizando tabelas parametrizáveis, onde couber;
- 6. Manter o controle do responsável e da localização dos bens patrimoniais de forma histórica;

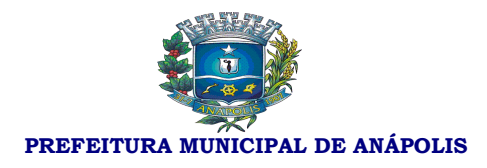

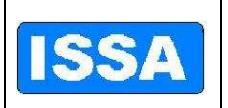

- 7. Emitir o "Deverá" registrar Termo de Guarda e Responsabilidade, individual ou coletivo (setorial) dos bens;
- 8. Possibilitar o registro da abertura e do fechamento do inventário, bloqueando a movimentação ou destinação de bens durante a sua realização;
- 9. Possibilitar o registro pelo responsável da conformidade ao inventário;
- 10. Emitir relatório do inventário dos bens por unidade administrativa, por setor e por responsável;
- 11. Emitir relatório de bens em inventário, informando localizados e pertencentes ao setor;
- 12. Emitir relatório de bens em inventário, informando localizados, mas pertencentes a outro setor;
- 13. Emitir relatório, mensal e anual, da movimentação de bens informando: saldo anterior, entradas, saídas e saldo atual;
- 14. Possibilitar a transferência pela comissão de inventário de bens localizados e pertencentes a outro setor, durante o inventário;
- 15. Possibilitar o controle da destinação dos bens patrimoniais em desuso (alienação, cessão e baixa);
- 16. Fornecer dados para contabilização da liquidação da despesa, destinação, depreciação e reavaliação de bens;
- 17. Manter controle sobre o vencimento dos prazos de garantia do fabricante ou do mantenedor de bens;
- 18. Registrar e Deverá emitir relatórios das manutenções preventivas e corretivas dos bens para auxiliar na gestão patrimonial;
- 19. Possibilitar a consulta aos bens por diversos critérios como código de identificação, localização, natureza ou responsável;
- 20. Possibilitar a impressão de etiquetas de controle patrimonial em código de barras para leitura ótica.

### **Sistema de Administração de Materiais**

- 1. Possibilitar cadastrar requisitante, e copiar tabelas de requisitantes para o próximo exercício.
- 2. Possibilitar cadastrar almoxarifados.
- 3. Possibilitar cadastrar local de armazenagem como: depósito, prateleira, almoxarifado/endereço de armazenamento.
- 4. Possibilitar cadastrar tipo de documento como, por exemplo, nota fiscal,

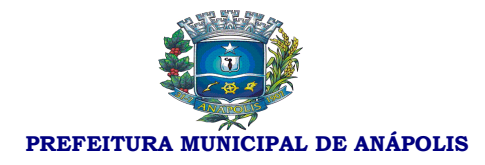

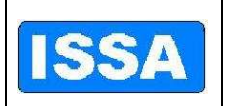

requisição de saída.

- 5. Possibilitar cadastrar níveis de estoque máximo, mínimo e estoque médio por material.
- 6. Possibilitar cadastrar unidades de embalagens, unidades mínimas de saída.
- 7. Possibilitar a escolha ou não do uso de tela monitora.
- 8. Possibilitar a entrada de material controlado pelo fornecedor e pela autorização de compra e serviço desse fornecedor, ou seja, escolhe –se um fornecedor e automaticamente é listado somente as autorizações de compras e serviços do fornecedor em questão, devendo ter informações do material escolha do local de armazenagem, data do movimento, número documento de entrega, local de armazenagem, quantidade do item, fator de conversão e valor unitário.
- 9. Possibilitar a saída de material por unidade administrativa, ou seja, escolhe-se a unidade administrativa e são listadas todas as requisições dessa unidade, permitindo informar quantidade, data do movimento, valor unitário.
- 10. Possibilitar o estorno de saída e entrada de material podendo informar, no caso de estorno de entrada o fornecedor, a data do movimento, o endereço de armazenagem, o almoxarifado, o número documento, tipo de documento, material, quantidade do material, fator de conversão, no caso de estorno de saída de material, possibilitar informar o requisitante, tipo de documento, almoxarifado, endereço de armazenagem, material, tipo de documento, data do movimento, quantidade e data de validade.
- 11. Possibilitar a transferência de material de um almoxarifado para outro.
- 12. Possibilitar a devolução de material, e atualizar o estoque.
- 13. Possibilitar informar perda de material em estoque informando o material, endereço de armazenagem, data do movimento, quantidade estoque, lote do material.
- 14. Possibilitar a doação de material informando o fornecedor, tipo de documento, almoxarifado, endereço de armazenagem, material, tipo de documento, data do movimento, quantidade e valor unitário.
- 15. Possibilitar realizar inventário do estoque por almoxarifado, grupo de materiais, subgrupo de materiais, abrir e fechar inventário, trazer materiais inventariados.
- 16. Emitir relatório de estoque de materiais por endereço de armazenagem, por materiais abaixo do estoque mínimo, por materiais acima do estoque máximo, por valor financeiro do estoque, por demanda, por solicitação de materiais emitida em ponto de re suprimento.
- 17. Emitir relatório da movimentação por estoque, por documentação, por endereço de armazenagem, por entrada de materiais por fornecedor, por saída de

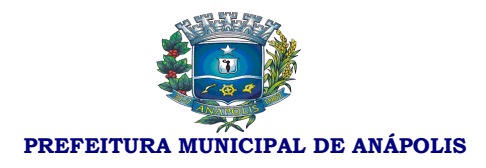

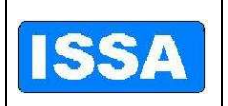

materiais com requisitante, por materiais sem movimentação do período, por movimentação de transferências, por transferências entre endereço de armazenagem, por entrada de doações.

- 18. Emitir relatório de emissão do livro de preço, por almoxarifado, por endereço de armazenagem, por relação de materiais.
- 19. Emitir relatório de prazo de validade do vencimento dos materiais, prazo de validade vencida.
- 20. Emitir relatório de controle de entregas parciais, emissão de etiquetas de prateleiras.
- 21. Possibilitar consultar liquidação de empenho, empenho liquidado por período.
- 22. Emitir relatório demonstrativo de consumo mensal por material.
- 23. Emitir relatório consolidado de autorização de compras e serviço por período e por material.
- 24. Possibilitar realizar a requisição ao departamento de compras.
- 25. Emitir relatório de protocolo de entrega de materiais.
- 26. Emitir relatório de gasto por item, por requisitante e por período.
- 27. Emitir relatório das requisições ao almoxarifado por requisitante, por usuário, por período e por status da requisição, ou seja, requisições atendidas, atendidas parcialmente, não atendidas, canceladas e todas.
- 28. Emitir relatório de unidades de saída diferentes por período.
- 29. Possibilitar consultar estoque informando somente material.
- 30. Possibilitar consultar estoque virtual informando somente material.
- 31. Possibilitar consultar movimentação analítica por almoxarifado e material.
- 32. Possibilitar consultar catálogo de materiais.
- 33. Possibilitar consultar materiais em requisição.
- 34. Possibilitar consultar unidade de saída dos materiais.
- 35. Possibilitar consultar conversão de unidades por período.
- 36. Possibilitar o "Deve" cadastrar usuários por unidade administrativa.
- 37. Possibilitar o cadastro, à alteração, o cancelamento, o estorno e a consulta da requisição ao almoxarifado.
- 38. Possibilitar visualizar tela monitora que traga as requisições, por ordem de requisição, por ordem de unidade administrativa de origem, ordem de data e por ordem de usuário.

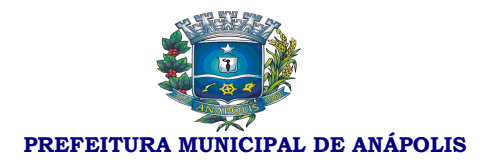

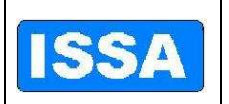

#### **Sistema de Protocolo e Controle de Processos**

- 1. Possibilitar o "Deve" cadastrar unidades administrativas, como órgão, setor e Deverá possibilitar o Deve cadastrar responsável por unidades administrativas, ou seja, o usuário só movimenta processos se estiver previamente cadastro na unidade administrativa.
- 2. Possibilitar o Deve cadastrar documentos.
- 3. Possibilitar o "Deve" cadastrar temporalidade e suas classes, subclasses, grupos e subgrupos.
- 4. Possibilitar o cadastro da localização física como localização, deposito/arquivo, estante/gaveta e prateleira/pasta.
- 5. Possibilitar cadastrar assuntos e sub-assuntos.
- 6. Possibilitar cadastrar situações do processo.
- 7. Possibilitar cadastrar forma de solicitação dos processos.
- 8. Possibilitar cadastrar logradouro, bairro, cidade, nacionalidade e estado civil.
- 9. Possibilitar configuração do sistema com as seguintes opções:
- 10. Não exigir taxa de expediente, não exigir documentação básica necessária na entrada de processos, não exigir a entrada da documentação básica para movimentação de processos, não exigir a pesquisa aos débitos do requerente/contribuinte, visualizar somente setor, manter relacionamento para os dados de imóveis do contribuinte.
- 11. Cadastrar requerente integrado ao sistema tributário.
- 12. Cadastrar tipo de processos, roteiro de processos e justificativa dos processos.
- 13. Possibilitar o Deve cadastrar documentação exigida nos processo informando o tipo de processo, assunto do processo, sub assunto.
- 14. Possibilitar o cadastro da taxa de expediente com formula, cadastro e dividas integrada ao sistema tributário.
- 15. Possibilitar o "Deve" cadastrar entrada de processos com as seguintes características: ano, dia, mês, forma de solicitação, personalização, tipo de processo, assunto, sub assunto, rota, nome do requerente, informações do imóvel quando existir, justificativa, observação, responsável, informar taxa de expediente, contato, identificação, Deve gerar numeração sequencial e automática dos processos.
- 16. Possibilitar a movimentação dos processos informando o número do processo ou número da remessa quando a movimentação for de mais de um processo por vez.

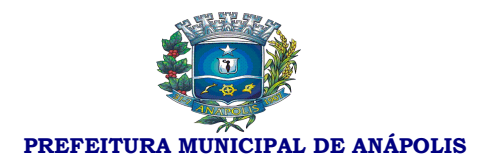

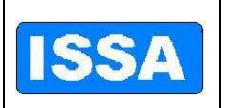

- 17. Possibilitar a confirmação de recebimento dos processos informando o número do processo ou número da remessa quando a movimentação for de mais de um processo por vez.
- 18. Possibilitar o encerramento, cancelamento e arquivamento do processo informando o número do processo.
- 19. Possibilitar o cadastro e cancelamento de sequência alternativa do processo informando o número do processo.
- 20. Possibilitar a junção de processos por anexação ou apensação informando o número do processo.
- 21. Possibilitar a anexação de documentos à processo existentes informando o número do processo.
- 22. Possibilitar a alteração da situação atual do processo (pendente, deferido, indeferido) informando o número do processo.
- 23. Possibilitar o "Deve" cadastrar pendências dos processos informando o número do processo.
- 24. Relatórios de etiquetas com filtro de processo inicial e final e ano inicial e final.
- 25. Emitir o comprovante de encaminhamento de processo.
- 26. Emitir relatório de localização atual com dos seguintes filtros: processos inicial e final, ano, data inicial e final de abertura dos processos, setor, situação do processo.
- 27. Emitir relatório dos processos ativos com os seguintes filtros: processo inicial e final, ano, setor, apresentar os que sofreram juntadas.
- 28. Emitir relatório de processos atrasados com os seguintes filtros: processo inicial e final, ano, setor, intervalo de listagem.
- 29. Emitir relatório de dados estatísticos com os filtros: processo inicial e final, ano, setor, tipo de processo, requerente, data inicial e final.
- 30. Emitir estimativas de prazos dos processos com os seguintes filtros: processo inicial e final, ano, setor, intervalo de listagem.
- 31. Emitir relatório de temporalidade dos processos vencidas e à vencer com os Seguintes filtros: processos inicial e final, ano.
- 32. Emitir relatório de tempo de permanecia dos processos nos setores com os filtros: processo inicial e final, ano, setor, intervalo de listagem.
- 33. Emitir relatório de processos pendentes de confirmação de recebimento com os seguintes filtros: processo inicial e final, ano.
- 34. Emitir relatório de localização de processos com os seguintes filtros:

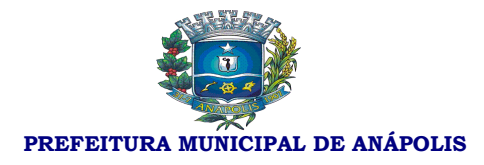

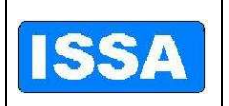

processo inicial e final, ano.

- 35. Possibilitar consulta de tipo de processos informando o tipo de processo inicial e de processo final por ordem numérica ou alfabética.
- 36. Possibilitar consulta de rotas dos processos com os seguintes filtros: tipo de processos, assunto, sub assunto e rota.
- 37. Possibilitar a consulta da documentação necessária para cada tipo de processo com os filtros: tipo de processo, assunto, sub assunto.
- 38. Possibilitar consulta integrada de processos onde o sistema contabiliza todos os processos do ano corrente e informa a situação dos processos como: total de processos, parados, ativos, encerrados e arquivados.
- 39. Possibilitar a consulta de entrada de processos com os seguintes filtros: processo inicial e processo final, ano inicial e ano final, assunto, sub assunto, requerente.
- 40. Possibilitar a consulta da localização atual do processo com os seguintes filtros: processo inicial e processo final, ano, requerente, assunto, sub assunto.
- 41. Possibilitar consultar as movimentações dos processos com os seguintes filtros: tipo de processo, assunto, sub assunto, requerente, setor, intervalo de data, intervalo de processos, intervalo de ano.
- 42. Possibilitar a consulta do estágio dos processos como: entrada de processos, processos atrasados, processos parados, processos encerrados, processos arquivados com os filtros de processo inicial e processo final, ano inicial e ano final.
- 43. Possibilitar a consulta completa do roteiro do processo informando somente ano do processo e o número do processo.
- 44. Possibilitar a consulta de processos arquivados com os seguintes filtros: processo inicial e processo final, ano, setor, data do arquivamento (inicial e final), responsável.

#### **Sistema de Controle de Frotas**

- 1. Possibilitar cadastrar os tipos de multas.
- 2. Possibilitar cadastrar os tipos de pneus.
- 3. Possibilitar cadastrar os responsáveis.
- 4. Possibilitar cadastro dos veículos.
- 5. Possibilitar cadastrar os Motoristas.
- 6. Possibilitar cadastrar os documentos dos veículos.

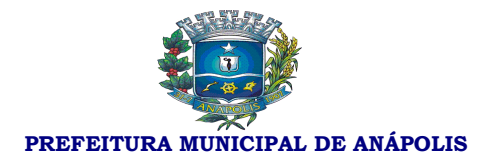

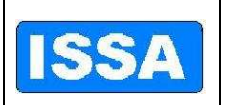

- 7. Possibilitar cadastrar a movimentação, saída e chegada dos veículos.
- 8. Cadastrar os veículos que saírem e retornarem da manutenção.
- 9. Possibilitar o cadastro dos trechos a serem percorridos.
- 10. Possibilitar o cadastro do motorista, integrado com o sistema de Folha de Pagamento.
- 11. Possibilitar o cadastro dos setores.
- 12. Possibilitar incluir a foto do veiculo.
- 13. Cadastrar os Abastecimentos.
- 14. Cadastrar a quilometragem ou hora de uso.
- 15. Cadastrar as Trocas de pneus.
- 16. Cadastrar o Roteiro, especificando motorista e quilometragem a cada viagem.
- 17. Cadastrar o IPVA e licenciamento.
- 18. Cadastrar o seguro obrigatório e facultativo.
- 19. Cadastrar as Multas de Trânsito.
- 20. Cadastrar a pontuação perdida pelo motorista nas multas de trânsito.
- 21. Cadastrar as Lubrificações e Troca de óleo.
- 22. Permite o registro de ocorrências diversas, tais como defeitos, acidentes ou outra ocorrência importante com o veículo/máquina próprio e/ou alugado.
- 23. Possuir registro de motorista servidor ou terceirizado, controlando a data de vencimento da carteira de habilitação.
- 24. Emitir relatório de acompanhamento de veículos e máquinas, com os dados cadastrais, quilometragem ou hora de uso, abastecimentos, consumo médio de combustível, revisões, manutenções, IPVA, seguro e multas.
- 25. Possuir um banco de imagens do veículo, definindo imagens de fundo, do pneu, gerando assim, um conjunto final do veículo.
- 26. Possibilitar o cadastramento automático dos pneus no ato do cadastramento do veículo
- 27. Possuir integração com o Deve cadastrar Bens Patrimoniais, permitindo o acesso aos dados patrimoniais do veículo.
- 28. Relatório e consulta de agenda dos veículos.
- 29. Relatório e consulta de multas dos veículos.
- 30. Relatório e consulta de manutenção dos veículos.
- 31. Relatório dos abastecimentos dos veículos.

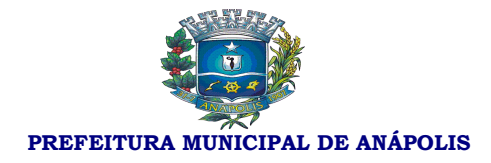

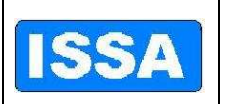

- 32. Relatório das saídas dos veículos.
- 33. Relatório de controle de Quilometragem.
- 34. Relatório de solicitações a comunidade.
- 35. Relatório de acompanhamento do veículo.
- 36. Relatório de movimentação de pneus por veículo.
- 37. Relatório da relação dos pneus baixados.
- 38. Consulta dos pneus.
- 39. Consulta de solicitação da comunidade.

#### **Integração dos sistemas**

- 1. Sistema de Plano Plurianual permite a integração com Sistema de Execução Orçamentária, Financeira e Contábil
- 2. Sistema de Elaboração Orçamentária permite a integração com Sistema de Execução Orçamentária Financeira e Contábil
- 3. Sistema de Execução Orçamentária, Financeira e Contábil permite a integração com Sistema de Administração de Recursos Humanos e Folha de Pagamento
- 4. Sistema de Execução Orçamentária, Financeira e Contábil permite a integração com Sistema de Licitação
- 5. Sistema de Execução Orçamentária, Financeira e Contábil permite a integração com Sistema de Compras
- 6. Sistema de Execução Orçamentária, Financeira e Contábil permite a integração com Sistema de Recursos Patrimoniais
- 7. Sistema de Administração de Recursos Humanos e Folha de Pagamento permite a integração com Sistema de Frotas
- 8. Sistema de Administração de Recursos Humanos e Folha de Pagamento permite a integração com Sistema de Licitação
- 9. Sistema de Administração de Recursos Humanos e Folha de Pagamento permite a integração com Sistema de Recursos Patrimoniais
- 10. Sistema de Licitação permite a integração com o Sistema de Administração de **Materiais**
- 11. Sistema de Licitação permite a integração com o Sistema de Contratos
- 12. Sistema de Compras permite a integração com o Sistema de Licitação
- 13. Sistema de Compras permite a integração com o Sistema de Contratos

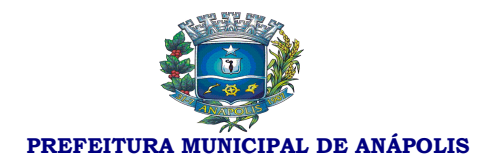

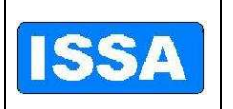

- 14. Sistema de Recursos Patrimoniais permite a integração com o Sistema Controle de Frotas
- 15. Sistema de Administração de Materiais permite a integração com o Sistema de Compras
- 16. Sistema de Administração de Materiais permite a integração com o Sistema de Licitação
- 17. Sistema de Administração de Materiais permite a integração com o Sistema de Contratos
- 18. Sistema de Protocolo e Controle de Processos permite a integração com Sistema de Licitação
- 19. Sistema de Protocolo e Controle de Processos permite a integração com o Sistema de Licitação
- 20. Sistema de Controle de Ponto permite a integração com o Sistema de Administração de Recursos Humanos e Folha de Pagamento
- 21. Sistema de Previdência Pública permite a integração com o Sistema de Administração de Recursos Humanos e Folha de Pagamento

Validade da proposta \_\_\_\_/\_\_\_\_\_/\_\_\_\_\_\_\_\_ ( no mínimo 60 (sessenta) dias, contados da data da apresentação da proposta).

\_\_\_\_\_\_\_\_\_\_\_\_\_\_\_\_\_\_\_\_\_\_\_\_\_\_\_\_\_\_\_\_\_\_\_\_\_\_\_\_\_\_\_\_\_

 $\qquad \qquad \text{de} \qquad \qquad \text{de} \qquad \qquad \text{de} \qquad \text{de} \qquad \text{d} \text{e}$ 

(Assinatura do representante legal da Proponente)

### **ANEXO II – CARTA DE CREDENCIAMENTO - MODELO**

### AO ISSA.

 Pela presente, credenciamos o(a) Sr.(a) \_\_\_\_\_\_\_\_\_\_\_\_\_\_\_\_\_\_\_\_\_\_\_\_\_\_\_\_, portador(a) da Cédula de Identidade sob n° \_\_\_\_\_\_\_\_\_\_\_\_\_\_\_\_\_\_\_\_\_\_\_\_\_\_\_\_\_\_\_\_\_ e  $CPF$  sob n°  $\_\_\_\_\_\_\_\_\_\_\_\_\_$ , a participar do procedimento

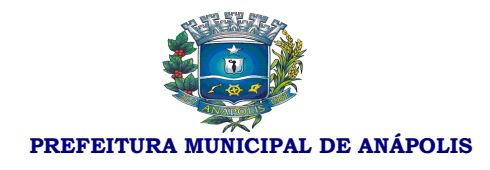

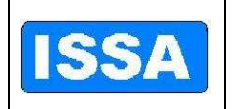

licitatório n° 001/2011 sob a modalidade CARTA CONVITE, instaurado por esta Autarquia. Na qualidade de representante legal da empresa \_\_\_\_\_\_\_\_\_\_\_\_\_\_\_\_\_\_\_\_\_\_\_\_\_\_\_\_\_\_\_\_\_\_\_\_\_\_\_\_\_\_\_\_\_\_\_\_\_\_\_\_\_, outorga-se ao acima credenciado, dentre outros poderes, o de renunciar ao direito de interposição de Recurso. (LOCAL E DATA) \_\_\_\_\_\_\_\_\_\_\_\_\_\_\_\_\_\_\_\_\_\_\_\_\_\_\_\_\_\_\_\_\_\_\_\_\_\_ (assinatura do representante legal da empresa com firma reconhecida)

# **ANEXO III - DECLARAÇÃO DE IDONEIDADE – MODELO**

### AO ISSA

 Declaramos para os devidos fins de direito, na qualidade de Proponente do procedimento licitatório número 001/2011, sob a modalidade Convite, instaurado por esta Autarquia Municipal, que não fomos declarados inidôneos para licitar ou contratar com o Poder Público, em qualquer de suas esferas, bem como, que nossa empresa não possui menores de dezoito anos em atividades noturnas, perigosas ou insalubres e que não utiliza o trabalho de menores de dezesseis anos, salvo na condição de aprendiz.

Por ser expressão da verdade, firmamos o presente.

# (LOCAL E DATA)

\_\_\_\_\_\_\_\_\_\_\_\_\_\_\_\_\_\_\_\_\_\_\_\_\_\_\_\_\_\_\_\_\_\_\_\_\_\_\_\_\_ (assinatura do representante legal da empresa, com firma reconhecida)

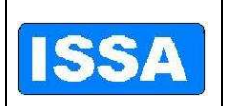

**PREFEITURA MUNICIPAL DE ANÁPOLIS** 

### **ANEXO IV - TERMO DE RENÚNCIA – MODELO**

### AO ISSA

A proponente abaixo assinada, participante da licitação modalidade Convite, nº 001/2011, por seu representante credenciado, DECLARA, na forma e sob as penas impostas pela Lei Federal nº 8.666/93, de 21 de junho de 1993, obrigando a empresa que representa, que não pretende recorrer da decisão do responsável pelo procedimento licitatório, que julgou os documentos de habilitação, RENUNCIANDO, assim, expressamente, ao direito de recurso da fase habilitatória e ao prazo respectivo, e concordando, em consequência, com o curso do procedimento licitatório, passando-se à abertura dos envelopes de proposta de preço dos proponentes habilitados.

### (LOCAL E DATA)

\_\_\_\_\_\_\_\_\_\_\_\_\_\_\_\_\_\_\_\_\_\_\_\_\_\_\_\_\_\_\_\_\_\_\_\_\_\_\_\_\_\_\_\_\_\_\_\_\_\_\_\_\_\_\_ (assinatura do representante legal da empresa, com firma reconhecida)

### **ANEXO V – DECLARAÇÃO DE MICROEMPRESA OU EMPRESA DE PEQUENO PORTE – MODELO**

#### AO ISSA

Declaramos, sob as penas da Lei, sem prejuízo das sanções e multas previstas no Convite, que a empresa \_\_\_\_\_\_\_\_\_\_\_\_(denominação da Pessoa Jurídica), inscrita no CNPJ sob o nº \_\_\_\_\_\_\_\_\_\_\_\_\_\_\_\_\_\_\_\_\_\_\_\_\_\_\_\_\_\_, é microempresa ou empresa de pequeno porte, nos termos do enquadramento previsto na Lei Complementar n<sup>o</sup> 123/2006, de 14 de dezembro de 2006, cujos termos declaramos conhecer na íntegra, estando apta, portanto, a exercer o direito de preferência como critério de desempate no procedimento licitatório nº 003/2010 – Convite, realizado por esta Autarquia Municipal.

### (LOCAL E DATA)

\_\_\_\_\_\_\_\_\_\_\_\_\_\_\_\_\_\_\_\_\_\_\_\_\_\_\_\_\_\_\_\_\_\_\_\_\_\_\_\_\_\_\_\_\_\_\_\_\_\_\_\_\_\_\_ (assinatura do representante legal da empresa, com firma reconhecida)

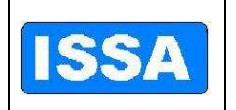

**PREFEITURA MUNICIPAL DE ANÁPOLIS** 

### **ANEXO VI**

#### MEMORIAL DESCRITIVO

**1. Do objeto:** Contratação de empresa para fornecimento e implantação de Sistema de Gestão pública, contemplando as seguintes fases: Locação, implantação, conversão da base de dados atualmente existente, treinamento de administradores/usuários, manutenção corretiva e legal e suporte técnico, pelo período de um ano, contado da assinatura do instrumento contratual, de acordo com Item 4 deste.

**2. Da finalidade:** Atender as necessidades gerenciais do ISSA.

- **3. Da forma:** Locação, implantação, treinamento e suporte técnico conforme item 4 deste.
- **4. Da descrição dos serviços:**

#### **Disposições Gerais**

- a. A Base de Dados pertence ao ISSA, antes, durante e depois do contrato de prestação de serviços de informática – Implantação/Manutenção do Sistema.
- b. Sistema deverá permanecer aberto para consultas mesmo após findado o contrato de prestação de serviços.
- c. Conter suporte ao sistema por telefone, MSN (chat), pessoalmente (visitas técnicas).
- d. Visitas técnicas periódicas mensais, nas épocas de geração de arquivos de prestação de contas e outros momentos que se fizerem necessários.
- e. Adaptação do sistema para adequar-se aos procedimentos/regras de negócio do ISSA que o sistema não atenda completamente ou parcialmente.
- f. A empresa contratada deverá fornecer treinamentos completos e consistentes acerca da utilização de cada módulo do sistema.
- g. Todos os módulos do sistema devem ser 100% integrados.
- h. Disponibilizar todas as funcionalidades necessárias em cada setor, se não existirem, devem ser desenvolvidas, validadas e disponibilizadas em tempo hábil.

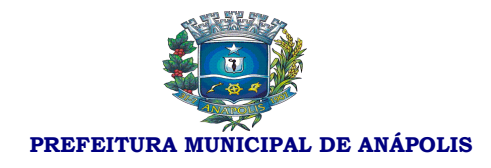

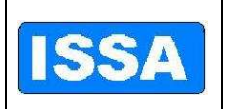

i. O sistema deverá disponibilizar os relatórios necessários à rotina de cada setor, se não existirem, deverão ser desenvolvidas, validadas e disponibilizadas em tempo hábil.

### **4. Módulos que devem ser contemplados**

- **a.** Recursos Humanos
- **b.** Protocolo
- **c.** Compras
- **d.** Almoxarifado
- **e.** Contábil/Orçamentário/Financeiro
- **f.** Frotas
- **g.** Previdenciário

### **5. Detalhamento das Funcionalidades Esperadas em Cada Módulo**

#### **Sistema de Elaboração Orçamentária:**

1. Gerar proposta orçamentária para o ano seguinte utilizando o orçamento do ano em execução, e possibilitar a atualização do conteúdo e estrutura da proposta gerada;

2. Disponibilizar, ao início do exercício, o orçamento aprovado para a execução orçamentária. Em caso de, ao início do exercício, não se ter o orçamento aprovado, Deverá disponibilizar um duodécimo do custeio do orçamento do ano anterior;

3. Possibilitar atualização total ou seletiva dos valores da proposta orçamentária através da aplicação de percentuais ou índices;

4. Disponibilizar consulta global ou por unidade administrativa às diversas versões da proposta orçamentária do ano revisada pelo órgão orçamentário municipal;

5. Possibilitar a gerência e a atualização das tabelas de Classificação Econômica da Receita e da Despesa, dos componentes da Classificação Funcional Programática e de Fontes de Recursos especificadas nos anexos da Lei 4.320/64 e suas atualizações posteriores;

6. Possibilitar incluir as informações oriundas das propostas orçamentárias dos órgãos de administração indireta para consolidação na proposta orçamentária do município;

7. Possibilitar registro do % aprovado para remanejamento de Créditos Adicionais, exigindo informação da legislação de autorização e resguardando o histórico das alterações de valores ocorridas;

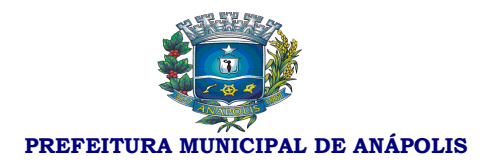

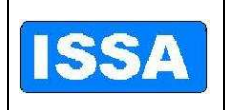

8. Emitir relatório da proposta orçamentária municipal consolidada (administração direta e indireta) conforme exigido pela Lei 4320/64 e Constituição Federal;

9. Emitir anexo 1 – Demonstração da Receita e Despesa Segundo as Categorias Econômicas exigidos pela Lei 4320/64 e suas atualizações posteriores;

10. Emitir – Receita Segundo as Categorias Econômicas e Natureza da Despesa Segundo as Categorias Econômicas exigidos pela Lei 4320/64 e suas atualizações posteriores;

11. Programa de Trabalho exigidos pela Lei 4320/64 e suas atualizações posteriores;

12. Demonstrativo de Funções, Programas e Subprogramas por Projetos e Atividades exigidos pela Lei 4320/64 e suas atualizações posteriores;

13. Demonstrativo da Despesa por Funções Programas e Subprogramas Conforme o Vínculo com os Recursos exigidos pela Lei 4320/64 e suas atualizações posteriores;

14.Demonstrativo da Despesa por Órgãos e Funções exigidos pela Lei 4320/64 e suas atualizações posteriores.

### **Sistema de Execução Orçamentária, Financeira e Contábil**

1. Possibilitar registro das estimativas de receita e de despesa do município para os diversos meses do ano;

2. Possibilitar estabelecer e registrar cotas financeiras por dotação orçamentárias, limitadas às estimativas de receitas, bem como o seu remanejamento;

3. Possibilitar a elaboração do Plano de Aplicação de Recursos Financeiros, que possibilite programação das cotas financeiras;

4. Possibilitar identificar o formato dos campos de entrada de dados;

5. Bloquear a digitação quando o número de caracteres ultrapassar o número máximo permitido para os campos de entrada de dados;

6. Apresentar ícones, botões e opções de menu habilitados e não habilitados de modo diferenciado;

7. Emitir Carteira de Identidade em Deve cadastrar fornecedores;

8. Emitir Número do PIS/PASEP em Deve cadastrar fornecedores;

9. Emitir SEFIP/DIRF em Deve cadastrar fornecedores;

10. Emitir CBO em Deve cadastrar Fornecedores;

11. Emitir Dados bancários do Fornecedor;

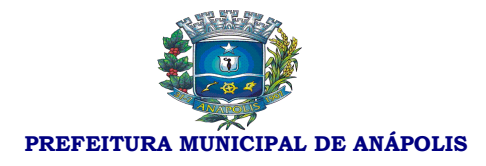

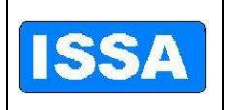

12. A Contabilização da execução orçamentária, contábil e financeira deverá ser em forma de partida dobrada, não permitindo, em hipótese alguma, lançar somente um débito ou um crédito;

13. No tratamento dos atos de execução orçamentária, contábil e financeira, deverão ser usados o Empenho para o comprometimento dos créditos orçamentários, a Nota de Lançamento, ou documento equivalente definido pelo município, para liquidação despesas, Arrecadação da Receita e a Ordem de Pagamento para efetivação de pagamentos, Lançamento contábil, transferências bancárias.

14. Possibilitar que os empenhos global e estimativo sejam passíveis de anulação parcial ou total e os empenhos ordinários sejam passíveis de anulação total e parcelamento de liquidações e pagamentos.

15. Possibilitar que ao final do exercício os empenhos que apresentarem saldo possam ser inscritos automaticamente em restos a pagar de acordo com a legislação no próximo exercício;

16. Possibilitar aos empenhos liquidados e contabilizados através de eventos contábeis, sejam transportados os valores para o plano contábil pertinente.

17. Possibilitar identificar os empenhos liquidados através de tipos de despesa classificando para a posterior geração de relatórios gerenciais;

18. Possibilitar o registro de retenções /consignações (Orçamentárias e Extras) no ato da liquidação.

19. Contabilizar automaticamente através de partida dobrada os lançamentos contábeis, a receita orçamentária e extra ao efetuar pagamento de empenho, baixa de restos a pagar e despesas Extra orçamentária;

20. Possibilitar a reserva de dotação no início do processo de compra;

21. Possibilitar iniciar novo mês ou exercício contábil, mesmo que não tenha ocorrido o fechamento do exercício anterior, atualizando saldos na medida em que seja necessário;

22. Emitir "Relação de Ordens de Pagamento a serem pagas", para envio ao banco após assinatura do Ordenador de Despesa;

23. Possuir rotina para emissão de cheques;

24. Possibilitar consulta de lançamentos contábeis na forma administrativa (resumida);

25. Possibilitar consulta aos lançamentos contábeis na forma contábil (razão);

26. Gerar relatórios ou arquivos magnéticos solicitados pelos órgãos governamentais Estaduais e Federais, conforme modelos especificados pelos mesmos, em especial pelo TCU na Lei 9755/98 e TCM de Goiás.

27. Possibilitar a transferência automática para o exercício seguinte de saldos de

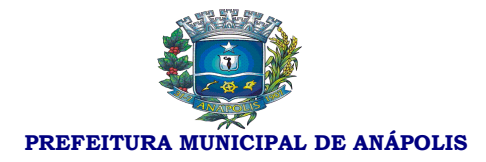

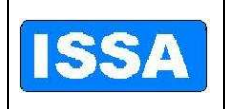

balanço no encerramento do exercício;

28. Possibilitar o controle individual da execução orçamentária e financeira de cada convênio e fundo por fonte de Recurso, emitindo relatórios que permitam a apreciação pelos respectivos órgãos colegiados nos municípios;

29. Possibilitar o bloqueio de dotações que servirão de recursos para créditos adicionais em decorrência de solicitação e a posterior atualização desses saldos após aprovação ou rejeição da solicitação de crédito;

30. Disponibilizar rotina que permita o acompanhamento do limite da autorização legal para criação de créditos adicionais de acordo com os critérios estabelecidos na Lei de Orçamento e na LDO;

31. Possibilitar imprimir dados básicos do empenho e seu interessado para identificação de processos de despesa;

32. No cadastramento do empenho, incluir informações sobre processo licitatório (modalidade, número do processo, data homologação, causa da dispensa ou inelegibilidade).

33. Geração arquivo financeiro para entidades financeiras conveniadas para pagamento via meio eletrônico, e a baixa automática dos pagamentos, empenhos restos e Extra através de arquivo de retorno da entidade.

34. Geração de empenho Cadastro fornecedor;

35. Geração de empenho Cadastro crédito Adicional;

36. Geração de empenho Cadastro tipo Despesa;

37. Incluir Informação quando for obras: código da obra, Data

38. Informar saldo orçamentário disponível por fonte de recurso no ato de empenhar.

39. Possibilitar gerar empenhos por Lote quando o fornecedor for o mesmo variando somente a dotação orçamentária, controlando saldo de cada dotação.

40. Executar reserva Saldo orçamentário de valores para futuro empenho;

41. Emitir a nota de reserva de saldo orçamentário, complemento de reserva e anulação da reserva;

42. Possibilitar o controle do saldo da dotação liberada, para que o valor do empenho não ultrapasse o saldo da mesma;

43. Possibilitar o acesso do usuário por dotação, através de senhas que permitam que cada unidade administrativa possa controlar os seus saldos;

44. Conter Deve cadastrar descontos podendo ser integrado com a rotina de receitas (TRRF, INSS, ISS, etc.);

45. Possibilitar a emissão de liquidações parciais referentes a um empenho

62

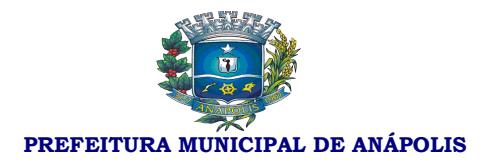

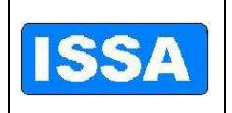

estimativo, global e ordinário para melhor controle dos pagamentos parcelados podendo ser complementado o seu histórico;

46. Emissão de Empenhos Complementares, registrando e identificando o empenho original.

47. Configuração para trabalhar com liquidações e somente serão aceitos empenhos previamente liquidados para pagamento;

48. Possibilitar pagamentos orçamentários e extra orçamentários: total e parcial**;**

49. Possibilitar execução da contabilidade Orçamentária, financeira e contábil individualmente, do Poder Executivo Municipal, suas Autarquias e Fundos e Prefeitura Municipal de MODELO, e ter opção de dados consolidados em relatórios e arquivos de exportação; Caso a entidade Indireta não esteja no mesmo banco de dados, o sistema deverá ter opção de importação automática dos dados para consolidação.

50. Possibilitar reajuste automático das receitas e despesas através de índice definido na lei orçamentária e/ou lei das diretrizes orçamentárias;

51. Emitir relatório através da vinculação da Posição da Despesa, por fonte de recurso e relação de empenhos**;**

52. Emitir relatório da Posição da Receita Arrecadada**;**

53. Emitir demonstração da receita e despesa do convênio**;**

- 54. Emitir relatório da Razão Financeiro do Convênio por fonte de Recurso**;**
- 55. Emitir relatório anual da Despesa Empenhada**;**
- 56. Emitir relatório da Despesa Paga**;**
- 57. Emitir demonstrativo da Despesa Empenhada**;**
- 58. Emitir demonstrativo da Despesa Liquidada**;**
- 59. Emitir demonstrativo da Despesa Paga**;**

60. Emitir demonstrativo da Natureza Despesa – Órgão/Unidade – Empenhado**;**

- 61. Emitir demonstrativo da Natureza Despesa Órgão/Unidade Pago ;
- 62. Emitir demonstrativo da Natureza Despesa Órgão/Unidade Saldo;
- 63. Emitir demonstrativo da Natureza Despesa Órgão/Unidade Liquidado;
- 64. Emitir demonstrativo da Natureza Despesa de Programa de Trabalho**;**
- 65. Emitir demonstrativo da Natureza Despesa Por Projeto / Atividade;
- 66. Emitir demonstrativo da Natureza Despesa conforme vínculo Empenhado**;**
- 67. Emitir demonstrativo da Natureza Despesa conforme vínculo Pago **;**
- 68. Emitir demonstrativo da Natureza Despesa conforme vínculo Saldo**;**

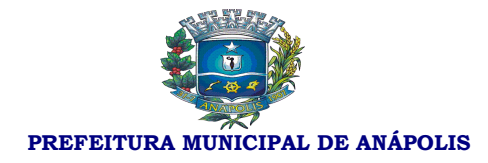

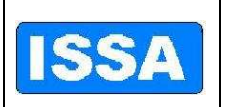

- 69. Emitir demonstrativo da Natureza Despesa conforme vínculo Liquidado**;**
- 70. Emitir demonstrativo da despesa por órgão e função empenhado**;**
- 71. Emitir demonstrativo da despesa por órgão e função liquidado**;**
- 72. Emitir demonstrativo da despesa por órgão e função pago**;**
- 73. Emitir balanço financeiro por órgão**;**
- 74. Emitir balanço financeiro por categoria**;**
- 75. Emitir balanço financeiro por função**;**
- 76. Emitir balanço financeiro balanço patrimonial**;**
- 77. Emitir demonstrativo das variações patrimoniais por órgão**;**
- 78.Emitir demonstrativo das variações patrimoniais por função**;**
- 78. Emitir relatório Anual do Inventário Geral**;**
- 79. Emitir relatório Anual do Memorial de Restos a Pagar**;**
- 80. Emitir relatório Anual de Demonstração Sintética da Execução Orçamentária;
- 81. Emitir relatório Anual do Comparativo do Balanço anterior com o encerrado**;**
- 82. Emitir relatório Anual da Previsão de Investimentos Plurianual com Execução**;**
- 83. Emitir relatório administrativo mensal por Projeto / Atividade**;**
- 84. Emitir relatório administrativo mensal por Categoria Econômica**;**
- 85. Emitir relatório da Posição Mensal da Despesa Orçamentária**;**
- 86. Emitir relatório da Posição Mensal da Despesa Extra Orçamentária**;**
- 87. Emitir relatório da Posição Mensal da Receita Orçamentária**;**
- 88. Emitir relatório da Posição Mensal da Receita Extra Orçamentária**;**
- 89. Emitir relatório da Posição Mensal do Balancete de verificação**;**
- 90. Emitir relatório da Posição Mensal do Numerário Mensal**;**
- 91. Emitir relatório do plano de contas geral**;**
- 92. Emitir relatório do plano de contas por Nível**;**
- 93. Emitir relatório do plano de contas descrição (sem valores)**;**
- 94. Emitir relatório do plano de contas Inconsistências Contábeis**;**
- 95. Emitir relatório do plano de contas Contábil/Orçamentário Portaria 163**;**
- 96. Emitir relação de créditos adicionais Geral;
- 97. Emitir relação de créditos adicionais por Dotação**;**
- 98. Emitir relação de créditos adicionais por Remanejamento**;**

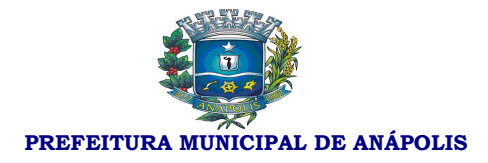

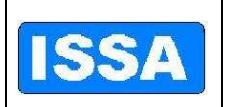

99..Emitir relação de créditos adicionais por Demonstrativo Financeiro de Caixa;

100. Emitir relatório por despesa com fornecedores pago;

101. Emitir relatório por despesa com fornecedores empenhado;

102. Emitir relatório da Despesa Mês a Mês - Empenhada;

103. Emitir relatório da Despesa Mês a Mês - Liquidada;

104. Emitir relatório da Despesa Mês a Mês - Paga;

105. Emitir Demonstrativo Gastos com Pessoal 54% - Modelo TCM – GO;

106. Emitir Plano de Recursos Financeiros – Programação Financeira;

- 107. Emitir demonstrativo das despesas Correntes e Capital Geral;
- 108. Emitir demonstrativo das despesas Correntes e Capital Corrente;

109. Emitir demonstrativo das despesas Correntes e Capital;

110. Emitir demonstrativo das despesas Correntes e Capital - Demonstrativo das Despesas Correntes e Custeio;

111. Emitir demonstrativo das despesas Correntes e Capital - Dem. das Despesas por Programa de Governo;

112. Emitir demonstrativo das despesas Correntes e Capital - Apuração do Excesso de Arrecadação;

113. Emitir demonstrativo das despesas Correntes e Capital - Relação de contas a pagar do sintético;

114. Emitir Saldo das Dotações Geral;

115. Emitir Saldo das Dotações Por Programa;

Rotina de Pagamentos: de Empenho, Restos e Ordens de Pagamento Extra, com lançamento em partida dobrada, contabilizando automaticamente as retenções e consignações dos processos de pagamentos. (Nos empenhos orçamentários estas retenções e consignações deverão ter sido registradas no ato de liquidação).

116. Empenhos por parâmetro: por Dotação, por fornecedor, Elemento de Despesa, por Unidade Orçamentária, por período;

117. Lista de Empenhos: Emitidos, Anulados, Liquidados, a liquidar, Pagos, a Pagar;

118. Gerar Boletim Diário de Caixa, Bancos e Contábil;

119. Para Fornecedores – Listagem;

- 120. Gerar Boletim Diário da Tesouraria;
- 121. Emitir Minuta da Despesa Orçamentária;

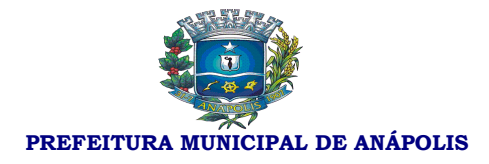

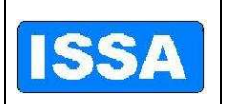

- 122. Emitir Minuta da Receita Orçamentária;
- 123. Emitir minuta Extra Orçamentária da Receita;
- 124. Emitir minuta Extra Orçamentária da Despesa;
- 125. Emitir relação da Despesa, com opções de filtro Orçada;
- 126. Emitir relação da Despesa, com opções de filtro Empenhada;
- 127. Emitir relação da Despesa, com opções de filtro Paga;
- 128. Emitir relação da Despesa, com opções de filtro Suplementada;
- 129. Emitir relação da Despesa, com opções de filtro Reduzida;
- 130. Emitir relação da Despesa, com opções de filtro Liquidada;
- 131. Emitir relação da Despesa, com opções de filtro Reserva de Saldo;
- 132. Emitir Saldo Orçamentário;
- 133. Emitir Saldo Disponível;
- 134. Emitir Saldo a Liquidar;
- 135. Emitir Saldo a Pagar;
- 136. Emitir lista diário geral Receita, Despesa, Bancos e Contábil;
- 137. Emitir relatório resumido Sem Contra Partida;
- 138. Emitir relatório resumido Com Contra Partida;
- 139. Emitir relatório resumido da Receita;
- 140. Emitir relatório resumido da Despesa;
- 141. Emitir relatório resumidos Bancos;
- 142. Emitir relatório resumido Contábil;
- 143. Emitir exame aritmético da despesa empenhada de todas dotações;
- 144. Emitir exame aritmético da despesa empenhada somente tabela exame;
- 145. Emitir exame aritmético da despesa liquidada de todas dotações;
- 146. Emitir exame aritmético da despesa liquidada somente tabela exame;
- 147. Emitir exame aritmético da despesa paga de todas dotações;
- 148. Emitir exame aritmético da despesa paga somente tabela exame;
- 149. Emitir exame aritmético da despesa saldo a pagar de todas dotações;
- 150. Emitir exame aritmético da despesa saldo a pagar somente tabela exame;

151. Emitir exame aritmético da despesa saldo a pagar relatório para auxilio ao Fluxo de Caixa;

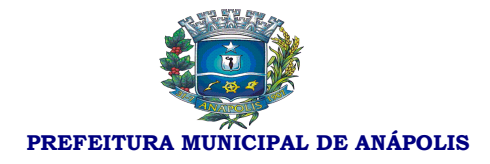

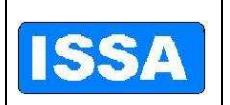

- 152. Emitir relatório da despesa por Órgão/Funções Empenhada;
- 153. Emitir relatório da despesa por Órgão/Funções Liquidada;
- 154. Emitir relatório da despesa por Órgão/Funções Paga;
- 155. Emitir relatório da despesa por Órgão/Funções Sumário Geral da Receita;
- 156. Emitir saldo bancário por conta;
- 157. Emitir saldo bancário de todas as contas;
- 158. Emitir saldo bancário de ordens bancárias;
- 159. Emitir saldo bancário do Livro de Tesouraria;
- 160. Emitir saldo bancário da DIRF;
- 161. Emitir saldo bancário da Despesa Extra;

162. Emitir relatório de apoio gerencial da despesa Autorizada, Empenho, Liquido, Pago por Projeto/Atividade e Fte Rec;

163. Emitir relatório de apoio gerencial da Comp. receita orçada/arrecadada (10);

164. Emitir relatório de apoio gerencial do Comparativo Receita e Despesa com Obras;

165. Emitir relatório de apoio gerencial da Demonstrativo das Despesas empenhadas e liquidadas;

166. Emitir relatório de apoio gerencial de Demonstrativo das Despesas empenhadas e liquidadas por Capital;

167. Emitir relatório de apoio gerencial de Demonstrativo Receita própria prevista e realizada;

168. Emitir relatório de apoio gerencial de Demonstrativo receita e despesa do convênio;

169. Emitir relatório de apoio gerencial da Receita própria pela receita total;

170. Emitir relatório de apoio gerencial da Receita tributaria pela receita corrente;

171. Emitir relatório de apoio gerencial da despesa realizada pela receita arrecadada;

172. Emitir relatório de apoio gerencial de gastos empenhados. e liquidados;

173. Emitir relatório de apoio gerencial da despesa administrativa tributaria pela receita arrecadada;

174. Emitir relatório de apoio gerencial de Demonstrativo Despesas por Grupo de Natureza da Despesa;

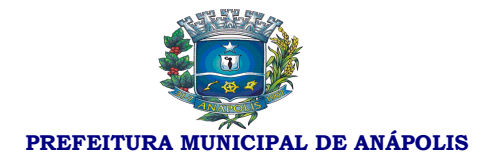

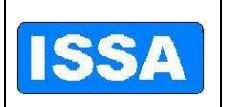

- 175. Emitir relatório da evolução da receita realizada trimestral;
- 176. Emitir relatório da evolução da receita realizada quadrimestre;
- 177. Emitir relatório da evolução da receita realizada anual;

178. Emitir relatório da evolução da receita realizada Anual / Detalhado;

179. Emitir relatório da evolução da despesa realizada trimestral Empenhado;

180. Emitir relatório da evolução da despesa realizada trimestral Liquidado;

181. Emitir relatório da evolução da despesa realizada trimestral Pago;

182. Emitir relatório da evolução da despesa realizada quadrimestre Empenhado;

183. Emitir relatório da evolução da despesa realizada quadrimestre Liquidado;

184. Emitir relatório da evolução da despesa realizada quadrimestre Pago;

185. Emitir relatório da evolução da despesa realizada anual Empenhado;

186. Emitir relatório da evolução da despesa realizada anual Liquidado;

187. Emitir relatório da evolução da despesa realizada anual Pago;

188. Emitir relatório resumido financeiro sintético da despesa por unidade orçamentária empenhado;

189. Emitir relatório resumido financeiro sintético da despesa por unidade orçamentária pago;

190. Emitir relatório resumido financeiro sintético da despesa por unidade orçamentária liquidado;

191. Emitir relatório resumido financeiro sintético por elemento da despesa empenhado;

192. Emitir relatório resumido financeiro sintético por elemento da despesa pago;

193. Emitir relatório resumido financeiro sintético por elemento da despesa liquidado;

194. Emitir relatório parametrizado comparativo da receita/despesa com o exercício anterior;;

195. Emitir relatório parametrizado quadro demonstrativo das receitas de MDE;

196. Emitir relatório parametrizado de Repasses financeiros;

197. Emitir relatório I - Rel. de Gestão Fiscal;

198. Emitir relatório II - Desp. Total com Pessoal – Legislativo;

199. Emitir relatório III - Desp. Total com Pessoal – Executivo;

68

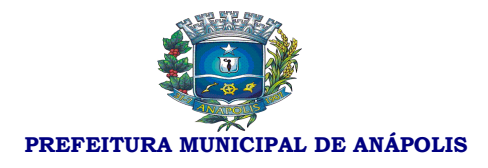

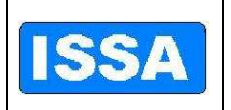

200. Emitir relatório IV - Relação das outras Desp. de Pessoal;

201. Emitir relatório resumido da Execução Orçamentária do V - Receita Corrente Liquida;

202. Emitir relatório resumido da Execução Orçamentária do VI - Rel. Resumido da Execução Orçamentária;

203. Emitir relatório resumido da Execução Orçamentária do VII - Demonstrativo da Execução das Despesas por Função e Programa;

204. Emitir relatório resumido da Execução Orçamentária do VIII – Demonstrativo das receitas e Despesas Previdenciárias;

205. Emitir relatório resumido da Execução Orçamentária do IX - Demonstrativo dos Resultados Primário e Nominal;

206. Emitir relatório resumido da Execução Orçamentária do X - Demonstrativos dos Restos a Pagar;

207. Emitir relatório resumido da Execução Orçamentária do XI - Demonstrativo das receitas de Operações de Credito;

208. Emitir relatório resumido da Execução Orçamentária do XII - Demonstrativo da Projeção Atuarial das Receitas e Despesas;

209. Emitir relatório resumido da Execução Orçamentária do XIII - Rel. Resumido da Execução Orçamentária;;

210. Emitir relatório comparativo das metas bimestrais de arrecadação do XIV - Comp. Metas Bimestrais de Arrecadação;

211. Emitir relatório comparativo das metas bimestrais de arrecadação do XVI - Orçamentos Fiscal e da Seguridade Social;

212. Emitir relatório comparativo de metas bimestrais de arrecadação do XVIII - Demonstrativo das Despesas com Serviços de Terceiros;

213. Emitir relatório comparativo de metas bimestrais de arrecadação de Restos a pagar que apresente, por exercício, os restos a pagar processados, os restos a pagar não processados, por fornecedor e demais contas totalizando a cada quebra;

214. Emitir relatório comparativo de metas bimestrais de arrecadação da posição mensal da despesa (orçada, empenhada e liquidada);

215. Emitir relatório comparativo de metas bimestrais de arrecadação da posição mensal da receita (orçada e realizada);

216. Emitir relatório comparativo de metas bimestrais de arrecadação dos pagamentos de fornecedores e contas a pagar;

217. Emitir relatório comparativo de metas bimestrais de arrecadação do resumo dos pagamentos por órgão e despesa;

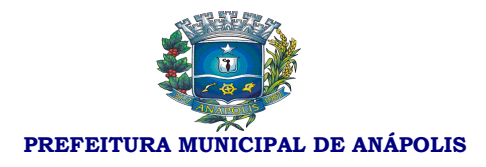

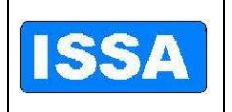

218. Emitir relatório comparativo de metas bimestrais de arrecadação do demonstrativo financeiro do caixa;

219. Emitir relatório comparativo de metas bimestrais de arrecadação da demonstração diária de receitas arrecadadas e despesas realizadas, orçamentária e extra orçamentária;

220. Emitir movimento diário de Empenhos Emitidos e Anulados;

221. Emitir movimento diário de Empenhos Liquidados e Pagos;

222. Emitir movimento diário de Balancete da despesa extra orçamentária;

223. Emitir movimento diário de Balancete financeiro;

224. Emitir movimento diário de Recursos aplicados na saúde;

225. Emitir movimento diário de Recursos aplicados com pessoal;

226. Emitir movimento diário da relação por tipos de empenho (Ordinário, Global, Estimado), opções: Emitidos, anulados, liquidados e pagos;

227. Emitir movimento diário de Balancete da receita orçamentária;

228. Emitir movimento diário de Registros analíticos do movimento das receitas;

229. Emitir movimento diário de Quadro de rendas locais;

230. Emitir movimento diário de Opção de gerar Cheques e borderôs de pagamento;

231. Emitir movimento diário de Termo de conferência de caixa;

232. Assegurar que as contas só recebam lançamentos contábeis no último nível de desdobramento do Plano de Contas utilizado, ou seja, somente nas contas analíticas, contas sintéticas serão contas totalizadoras;

233. Disponibilizar rotina que permita ao usuário a atualização do Plano de Contas, dos eventos e de seus roteiros contábeis;;

234. Possibilitar controle de uso adequado das receitas que possuam destinação especifica, possibilitando bloquear ou não o lançamento conforme definido pelo usuário;

235. Possibilitar vincular dotação orçamentária e contas bancárias vinculadas na contabilização da baixa dos empenhos;

236. Emitir relatório das receitas próprias e de transferências em relação ao total arrecadado, detalhando por tributo e outras receitas;

237. Gerar empenhos automáticos referentes à Folha de Pagamento;

238. Utilizar o Pré empenho gerado pelo departamento de Compras para a emissão do Empenho Orçamentário;

Rua 15 de Dezembro nº 641 - Centro 70 239. Possuir integração com o Sistema Patrimonial no ato de liquidar

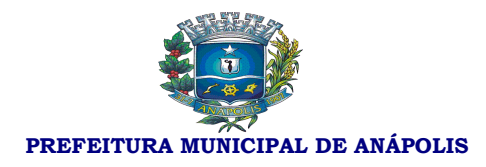

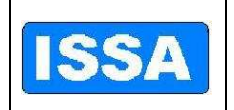

empenho;

240. Possuir integração com o Sistema de Controle de Materiais, ao dar entrada no Almoxarifado, Deve disponibilizar tela de liquidação e efetuar respectivos registros contábeis;

241. Possibilitar Consolidação do Sistema contábil do Poder Executivo Municipal com suas Autarquias, Fundos e com a Prefeitura Municipal de MODELO, para emissão de relatórios;

242. Possibilitar Conciliação Bancária-Financeira automática;

243. Utilizar calendário de encerramento contábil para os diferentes meses, não permitindo lançamentos nos meses já encerrados;

244. Admitir a utilização de históricos padronizados e históricos com texto livre;

245. Disponibilizar relatório ou consulta de inconsistência na contabilização diária;

246. Possibilitar identificar a data documento e a data de lançamento contábil e Deverá registrar em LOG todas as transações contábeis realizadas, destacando, usuário, data e lançamento realizado;

247. Possibilitar somente estornos de lançamentos, nos casos em que se aplique: Cancelamento/Anulação de empenhos, Estorno de pagamentos (empenho, restos e Despesa Extra), Estorno de Arrecadação, Estorno de Liquidação, Estorno de lançamentos contábeis, Estorno de Transferências Bancarias;

248. Disponibilizar consultas à movimentação e saldo de contas de qualquer período exercício. Consulta movimento = receita, despesa, fornecedor, bancos e contas contábeis Dotações orçamentárias: Geral, reserva de saldos, cota financeira, dívidas a pagar;

249. Emitir relatório da L.R.F. Anexos de acordo com T. C. M.;

250. Emitir demonstrativo percentual e valor das receitas próprias e de transferências em relação ao total arrecadado, detalhando por tributo e outras receitas;

251. Emitir demonstrativo percentual e valor das despesas de custeio em relação ao total da despesa, detalhando as mais significativas;

252. Emitir demonstrativo percentual e valor dos investimentos e inversões financeiras em relação ao total de despesas;

253. Emitir demonstrativo percentual e valor da receita realizada em relação a do mesmo período ano anterior;

254. Emitir demonstrativo percentual e valor da receita realizada em relação a prevista.

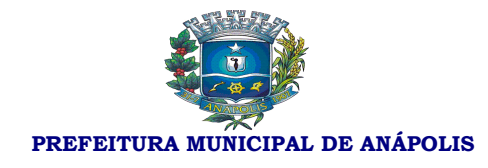

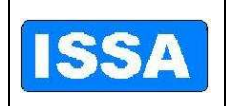

#### **Sistema de Administração de Recursos Humanos e Folha de Pagamento**

1. Possuir parametrização para se trabalhar com múltiplos Regimes Previdenciários ex. Celetista, Estatutários e/ou outros, atendendo a Legislação vigente;

2. Possibilitar a parametrização de múltiplos tipos de Previdência;

3. Possuir um controle de cargos comissionados e contratos;

4. Possuir cadastro para pagamentos de múltiplos Direitos adquiridos, como quinquênio, triênio com parametrização de início, possibilidade de averbação de tempos anteriores e automatização dos pagamentos futuros;

5. Cadastrar Históricos de tempos de serviços, cursos de graduação e experiências anteriores à admissão no ente.

6. Cadastrar dependentes com baixa automática de dependentes de acordo com a legislação vigente.

7. Possuir Deve cadastrar pensões judiciais permitindo o Deve cadastrar formulas de calculo e múltiplas pensões com automatização do processo.

8. Cadastrar afastamentos e/ou cedências com parametrização permitindo o controle automático de descontos para Férias, 13º salários e adicionais (quinquênios, triênios etc.) e aposentadoria.

9. Possuir um controle de férias regulamentares e/ou férias/licença premio, permitindo controle total, planejamento de férias a vencer e/ou vencidas, Deverá emitir mapa de previsão com data limite de vencimento.

10. Possuir controle automático de promoções / progressões com automatização do processo, permitindo averbações de tempo anterior.

11. Cadastrar controle de atos administrativos, ex.: advertências, suspensão e/outros atos administrativos, com emissão de relatórios.

12. Possuir cadastros mensais, possibilitando a consulta de dados cadastrais e financeiros de meses anteriores, possibilitando um comparativo de meses anteriores.

13. Garantir total disponibilidade e segurança das informações históricas necessárias às rotinas anuais, 13º salário, rescisões de contrato e férias.

14. Possibilitar controlar o tempo de serviço efetivo. Deverá emitir certidões de tempo de serviço e efetuar cálculo para concessão de aposentadoria.

15. Registrar e controlar a lotação e a localização, inclusive de servidores cedidos.

16. Registrar a concessão de diárias.

17. Emitir relatório com a movimentação de pessoal no período: admitido(s), demitido(s), cedido(s) e recebido(s) em cedência.
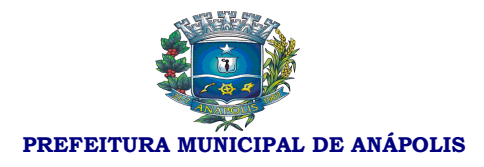

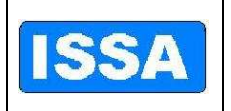

18. Processar o pagamento do pessoal ativo, inativo e pensionista, tratando adequadamente os diversos regimes jurídicos, adiantamentos salariais, folha complementar, férias, 13º salário, inclusive adiantamentos, pensões e benefícios, permitindo recálculos.

19. Registrar e controlar convênios e empréstimos a serem consignados em folha.

20. Possuir rotinas que permitam administrar salários, possibilitando reajustes globais e parciais.

21. Possuir rotina que permita controlar e ajustar valores de modo a satisfazer limites de piso ou teto salarial.

22. Possibilitar simulações parciais ou totais da folha de pagamento.

23. Gerar automaticamente os valores relativos aos benefícios dos dependentes tais como salário família e auxílios creche e educação.

24. Calcular e processar os valores relativos à contribuição individual e patronal para previdência, IRRF, FGTS, PIS/PASEP, SEFIP, gerando os arquivos necessários para envio das informações ao órgão responsável.

25. Automatizar o cálculo de adicionais por tempo de serviço e a concessão, gozo ou transformação em abono pecuniário da licença-prêmio assiduidade.

26. Possuir rotina de cálculo de benefícios tais como: Vale Transporte e auxílio alimentação.

27. Possibilitar a inclusão de valores variáveis na folha como os provenientes de horas extras, periculosidade, insalubridade, faltas, empréstimos, descontos diversos e ações judiciais.

28. Possibilitar a inclusão de valores de produtividade fiscal provenientes do Sistema de Administração Tributária.

29. Possuir rotina de cálculo de rescisões de contrato de trabalho e demissões.

30. Fornecer dados relativos à folha mensal, para contabilização.

31. Possuir integração com o Sistema de Administração orçamentária e financeira para contabilização automática da folha mensal.

32. Gerar informações anuais como DIRF, RAIS e comprovante de rendimentos pagos, nos padrões da legislação vigente.

33. Manter histórico para cada servidor/funcionário com detalhamento de todos os pagamentos e descontos, permitindo consulta ou emissão de relatórios individuais ou globais.

34. Emitir relatórios que detalhem por entidade beneficiária os valores descontados (consignações) para a mesma.

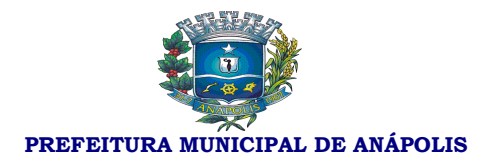

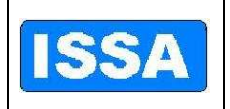

35. Emitir contracheques, permitindo a inclusão de textos e mensagens em nos contracheques ou para grupos de servidores/funcionários.

36. Possibilitar a geração de arquivos para crédito em conta corrente da rede bancária, emitindo relação dos créditos contendo matrícula, nome, conta corrente e valor a ser creditado.

37. Possibilitar a evolução por natureza de despesa em relação a período anterior selecionado pelo usuário, global ou por unidade administrativa.

38. Permitir valores acima ou abaixo da média salarial, por cargo e/ou função, percebidos pelos servidores.

39. Possibilitar a emissão de cheques para pagamento de servidores/funcionários, emitindo relação por unidade administrativa, para controle de entrega do cheque, contendo matrícula, nome, valor do cheque e espaço para assinatura.

40. Permitir folha de assinatura para recebimento de contracheques ou outra finalidade, contendo lotação, matrícula, nome e espaço para assinatura.

41. Emitir relatório de folha líquida, contendo matrícula, nome e salário líquido.

42. Possibilitar descontos previdenciários por servidor/funcionário, com valores mensais e acumulados no ano.

43. Possibilitar alterações cadastrais detalhando por servidor/funcionário as alterações efetuadas no mês.

44. Emitir relatórios com possibilidade de utilização dos filtros: ordem emissão (alfabética / numérica), intervalo de funcionários, funcionário, mês/ano referencia, ano referencia, intervalo de mês/ano, Intervalo de ano, classificações (seleção de conjunto de opções), intervalo de vínculos, intervalo de funções, intervalo de lotação, intervalo de local de trabalho, intervalo de dotação e Tipo de folha de pagamento.

45. Emitir relatório da etiqueta de contrato de trabalho p/CTPS.

46. Emitir relatório da expectativa de aquisição de adicional de tempo de serviço.

47. Emitir relatório da ficha cadastral completa.

48. Emitir relatório da ficha cadastral completa (Validação).

49. Emitir relatório da ficha cadastral resumida.

50. Emitir relatório da relação do cadastro pessoal / dotação.

51. Emitir relatório da relação do cadastro pessoal / geral.

52. Emitir relatório da relação do cadastro pessoal / local trabalho.

53. Emitir relatório da relação do cadastro pessoal / lotação.

54. Emitir relatório das experiências anteriores e tempo de contribuição.

55. Emitir relatório das ocorrências.

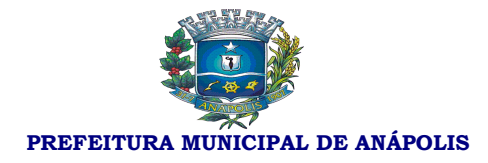

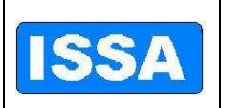

- 56. Emitir relatório das verbas fixas e valores consignados.
- 57. Emitir relatório dos adicionais p/tempo de serviço.
- 58. Emitir relatório dos beneficiários de pensão alimentícia.
- 59. Emitir relatório dos beneficiários de pensão vitalícia.
- 60. Emitir relatório dos cargos em comissão.
- 61. Emitir relatório dos contratos de trabalho.
- 62. Emitir relatório dos convênios bancário contas crédito.
- 63. Emitir relatório dos convênios bancário contas débito.
- 64. Emitir relatório dos cursos complementares.
- 65. Emitir relatório dos cursos de graduação dos funcionários.
- 66. Emitir relatório dos dependentes.
- 67. Emitir relatório dos inativos.
- 68. Emitir relatório de relação de funcionários.
- 69. Emitir relatório bancário (depósito/ordem Pagamento).
- 70. Emitir relatório Bancário (folha de crédito convênios).
- 71. Emitir relatório da análise por local de trabalho.
- 72. Emitir relatório da análise por local de trabalho / dotação.
- 73. Emitir o relatório da ficha financeira anual por funcionário.
- 74. Emitir relatório da ficha financeira anual por verba.
- 75. Emitir relatório da folha líquida geral.
- 76. Emitir relatório da folha liquida por dotação.
- 77. Emitir relatório da folha líquida por lotação.
- 78. Emitir relatório da relação de empregados para financiamento.
- 79. Emitir relatório das horas aulas mensais.
- 80. Emitir relatório das pensões judiciais/alimentícias analítico.
- 81. Emitir relatório das pensões judiciais/alimentícias sintético.
- 82. Emitir relatório de análise por dotação.
- 83. Emitir relatório de análise por lotação.
- 84. Emitir relatório de contribuição da previdência/INSS.
- 85. Emitir relatório de financeiro resumido por classificação
- 86. Emitir relatório de lotação por funcionário.

Rua 15 de Dezembro nº 641 - Centro Fone: (62) 3311-3222

#### Anápolis-Go

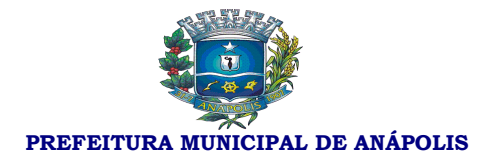

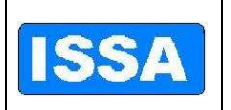

- 87. Emitir relatório do cheque salário.
- 88. Emitir relatório do financeiro analítico de consignações.
- 89. Emitir relatório do financeiro analítico de provisionamento.

90. Emitir relatório do financeiro analítico por funcionário.

91. Emitir relatório do financeiro analítico por funcionário (dotação).

92. Emitir relatório financeiro analítico por funcionário (lotação/ dotação).

93. Emitir relatório do financeiro analítico por funcionário (lotação/local de trabalho).

94. Emitir relatório do financeiro analítico por funcionário (vinculo/ lotação/ local de trabalho).

95. Emitir relatório do financeiro analítico por verba.

96. Emitir relatório do financeiro pessoal.

97. Emitir relatório do financeiro resumido geral.

98. Emitir relatório do funcionário por lotação.

99. Emitir relatório do guia de recolhimento de previdência social.

100. Emitir relatório do movimento mensal.

- 101. Emitir relatório do recolhimento do IRRF (dotação)
- 102. Emitir relatório do recolhimento do IRRF (geral)
- 103. Emitir relatório do recolhimento do IRRF (Lotação)

104. Emitir relatório dos recibos de pagamento – pensões judiciais/alimentícias.

105. Emitir relatório dos saldos negativos.

- 106. Emitir relatório dos vales/auxílio transportes.
- 107. Emitir relatório dos valores acima/abaixo da média por cargo/função.
- 108. Emitir relatório dos valores acima/abaixo da média por lotação.

109. Emitir relatório p/ cálculo atuarial.

110. Emitir relatório p/ cálculo atuarial por coluna.

- 111. Emitir relatório da contribuição previdenciaria.
- 112. Emitir relatório de acompanhamento de funcionários e funções.
- 113. Emitir relatório de administração de cargos e salários.

114. Emitir relatório de avaliação de desempenho/questionário personalizado.

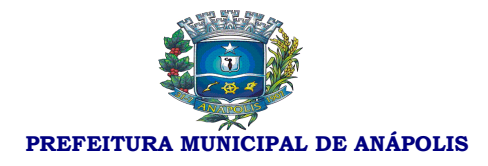

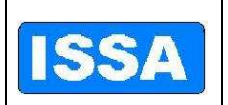

- 115. Emitir relatório de avaliação de desempenho.
- 116. Emitir relatório de avaliação p/ programa de treinamento.
- 117. Emitir relatório de cartão de ponto.
- 118. Emitir relatório de certidão de tempo de serviço.
- 119. Emitir relatório de comprovante de rendimentos.
- 120. Emitir relatório de contagem de tempo.
- 121. Emitir relatório de dimensionamento de pessoal.
- 122. Emitir relatório de etiqueta dos aniversariantes do mês.
- 123. Emitir relatório de etiqueta dos funcionários.
- 124. Emitir relatório de Etiqueta p/ cartão de ponto.
- 125. Emitir relatório de etiqueta p/ cartão de ponto 132 colunas.
- 126. Emitir relatório de evolução de valores da folha de pagamento Global.

127. Emitir relatório de evolução dos valores da folha de pagamento por funcionários.

128. Emitir relatório de evolução dos valores da folha de pagamento por unidade.

- 129. Emitir relatório de expectativa de aposentadoria.
- 130. Emitir relatório de ficha financeira anual p/ fins de IRRF.
- 131. Emitir relatório de ficha financeira resumida (por verba).
- 132. Emitir relatório de ficha limite de gastos (margem consignável).
- 133. Emitir relatório de folha de assinatura de pessoal ativo.
- 134. Emitir relatório de folha de frequência.
- 135. Emitir relatório de folha de ponto.
- 136. Emitir relatório de histórico completo dos funcionários.
- 137. Emitir relatório de histórico de admissões / cedências.
- 138. Emitir relatório histórico de afastamentos/licenças/cedências.
- 139. Emitir relatório de histórico de alterações funcionais.
- 140. Emitir relatório de histórico de alterações salariais.
- 141. Emitir relatório de histórico de avaliação mérito e desempenho.

142. Emitir relatório de histórico de cargos/funções (promoções, comissões e contratos).

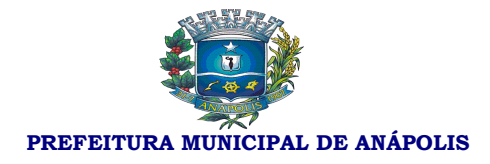

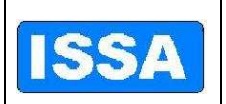

- 143. Emitir relatório de histórico de cedências.
- 144. Emitir relatório de histórico de contribuição previdenciária.
- 145. Emitir relatório de histórico de desligamentos.
- 146. Emitir relatório de histórico de dotações.
- 147. Emitir relatório de histórico de frequência.
- 148. Emitir relatório de histórico de licenças prêmio.
- 149. Emitir relatório de histórico de local de trabalho.
- 150. Emitir relatório de histórico de lotação/unidade administrativa.
- 151. Emitir relatório de histórico de ocorrências
- 152. Emitir relatório de histórico de progressão funcional.
- 153. Emitir relatório de histórico de treinamento p/ funcionário.
- 154. Emitir relatório de lista de funcionários.
- 155. Emitir relatório de margem consignável.
- 156. Emitir relatório de movimentação de pessoal.
- 157. Emitir relatório de planilha de lançamento de eventos variáveis.
- 158. Emitir relatório de planilha de lançamento de eventos.
- 159. Emitir relatório de previsão de retorno de afastamento.
- 160. Emitir relatório de previsão de retorno de férias.
- 161. Emitir relatório de previsão de término de cargo em comissão.
- 162. Emitir relatório de previsão de término de contrato.
- 163. Emitir relatório de programa de treinamento p/ curso.
- 164. Emitir relatório de programa de treinamento p/ funcionário.
- 165. Emitir relatório de relação dos adicionais de tempo de serviço.
- 166. Emitir relatório de relação dos aniversariantes do mês.
- 167. Emitir relatório de relatório de dias afastados.
- 168. Emitir relatório mensal p/ aquisição de vale transporte.
- 169. Emitir relatório para conferência de vales transporte.
- 170. Emitir relatório da classificação orçamentária.
- 171. Emitir relatório das agências bancárias.
- 172. Emitir relatório das causas de afastamentos.
- Rua 15 de Dezembro nº 641 Centro Fone: (62) 3311-3222 Anápolis-Go 173. Emitir relatório das classificações funcionais.

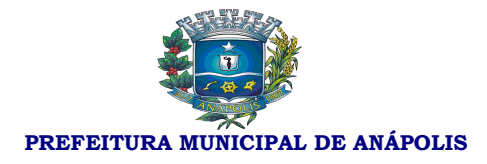

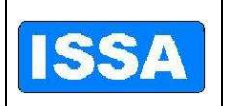

- 174. Emitir relatório das dotações natureza da despesa.
- 175. Emitir relatório das dotações órgão governo.
- 176. Emitir relatório das dotações projetos e atividades.
- 177. Emitir relatório das dotações orçamentárias.
- 178. Emitir relatório das inconsistências bancárias.
- 179. Emitir relatório das mensagens.
- 180. Emitir relatório das verbas e incidências.
- 181. Emitir relatório de cargos e salários.
- 182. Emitir relatório do controle de valores consignáveis.
- 183. Emitir relatório dos bancos.
- 184. Emitir relatório dos C.B.O.
- 185. Emitir relatório dos cursos de graduação.
- 186. Emitir relatório dos cursos de treinamento por cargo/função.
- 187. Emitir relatório dos dias úteis por mês no ano referência.
- 188. Emitir relatório dos horários.
- 189. Emitir relatório dos índices financeiros valores.
- 190. Emitir relatório dos motivos de desligamento.
- 191. Emitir relatório dos parâmetros da previdência.
- 192. Emitir relatório de parâmetros de adicionais tempo de serviço.
- 193. Emitir relatório dos parâmetros de cálculo F.G.T.S.
- 194. Emitir relatório dos parâmetros de décimo terceiro salário.
- 195. Emitir relatório dos parâmetros para contabilização.
- 196. Emitir relatório dos parâmetros para contagem de tempo.
- 197. Emitir relatório dos parâmetros para exclusão de dependentes.
- 198. Emitir o relatório dos planos de cargos/funções resumido.
- 199. Emitir relatório dos serviços bancários.
- 200. Emitir relatório dos valores de horas aulas.
- 201. Emitir relatório dos vínculos.
- 202. Emitir relatório dos cursos de treinamento/aperfeiçoamento.

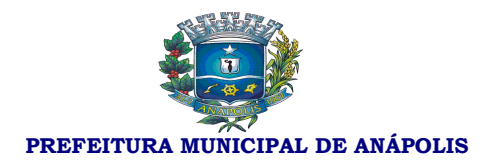

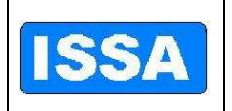

203. Possibilitar registro e acompanhamento do plano de cargos (estrutura funcional, cargos e respectivas atribuições, funções e perfil profissional mínimo desejado).

204. Controlar servidores em estágio probatório e registrar as avaliações periódicas.

205. Emitir relatório por unidade administrativa informando por servidor/funcionário o período aquisitivo de férias, saldo de férias, data limite de utilização e data do início das últimas férias gozadas.

206. Emitir relatório de Contribuição Sindical, para atender a Nota Técnica/SRT/MTE nº 202/2009, bem como gravar os dados do relatório para envio eletrônico.

207. Exportar dados para o TCE-GO, referente ao 'RAP – Relatório Anual de Pessoal' e 'Cadastro do IV'.

208. Gerar e exportar dados para abertura de conta corrente de acordo com layout do banco conveniado.

209. Importar dados dos valores consignados com os bancos conveniados, conforme layout de importação.

210. Gerar e exportar dados para o CAGED.

#### **Sistema de Previdência Pública**

1. Realizar controle de todas as movimentações referentes aos segurados, dependentes e pensionistas de responsabilidade.

2. Registrar informações cadastrais dos Segurados;

3. Registrar informações cadastrais de Dependentes e Pensionistas;

4. Registrar informações funcionais dos Segurados;

5. Registrar histórico da movimentação financeira das contribuições dos segurados;

6. Registrar alíquotas de impostos e contribuição previdenciária;

7. Registrar histórico salarial do segurado;

8. Registrar requerimento do benefício de aposentadoria do servidor.

9. Registrar tempos de serviços averbados conforme regras do regime geral de previdência e Regime Próprio.

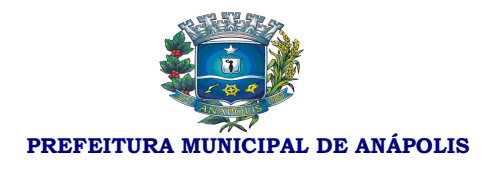

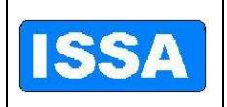

10. Disponibilizar Informações Cadastrais dos Servidores Ativos / Inativos e Dependentes / Pensionistas para a importação no sistema SIPREV;

11. Disponibilizar Informações Cadastrais dos Servidores Ativos / Inativos e Dependentes / Pensionistas para avaliação calculo atuarial;

12. Calcular contribuições previdenciárias devidas pelas entidades a qual o servidor esta vinculado;

13. Simular aposentadoria do servidor, conforme artigo 40 da constituição federal e EC 20, 41 e 47.

14. Simular cálculo da aposentadoria do servidor, conforme artigo 40 da constituição federal e EC 20, 41 e 47.

15. Calcular benefício para aposentadoria do servidor, conforme artigo 40 da constituição federal e EC 20, 41 e 47.

16. Controlar o Repasse / Pagamento das Contribuições;

17. Possibilitar Registro Individualizado de Contribuições do Servidor por entidade.

18. Possibilitar Registro Individualizado das Contribuições da entidade.

19. Registrar movimentação de contribuições complementares.

20. Possibilitar Importação de dados cadastrais e financeiros de acordo com o lay-out próprio.

21. Possibilitar Importação da Tabelas de atualização monetária do salário-decontribuição para apuração do salário-de-benefício conforme Art. 33, Decreto 3.048/99.

22. Controlar os servidores que já atingiram idade para aposentadoria e continua em atividade, no caso de 65 anos se homem e 60 se mulher.

23. Controlar servidores que já atingiram os requisitos para aposentadoria compulsória.

24. Gerar guias de recolhimento previdenciário conforme modelo próprio.

25. Gerar requerimento de aposentadoria de acordo com modelo próprio.

26. Registrar o histórico de afastamento.

27. Registrar as contribuições complementares.

28. Emitir relatórios de dados cadastrais dos segurados.

29. Emitir relatórios de dados cadastrais dos dependentes.

30. Emitir relatório do histórico salarial do segurado.

31. Emitir relatórios financeiros da movimentação das contribuições.

32. Possibilitar emissão de Extrato de contribuições do segurado.

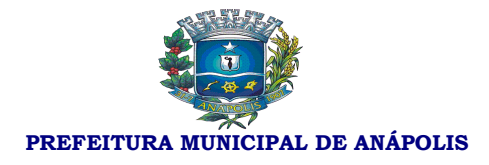

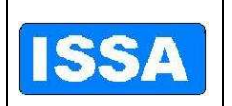

- 33. Emitir Ficha financeira do segurado.
- 34. Emitir relatórios estatísticos de contribuições de segurados.
- 35. Emitir relatórios estatísticos de pagamento de contribuições a segurados.
- 36. Emitir relatório estatístico pagamento de contribuições a dependentes.
- 37. Emitir relatório estatístico pagamento de contribuições a pensionistas.
- 38. Emitir relatório de alíquotas de planos.
- 39. Emitir relatório de requerimento de benefício.
- 40. Emitir relatório do lançamento do repasse da parte patronal.
- 41. Emitir relatório das críticas de retenções do repasse patronal.
- 42. Emitir relatório de lançamento de verbas.
- 43. Emitir relação de aposentadorias concedidas em diversos filtros.
- 44. Emitir relatório de tempo de afastamento.

45. Emitir relatório de pessoas que já preenchem os requisitos para aposentadoria por idade e continuam em atividade.

46. Emitir relatório de pessoas que já atingiram requisito para aposentadoria compulsória.

#### **Sistema de Licitação**

1. Possibilitar o "Deve" cadastrar unidades administrativas.

2. Possibilitar geração automática da tabela de itens e serviços e tabelas de unidades administrativas para o próximo exercício.

3. Possibilitar o "Deve" cadastrar grupo, subgrupo, classe de materiais, condições de pagamento, documentos publicados.

4. Possibilitar o "Deve" cadastrar critério de julgamento, membros da comissão.

5. Possibilitar o "Deve" cadastrar tabela de licitações por mês de referência e ano de referência, onde se cadastra os valores de cada modalidade de licitação conforme a lei 8666/93, essa tabela será parâmetro para todo o sistema.

6. Possibilitar o "Deve" cadastrar material, com as seguintes informações: descrição resumida do item, descrição completa do item, grupo, subgrupo, classe, unidade, conta patrimonial, natureza, valor unitário, valor máximo, valor mínimo, custo

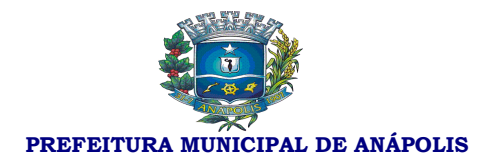

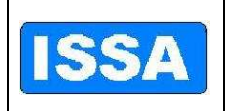

médio, carregar código da despesa do ano corrente, e Deve gerar numeração do item automaticamente.

7. Possibilitar o "Deve" cadastrar itens de serviço com as seguintes informações: descrição resumida do item, descrição completa do item, grupo, subgrupo, classe, data do último serviço, valor unitário, valor máximo, valor mínimo, custo médio, carregar código da despesa de acordo com ano corrente, e "Deve" gerar numeração do item automaticamente.

8. Possibilitar gerar elemento de despesa para itens de materiais.

9. Possibilitar o "Deve" cadastrar fornecedores com as seguintes informações: nome do fornecedor, nome fantasia, logradouro, tipo de logradouro, número, complemento, bairro, cidade, unidade da federação, cep, campo para 3 telefones diferentes, contato, e-mail e observação, tipo de pessoa (física ou jurídica) tipo de empresa, carregar tabela de atividade permitindo "Deve" cadastrar mais de uma atividade para cada empresa, número do banco, agencia, discrição do banco, número da conta do fornecedor e gerar o código do fornecedor automaticamente.

10. Possibilitar o "Deve" cadastrar documentação por fornecedor, com as seguintes informações: tipo de firma (sociedade anônima, firma individual/ responsabilidade limitada, pessoa física), data das seguintes certidões (balanço do último serviço, certidão negativa de falência, vencimento do C.N.P.J, certidão negativa federal, certidão negativa estadual, certidão negativa municipal, I.N.S.S., F.G.T.S., certidão negativa da união, alteração contratual, comprovantes (contrato social em vigor, registro ou inscrição junto a entidade, comprovante de recebimento de documentos, comprovante de aptidão), documentação (inscrição do C.N.P.J, capital social / tipo moeda, inscrição municipal ).

11. Possibilitar suspender fornecedor com as seguintes informações: data do início da suspensão, data de Término da suspensão, documento C.N.P.J. ou C.P.F., o sistema no ato da compra deverá informar se o fornecedor está suspenso, histórico.

12. Possibilitar o cadastro do processo de licitação com as seguintes informações: número do processo, ano do processo tipo de processo, assunto, sub assunto, rota do processo, justificativa do processo, requerente, forma de solicitação, responsável, modalidade da licitação, código e ano da licitação, data publicação, código e ano portaria, objeto da licitação, critério de julgamento, data da entrega envelopes, hora da entrega do envelope, data julgamento, hora do julgamento. O sistema gera o número da licitação de forma automática e sequencial de acordo com a modalidade e o número do processo também obedecendo a numeração do sistema de protocolo, campo para selecionar solicitação(s) de despesa(s) que vão constar no processo.

13. Possibilitar alterar data de publicação da licitação, objeto da licitação, data de entrega de envelopes, hora de entrega dos envelopes, data do julgamento e hora do julgamento, informando apenas o número do processo da licitação e ano.

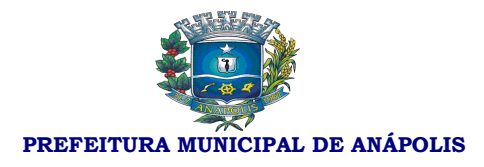

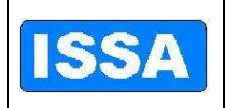

14. Possibilitar fazer reservas de saldos orçamentários por número de processo de licitação e sua(s) solicitação(s) de despesa com as seguintes informações: dotação, fonte de recursos, data da licitação, saldos da fonte de recurso, saldo da dotação, valor a ser reservado, opção para desbloquear a reserva de saldos.

15. Possibilitar liberar o processo para alterações informando senha do usuário e o número do processo de licitação.

16. Possibilitar a alteração de dotação orçamentária da(s) solicitação(s) de despesa informando somente o processo de licitação do ano anterior.

17. Possibilitar anular processo licitatório informando o processo e ano da licitação e campo pra observação.

18. Possibilitar suspensão de processo licitatório informando somente o número do processo de licitação seguido ano, opção para posterior liberação do processo, opção de mala direta para mesclar documentos pré-definidos com os dados do processo.

19. Possibilitar opção de mala direta para mesclar documentos de aviso de licitação e/ou resumo do edital pré-definidos com os dados do processo informando o processo seguido ano e o valor do edital.

20. Possibilitar gerar o edital através de mala direta para mesclar documentos pré-definidos em Word com os dados do processo informando o processo seguido ano, data de publicação do edital e valor do edital.

21. Possibilitar o controle de publicação de edital por processo de licitação.

22. Possibilitar implantar fornecedor, informando o número do processo de licitação, o sistema lista os fornecedores e informar a situação desses fornecedores com relação a participação em licitações e se estão inabilitados ou não.

23. Possibilitar enviar o mapa de cotação automaticamente por e-mail, por número de processo de licitação, ferramenta integrada ao correio eletrônico do usuário, ter opção de seleção de fornecedor e opção para enviar a todos os fornecedores.

24. Possibilitar a emissão de carta convite por processo de licitação com as seguintes características: listar os fornecedores e sua situação quanto à documentação e opção para emissão para somente um fornecedor e/ou todos os fornecedores.

25. Possibilitar gerar o protocolo de licitação através de mala direta para mesclar documentos pré-definidos em Word com os dados do processo informando o processo seguido ano.

26. Possibilitar o Deve cadastrar atas do processo licitatório informando o número do processo seguido ano o número da comissão da licitação.

27. Possibilitar "Deve" gerar ata de recurso através de mala direta para mesclar documentos pré-definidos em Word com os dados do processo, informando o processo seguido ano.

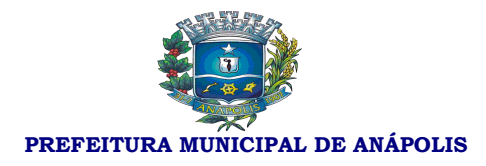

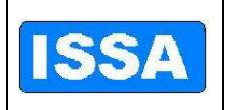

28. Possibilitar "Deve" gerar ata de abertura, ata de julgamento, ata de abertura e julgamento através de mala direta para mesclar documentos pré-definidos em Word com os dados do processo, informando o processo seguido ano.

29. Possibilitar gerar laudo de análise jurídica através de mala direta para mesclar documentos pré-definidos em Word com os dados do processo, informando o processo seguido ano.

30. Possibilitar atualizar proposta do processo de licitação, quando da escolha do processo de licitação seguido no ano trazer automaticamente o fornecedor do processo de licitação e os itens, permitindo atualizar os valores de cada item.

31. Conter ferramenta de pregão presencial com as seguintes características: atualização de lances verbais por processo de licitação modalidade pregão, permitindo iniciar e encerrar os lances verbais, desclassificar item, atualizar valores dos lances para cada item, classificar e desclassificar fornecedor.

32. Ferramenta para abertura de licitação do tipo Registro de Preços, onde o preço negociado com o fornecedor se prevalece até o final do contrato.

33. Gerar mapa de apuração por processo de licitação seguido ano pelos critérios de julgamento (por item e/ou global) e quando houver item empatado desempatar no ato da impressão do mapa de cotação.

34. Possibilitar classificar e desclassificar item por fornecedor, informando o número do processo de licitação seguido ano, opção de seleção de todos os itens.

35. Gerar adjudicação, homologação por fornecedor(s) informando o número do processo de licitação seguido ano, contendo data da adjudicação, data da homologação, gerar documento através de mala direta para mesclar documentos prédefinidos em Word com os dados do processo.

36. Gerar revogação do processo de licitação seguido ano através de mala direta para mesclar documentos pré-definidos em Word com os dados do processo, informando o processo seguido ano.

37. Possibilitar emissão do quadro resumo de licitação por número de processo de licitação, trazendo dados da licitação e do(s) fornecedor(s), opção para observação.

38. Gerar minuta de contrato através de mala direta para mesclar documentos pré-definidos em Word com os dados do processo, informando o processo seguido ano.

39. Possibilitar anular a autorização de compras e serviços, informando o número da autorização de compras e serviços, o sistema carrega as seguintes informações: número da solicitação de despesa, data da autorização de compras e serviços, data de vencimento da autorização de compra e serviços e o histórico.

40. Possibilitar o cadastro da autorização de compras e serviços trazendo por número de processo de licitação com as seguintes informações: geração automática da numeração da autorização de compras e serviços, número da solicitação de despesa, data

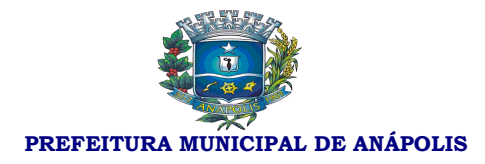

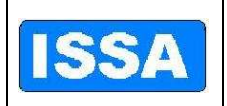

da autorização de despesa, data de vencimento da autorização de despesa, valor da despesa, valor do imposto, valor do desconto, fornecedor, tipo de empenho, histórico, saldos da dotação anterior e atual, saldo da cota, saldo da fonte de recurso, valor da autorização de compras e serviços e Deve gerar automaticamente o número de pré empenho para a contabilidade, informação se a autorização de compras e serviços e parcelada ou não.

41. Deverá possibilitar o parcelamento da autorização de compras e serviços, informando a autorização de compras e serviços o sistema carrega as seguintes informações: número da solicitação de despesa, valor da autorização de compras e serviços, tipo de empenho, valor da parcela, total parcelado, data da autorização de compras e serviços, data do parcelamento, fornecedor, o item a ser parcelado, demonstração de saldos da dotação (anterior e atual), saldo da cota(disponível e reserva), saldo da fonte, gravar a quantidade de parcelas.

42. Possibilitar anulação de parcelas da autorização de compras e serviços, informando o número da autorização de compras e serviços e a parcela o sistema carrega as seguintes informações: número da solicitação de despesa, data da autorização de compras e serviços, data da parcela, número da autorização de empenho, data do vencimento da autorização de compras e serviços e o histórico.

43. Possibilitar a re-emissão da autorização de compras e serviços informando o número da autorização de compras e serviços seguidos do ano.

44. Possibilitar a re-emissão da autorização de empenho informando o número da autorização de empenho seguido ano.

45. Possibilitar a re-emissão do mapa de apuração e/ou resultado mapa de apuração informando o número do processo de licitação seguido ano.

46. Emitir prestação de conta por modalidade de licitação e por período.

47. Emitir relação de autorização de compras e serviços de licitação com os seguintes filtros: situação da autorização de compras e serviços (todas, anuladas, pendentes), número da autorização de compras e serviços, período e fornecedor.

48. Emitir relação de licitações com os seguintes filtros: modalidade de licitação, critério de julgamento, situação do processo (anulados, encerrados, recursos, todos) e período.

49. Emitir relação de licitações anuladas por período.

50. Emitir relatório consolidado das solicitações de despesa por período.

51. Emitir relatório consolidado das solicitações de despesa de licitação por período.

52. Emitir relatório de controle de prazos de entrega por número de autorização de compras e serviços.

53. Emitir resumo de licitação por modalidade e por período.

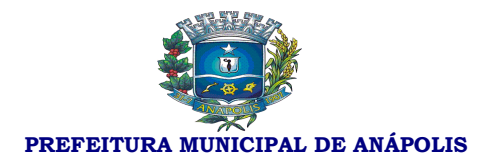

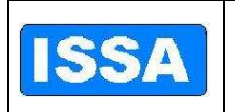

54. Emitir demonstrativo de despesa com requisições por período.

55. Emitir relatório de processos de licitação do ano anterior com dotações alteradas.

56. Emitir relatório de autorização de compras e serviços por ano de referencia e número de autorização de compras e serviços.

57. Emitir relatório de adjudicação e homologação com os seguintes filtros: número da adjudicação, número de homologação fornecedor e período.

58. Emitir relatório dos mapas de apuração por quadro ou por fornecedor, informando o número do processo.

59. Emitir relatório de itens para contrato informando o número do processo seguindo ano.

60. Emitir relatório de agendas de licitações por período.

61. Emitir relatório do resumo de licitação por número de processo de licitação.

62. Emitir relatório do valor médio da licitação por número de processo de licitação.

63. Emitir relatório de lances da licitação modalidade pregão com os seguintes filtros: número do processo, material, fornecedor, período e ordenação por fornecedor e/ou por material.

64. Emitir relatório de vencedores de licitação modalidade pregão, por número de processo de licitação modalidade pregão.

65. Emitir relatório de classificação inicial dos fornecedores de processos de licitação modalidade pregão com os seguintes filtros: número do processo de licitação modalidade pregão, fornecedor e ordenação por fornecedor e/ou material.

66. Gerar dados de acordo com layout do tribunal de contas do estado e tribunal de contas da união por ano e mês de referencia.

67. Emitir relatório das fases e número do processo de licitação

68. Emitir relatório de gastos por grupo de matérias com os seguintes filtros: período, tipo de relatório (por grupo, por material),Grupo, subgrupo e classe.

69. Possibilitar a consulta de valor de materiais com dos seguintes filtros: material e fornecedor.

70. Possibilitar a consulta tributaria do fornecedor com os seguintes filtros: fornecedor e documento do fornecedor.

71. Possibilitar a consulta de fornecedores que venceram licitação informando um período (data inicial e data final).

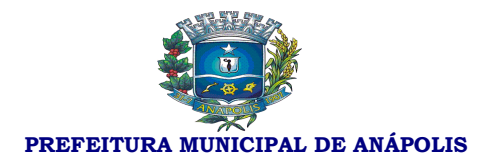

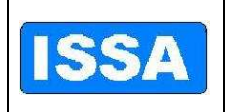

72. Possibilitar a consulta de representantes dos fornecedores informando somente o fornecedor.

73. Possibilitar a consulta do histórico de participação dos fornecedores (fornecedor classificado/desclassificado) por número do processo de licitação trazendo inclusive o histórico.

74. Possibilitar a consulta de fornecedor por número de documento e tipo de pessoa (física e/ou jurídica).

75. Possibilitar a consulta de todos os dados do fornecedor informando somente o fornecedor, trazendo inclusive a(s) atividade(s).

76. Possibilitar a consulta de licitação por materiais, trazendo número do processo, fornecedor, número da licitação e modalidade da licitação.

77. Possibilitar a consulta de licitação por fornecedor trazendo o número do processo o número da licitação e a modalidade da licitação.

78. Possibilitar a consulta de licitação por modalidade, com os seguintes filtros: modalidades, data inicial e data final, trazendo o número da licitação, a data da licitação, data da abertura, modalidade da licitação e o status da licitação (licitação aberta, anulada, recurso e encerrada)

79. Possibilitar a consulta de material em estoque, informando o material.

80. Possibilitar consulta de material em estoque, informando o material.

81. Possibilitar consulta de solicitação de despesa de licitação com os seguintes filtros: número da solicitação de despesa, período, requisição.

82. Possibilitar consulta da autorização de compras e serviços com os seguintes filtros: ano de referencia, situação da autorização de compras e serviços(todas, anuladas, autorizadas).

83. Possibilitar consultar as fases dos processos trazendo a data de cada etapa da licitação como abertura da licitação, julgamento do processo, encerramento da entrega da proposta, emissão do edital, atualização da proposta, atualiza proposta técnica, emissão de atas, abrir recurso, julgar recurso, anula licitação, laudo de analise jurídica, julgamento, revogação, adjudicação e homologação, autorização de compras, encerramento da licitação com os seguintes filtros: ano referencia, número dos processos de licitação, número da solicitação de despesa.

#### **Sistema de Compras**

1. Possibilitar cadastrar unidades administrativas.

2. Possibilitar geração automática da tabela de itens e serviços e tabelas de unidades administrativas para o próximo exercício.

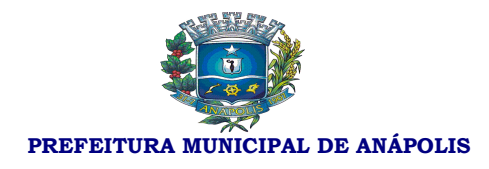

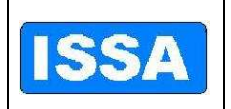

3. Possibilitar cadastrar grupo, subgrupo, classe de materiais e condições de pagamento, conta patrimonial, Natureza do bem.

4. Possibilitar cadastro da tabela de licitação conforme modalidades da lei 8666/93.

5. Possibilitar cadastrar critério de julgamento, membros da comissão, documentos publicados.

6. Possibilitar cadastrar tabela de licitações por mês e ano de referência, onde se cadastra os valores de cada modalidade de licitação conforme a lei 8666/93, essa tabela será parâmetro para todo o sistema.

7. Possibilitar cadastrar material e itens de serviço, com as seguintes informações: descrição resumida do item, descrição completa do item, grupo, subgrupo, classe, unidade, conta patrimonial, natureza, valor unitário, valor máximo, valor mínimo, custo médio, carregar código da despesa do ano corrente, e "Deve" gerar numeração do item automaticamente.

8. Possibilitar gerar elemento de despesa para itens de materiais.

9. Possibilitar cadastrar fornecedores com as seguintes informações: nome do fornecedor, nome fantasia, logradouro, tipo de logradouro, número, Complemento, bairro, cidade, unidade da federação, cep, campo para 3 telefones diferentes, contato, email e observação, tipo de pessoa (física ou jurídica) tipo de empresa, carregar tabela de atividades permitindo Deve cadastrar mais de uma atividade para cada empresa, número do banco, agencia, discrição do banco, número da conta do fornecedor e gerar o código do fornecedor automaticamente.

10. Possibilitar o cadastro do certificado de registro cadastral, com as seguintes informações: ano do certificado (CRC, fornecedor, inscrição municipal, cadastro do fornecedor na Prefeitura), tipo de pessoa (física, jurídica) data de cadastro e vencimento, objeto social, nome de representantes, endereço completo do representante, nacionalidade do representante, estado civil do representante, RG do representante, tipo de representante (física/jurídica), C.P.F. Deverá possibilitar mais de um Deve cadastrar representante por fornecedor e verificação de documentos vencidos por fornecedor e geração automática do número do certificado de registro cadastral (CRC).

11. Possibilitar suspender fornecedor com as seguintes informações: data do início da suspensão, data de Término da suspensão, documento C.N.P.J. ou C.P.F, o sistema no ato da compra deverá informar se o fornecedor está suspenso, histórico.

12. Possibilitar o "Deve" cadastrar solicitação de despesa trazendo as seguintes informações: tipo de solicitação de despesa (1 – Compras e Serviços, 2 – Obras e Serviços de Engenharia e 3 – Registro de Preços), data da solicitação da despesa, ano da solicitação da despesa, dotação da solicitação de despesa, requisitante, botão para buscar requisições por requisitante, botão para buscar dotação do requisitante, atalho para Deve cadastrar itens e serviços, trazer tabela de atividades, verificação de saldos, saldo anterior, saldo atual, saldo da fonte, cota disponível, reserva de saldo. Se caso não houver saldo na

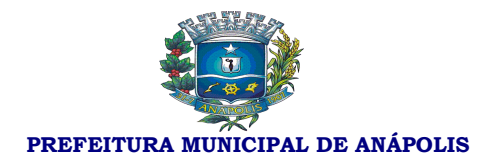

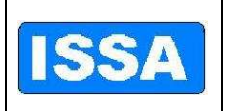

dotação do requisitante não Deverá possibilitar cadastro da solicitação de despesas. Quando da escolha do requisitante e da requisição trazer automaticamente o item requisitado.

13. Possibilitar o Deve cadastrar pesquisas de preços por solicitação de despesa, ou seja, quando da escolha da solicitação de despesa trazer automaticamente o item da solicitação, permitindo o cadastro da data de cotação, fornecedor, nome de contato, validade da pesquisa, prazo de entrega, telefone de contato e nome do contato na empresa.

14. Possibilitar atualizar proposta da solicitação da despesa, quando da escolha da solicitação de despesa trazer automaticamente o item da solicitação, permitindo o cadastro da data de cotação, fornecedor, e nome do contato na empresa, possibilitando analise das solicitações de despesa onde é informado a solicitação(s) de despesa(s) , mês e ano de referência, e o sistema informa qual modalidade de licitação que se aplica essa(s) solicitação(s) de despesa(s) obedecendo sempre a lei 8666/93.

15. Possibilitar o cancelamento da solicitação de despesa e retornar os saldos para as devidas dotações.

16. Possibilitar o estorno do cancelamento da solicitação de despesa informando a solicitação de despesa o sistema carrega as seguintes informações: tipo da solicitação de despesa, número da requisição de compra, ano da requisição de compra, data da solicitação de despesa, requisitante, dotação, fonte de recurso e o item da solicitação de despesa com valor estimado, quantidade e unidade do item.

17. Possibilitar implantar fornecedor, informando a solicitação de despesa o sistema lista os fornecedores a situação desses fornecedores com relação a participação em licitações e se estão inabilitados ou não.

18. Possibilitar enviar pedido de cotação de preço automaticamente por e-mail, por solicitação de despesa, ferramenta integrada ao correio eletrônico do usuário, Ter opção de seleção de fornecedor e opção para enviar a todos os fornecedores.

19. Possibilitar a alteração de dotação informando a solicitação de despesa, listando todas as dotações cadastradas para a nova escolha.

20. Possibilitar o cadastro da autorização de compras e serviços trazendo as seguintes informações: geração automática da numeração da autorização de compras e serviços, número da solicitação de despesa, data da autorização de despesa, data de vencimento da autorização de despesa, valor da despesa, valor do imposto, valor do desconto, fornecedor, tipo de empenho, modalidade de licitação conforme a 8666/93, histórico, saldos da dotação anterior e atual, saldo da cota, saldo da fonte de recurso, valor da autorização de compras e serviços e Deve gerar automaticamente o número de pré empenho para a contabilidade, informação se a autorização de compras e serviços e parcelada ou não.

21. Possibilitar anular a autorização de compras e serviços, informando o número da autorização de compras e serviços o sistema carrega as seguintes informações:

90

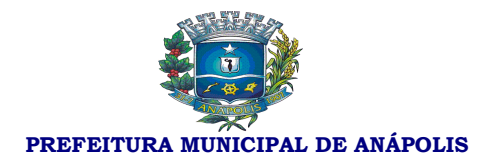

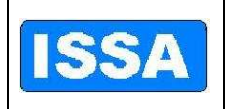

número da solicitação de despesa, data da autorização de compras e serviços, data de vencimento da autorização de compra e serviços e o histórico.

22. Possibilitar o parcelamento da autorização de compras e serviços, informando a autorização de compras e serviços o sistema carrega as seguintes informações: número da solicitação de despesa, valor da autorização de compras e serviços, tipo de empenho, valor da parcela, total parcelado, data da autorização de compras e serviços, data do parcelamento, fornecedor, o item a ser parcelado, demonstração de saldos da dotação (anterior e atual), saldo da cota(disponível e reserva), saldo da fonte, gravar a quantidade de parcelas.

23. Possibilitar anulação de parcelas da autorização de compras e serviços, informando o número da autorização de compras e serviços e a parcela o sistema carrega as seguintes informações: número da solicitação de despesa, data da autorização de compras e serviços, data da parcela, número da autorização de empenho, data do vencimento da autorização de compras e serviços e o histórico.

24. Possibilitar alteração do histórico da autorização de compras de serviços, informando o número da autorização de compras e serviços o sistema carrega o histórico e permite sua alteração.

25. Possibilitar autorização de itens para geração de autorização de compras e serviços.

26. Possibilitar alterar dotação de solicitação de despesa do ano anterior para dotação do ano corrente.

27. Possibilitar alterar dotação de pré-empenho do ano anterior para dotação do ano corrente.

28. Possibilitar alterar dotação de autorização de compras e serviços do ano anterior para dotação do ano corrente.

29. Emitir relatórios de Solicitação de despesa por período, unidade administrativa, tipo de solicitação de despesa, ano de referencia da solicitação de despesa e por status da solicitação da despesa, (cancelada ou ativa) podendo ser selecionado um ou todos mencionados acima.

30. Emitir relatório de solicitação de despesa por material e período (data inicial e final).

31. Emitir relatório de solicitação de despesa por requisitante e período que traga como resultado também o número do empenho daquela solicitação de empenho.

32. Emitir relatório de consolidação da solicitação de despesa por período e traga como resultado todas as quantidades de matérias que efetivaram a solicitação da despesa.

33. Emitir relatórios de autorização de compra e serviço por período, unidade administrativa, fornecedor, número da autorização de compra e serviço e situação da

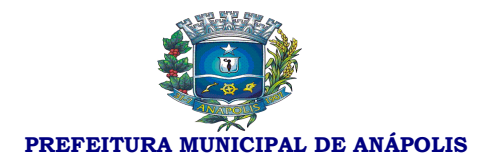

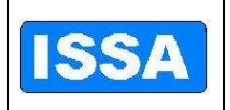

autorização de compra e serviço, ou seja, todas, anuladas ou pendentes podendo ser selecionado um item ou todos mencionados acima.

34. Emitir relatório de autorização de compra e serviço por período, requisição, solicitação de despesa, autorização de compra e serviço, tipo de autorização, requisitante, fornecedor e material.

35. Emitir relatório de totalizante de certificado de registro cadastral por período e fornecedor.

36. Possibilitar remissões da autorização de compras e serviços, pré empenho e autorização de compras e serviços parcelados.

37. Disponibilizar relação de autorização de empenho, autorização de empenho sem empenho e resumo diário de autorização de empenho por período e fornecedor.

38. Disponibilizar relação de dotações alteradas do ano anterior por solicitação de despesa e autorização de empenho.

39. Disponibilizar relação de gastos por unidade administrativa, período, requisitante e item sendo o item material, serviço, ou todos.

40. Emitir relação de gastos por requisitante.

41. Possibilitar pesquisa de preço por solicitação de despesa.

42. Emitir relatório de itens por projeto atividade por período, requisitante, dotação e grupo de itens.

43. Emitir relatório de gastos por grupo de materiais por período, materiais divididos em subgrupo e classes dos materiais.

44. Possibilitar Consultar solicitação de despesa, solicitação e autorização de compra e serviço por período e por número da solicitação de despesa e autorização de compras e serviços.

45. Possibilitar consultar valor de materiais por fornecedor.

46. Possibilitar consultar licitação por fornecedor.

47. Possibilitar consultar situação tributaria do fornecedor.

48. Possibilitar consultar licitação por modalidade de licitação

49. Possibilitar consultar as fases dos processos trazendo a data de cada etapa da licitação como abertura da licitação, julgamento do processo, encerramento da entrega das propostas, emissão do edital, atualização das propostas, atualiza proposta técnica, emissão de atas, abrir recurso, julgar recurso, anula licitação, laudo de analise jurídica, julgamento, revogação, adjudicação e homologação, autorização de compras, encerramento da licitação, suspensão da licitação, liberação da licitação, liquidação do empenho, pagamento do empenho tudo isso por número de licitação e/ ou solicitação de despesa.

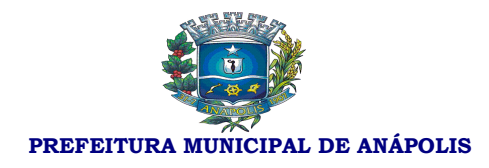

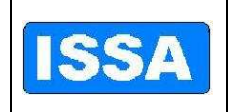

50. Possibilitar consulta fornecedores venderores de licitações por período.

51. Possibilitar consultar autorização de compras e serviços parcelados informando o número da autorização de compra e serviço e a parcela.

#### **Sistema de Requisição de Compras**

1. Possibilitar cadastrar usuário por unidade administrativa, ou seja, o usuário só fará requisição na unidade administrativa que ele estiver cadastrado.

2. Possibilitar o cadastro da requisição ao Setor de Compras, informando a unidade administrativa, o sistema somente carrega as dotações referentes à unidade administrativa escolhida, Deverá possibilitar o cadastro do status da requisição (normal, media e urgente) a escolha do grupo de material e o material, o sistema somente carrega os materiais pertencentes ao grupo escolhido, Deverá possibilitar a informação do número da obra caso a requisição seja de obras, saldo da dotação e saldo da fonte de recurso, histórico, geração automática e sequencial do número da requisição por unidade administrativa, gravar usuário que efetuou a requisição ao setor de compras.

3. Emissão de requisição, via on-line, autorizada por senha exclusiva do ordenador da despesa e Deverá possibilitar vários níveis de autorização.

4. Possibilitar alteração da requisição de compras como: fonte de recurso, quantitativos, histórico.

- 5. Possibilitar o cancelamento da requisição de compras.
- 6. Possibilitar o estorno do cancelamento da requisição de compras.
- 7. Possibilitar a re-emissão de requisição de compras.
- 8. Emitir relatório de requisições por unidades administrativas e usuário.

9. Posibilitar consultar as fases da requisição, inclusive na fase licitatória, a escolha de todas as requisições emitidas, as solicitações de despesas ou as autorizações de compras e serviços, trazendo a data das fases como: data da requisição de compra, data da emissão da solicitação da despesa, data da cotação de preço, data da licitação, data da emissão da autorização de compras e serviços, data da emissão do empenho, data da liquidação do empenho e data do pagamento do empenho.

10. Possibilitar o "Deve" cadastrar requisição ao almoxarifado informando a unidade administrativa o sistema carrega os itens do almoxarifado, possibilitando informar a(s) quantidade(s) do(s) item(s), gravar usuário que efetuou o pedido ao almoxarifado, histórico e geração automática e sequencial do número da requisição por unidade administrativa.

- 11. Possibilitar a re-emissão da requisição ao almoxarifado
- 12. Possibilitar o cancelamento da requisição ao almoxarifado.

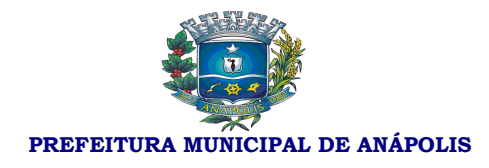

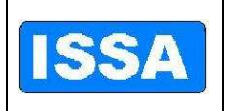

13. Possibilitar o estorno do cancelamento da requisição ao almoxarifado.

14. Possibilitar alterar a requisição ao almoxarifado como: item e a quantidade do item.

15. Emitir relatório da relação de requisições ao setor de compras com os seguintes filtros: requisições que geraram solicitação de despesa concretizadas, não concretizadas, atendidas parcialmente, canceladas, todas requisições de obras por unidade administrativa, usuário e período (data inicial e data final).

16. Emitir relatório das requisições ao almoxarifado com os seguintes filtros: requisições atendidas, atendidas parcialmente, não atendidas, canceladas e todas, por unidade administrativa, usuário e período (data inicial e data final).

#### **Sistema de Recursos Patrimoniais**

1. Bloquear a digitação quando o número de caracteres ultrapassar o número máximo permitindo para os campos de entrada de dados;

2. Possibilitar o controle dos bens patrimoniais;

3. Possibilitar o controle dos bens recebidos ou cedidos em comodato a outros órgãos da administração pública;

4. Possuir cadastro independente de Imóveis, informando endereço do imóvel e bic;

5. Possuir rotinas de reavaliação, depreciação, baixa e incorporação de bens utilizando tabelas parametrizáveis, onde couber;

6. Manter o controle do responsável e da localização dos bens patrimoniais de forma histórica;

7. Emitir o "Deverá" registrar Termo de Guarda e Responsabilidade, individual ou coletivo (setorial) dos bens;

8. Possibilitar o registro da abertura e do fechamento do inventário, bloqueando a movimentação ou destinação de bens durante a sua realização;

9. Possibilitar o registro pelo responsável da conformidade ao inventário;

10. Emitir relatório do inventário dos bens por unidade administrativa, por setor e por responsável;

11. Emitir relatório de bens em inventário, informando localizados e pertencentes ao setor;

12. Emitir relatório de bens em inventário, informando localizados, mas pertencentes a outro setor;

13. Emitir relatório, mensal e anual, da movimentação de bens informando: saldo

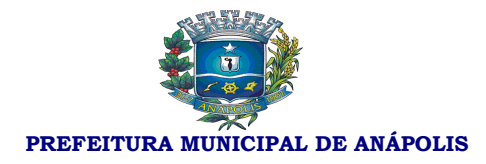

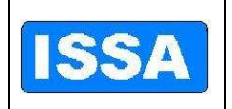

anterior, entradas, saídas e saldo atual;

14. Possibilitar a transferência pela comissão de inventário de bens localizados e pertencentes a outro setor, durante o inventário;

15. Possibilitar o controle da destinação dos bens patrimoniais em desuso (alienação, cessão e baixa);

16. Fornecer dados para contabilização da liquidação da despesa, destinação, depreciação e reavaliação de bens;

17. Manter controle sobre o vencimento dos prazos de garantia do fabricante ou do mantenedor de bens;

18. Registrar e Deverá emitir relatórios das manutenções preventivas e corretivas dos bens para auxiliar na gestão patrimonial;

19. Possibilitar a consulta aos bens por diversos critérios como código de identificação, localização, natureza ou responsável;

20. Possibilitar a impressão de etiquetas de controle patrimonial em código de barras para leitura ótica.

#### **Sistema de Administração de Materiais**

1. Possibilitar cadastrar requisitante, e copiar tabelas de requisitantes para o próximo exercício.

2. Possibilitar cadastrar almoxarifados.

3. Possibilitar cadastrar local de armazenagem como: depósito, prateleira, almoxarifado/endereço de armazenamento.

4. Possibilitar cadastrar tipo de documento como, por exemplo, nota fiscal, requisição de saída.

5. Possibilitar cadastrar níveis de estoque máximo, mínimo e estoque médio por material.

6. Possibilitar cadastrar unidades de embalagens, unidades mínimas de saída.

7. Possibilitar a escolha ou não do uso de tela monitora.

8. Possibilitar a entrada de material controlado pelo fornecedor e pela autorização de compra e serviço desse fornecedor, ou seja, escolhe –se um fornecedor e automaticamente é listado somente as autorizações de compras e serviços do fornecedor em questão, devendo ter informações do material escolha do local de armazenagem, data do movimento, número documento de entrega, local de armazenagem, quantidade do item, fator de conversão e valor unitário.

9. Possibilitar a saída de material por unidade administrativa, ou seja, escolhe-se a

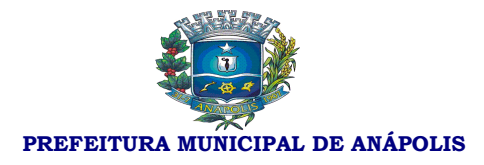

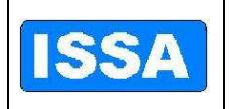

unidade administrativa e são listadas todas as requisições dessa unidade, permitindo informar quantidade, data do movimento, valor unitário.

10. Possibilitar o estorno de saída e entrada de material podendo informar, no caso de estorno de entrada o fornecedor, a data do movimento, o endereço de armazenagem, o almoxarifado, o número documento, tipo de documento, material, quantidade do material, fator de conversão, no caso de estorno de saída de material, possibilitar informar o requisitante, tipo de documento, almoxarifado, endereço de armazenagem, material, tipo de documento, data do movimento, quantidade e data de validade.

11. Possibilitar a transferência de material de um almoxarifado para outro.

12. Possibilitar a devolução de material, e atualizar o estoque.

13. Possibilitar informar perda de material em estoque informando o material, endereço de armazenagem, data do movimento, quantidade estoque, lote do material.

14. Possibilitar a doação de material informando o fornecedor, tipo de documento, almoxarifado, endereço de armazenagem, material, tipo de documento, data do movimento, quantidade e valor unitário.

15. Possibilitar realizar inventário do estoque por almoxarifado, grupo de materiais, subgrupo de materiais, abrir e fechar inventário, trazer materiais inventariados.

16. Emitir relatório de estoque de materiais por endereço de armazenagem, por materiais abaixo do estoque mínimo, por materiais acima do estoque máximo, por valor financeiro do estoque, por demanda, por solicitação de materiais emitida em ponto de re suprimento.

17. Emitir relatório da movimentação por estoque, por documentação, por endereço de armazenagem, por entrada de materiais por fornecedor, por saída de materiais com requisitante, por materiais sem movimentação do período, por movimentação de transferências, por transferências entre endereço de armazenagem, por entrada de doações.

18. Emitir relatório de emissão do livro de preço, por almoxarifado, por endereço de armazenagem, por relação de materiais.

19. Emitir relatório de prazo de validade do vencimento dos materiais, prazo de validade vencida.

20. Emitir relatório de controle de entregas parciais, emissão de etiquetas de prateleiras.

21. Possibilitar consultar liquidação de empenho, empenho liquidado por período.

22. Emitir relatório demonstrativo de consumo mensal por material.

23. Emitir relatório consolidado de autorização de compras e serviço por período e por material.

24. Possibilitar realizar a requisição ao departamento de compras.

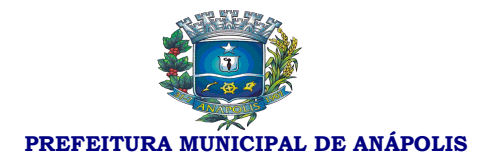

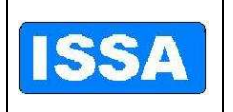

25. Emitir relatório de protocolo de entrega de materiais.

26. Emitir relatório de gasto por item, por requisitante e por período.

27. Emitir relatório das requisições ao almoxarifado por requisitante, por usuário, por período e por status da requisição, ou seja, requisições atendidas, atendidas parcialmente, não atendidas, canceladas e todas.

28. Emitir relatório de unidades de saída diferentes por período.

29. Possibilitar consultar estoque informando somente material.

- 30. Possibilitar consultar estoque virtual informando somente material.
- 31. Possibilitar consultar movimentação analítica por almoxarifado e material.
- 32. Possibilitar consultar catálogo de materiais.
- 33. Possibilitar consultar materiais em requisição.

34. Possibilitar consultar unidade de saída dos materiais.

35. Possibilitar consultar conversão de unidades por período.

36. Possibilitar o "Deve" cadastrar usuários por unidade administrativa.

37. Possibilitar o cadastro, à alteração, o cancelamento, o estorno e a consulta da requisição ao almoxarifado.

38. Possibilitar visualizar tela monitora que traga as requisições, por ordem de requisição, por ordem de unidade administrativa de origem, ordem de data e por ordem de usuário.

#### **Sistema de Protocolo e Controle de Processos**

1. Possibilitar o "Deve" cadastrar unidades administrativas, como órgão, setor e Deverá possibilitar o Deve cadastrar responsável por unidades administrativas, ou seja, o usuário só movimenta processos se estiver previamente cadastro na unidade administrativa.

2. Possibilitar o Deve cadastrar documentos.

3. Possibilitar o "Deve" cadastrar temporalidade e suas classes, subclasses, grupos e subgrupos.

4. Possibilitar o cadastro da localização física como localização, deposito/arquivo, estante/gaveta e prateleira/pasta.

5. Possibilitar cadastrar assuntos e sub-assuntos.

- 6. Possibilitar cadastrar situações do processo.
- 7. Possibilitar cadastrar forma de solicitação dos processos.

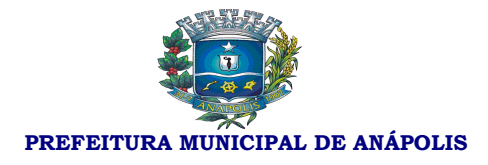

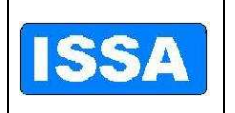

- 8. Possibilitar cadastrar logradouro, bairro, cidade, nacionalidade e estado civil.
- 9. Possibilitar configuração do sistema com as seguintes opções:

10. Não exigir taxa de expediente, não exigir documentação básica necessária na entrada de processos, não exigir a entrada da documentação básica para movimentação de processos, não exigir a pesquisa aos débitos do requerente/contribuinte, visualizar somente setor, manter relacionamento para os dados de imóveis do contribuinte.

11. Cadastrar requerente integrado ao sistema tributário.

12. Cadastrar tipo de processos, roteiro de processos e justificativa dos processos.

13. Possibilitar o Deve cadastrar documentação exigida nos processo informando o tipo de processo, assunto do processo, sub assunto.

14. Possibilitar o cadastro da taxa de expediente com formula, cadastro e dividas integrada ao sistema tributário.

15. Possibilitar o "Deve" cadastrar entrada de processos com as seguintes características: ano, dia, mês, forma de solicitação, personalização, tipo de processo, assunto, sub assunto, rota, nome do requerente, informações do imóvel quando existir, justificativa, observação, responsável, informar taxa de expediente, contato, identificação, Deve gerar numeração sequencial e automática dos processos.

16. Possibilitar a movimentação dos processos informando o número do processo ou número da remessa quando a movimentação for de mais de um processo por vez.

17. Possibilitar a confirmação de recebimento dos processos informando o número do processo ou número da remessa quando a movimentação for de mais de um processo por vez.

18. Possibilitar o encerramento, cancelamento e arquivamento do processo informando o número do processo.

19. Possibilitar o cadastro e cancelamento de sequência alternativa do processo informando o número do processo.

20. Possibilitar a junção de processos por anexação ou apensação informando o número do processo.

21. Possibilitar a anexação de documentos à processo existentes informando o número do processo.

22. Possibilitar a alteração da situação atual do processo (pendente, deferido, indeferido) informando o número do processo.

23. Possibilitar o "Deve" cadastrar pendências dos processos informando o número do processo.

24. Relatórios de etiquetas com filtro de processo inicial e final e ano inicial e final.

25. Emitir o comprovante de encaminhamento de processo.

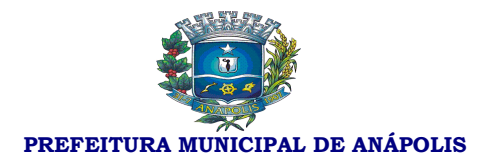

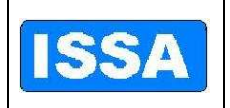

26. Emitir relatório de localização atual com dos seguintes filtros: processos inicial e final, ano, data inicial e final de abertura dos processos, setor, situação do processo.

27. Emitir relatório dos processos ativos com os seguintes filtros: processo inicial e final, ano, setor, apresentar os que sofreram juntadas.

28. Emitir relatório de processos atrasados com os seguintes filtros: processo inicial e final, ano, setor, intervalo de listagem.

29. Emitir relatório de dados estatísticos com os filtros: processo inicial e final, ano, setor, tipo de processo, requerente, data inicial e final.

30. Emitir estimativas de prazos dos processos com os seguintes filtros: processo inicial e final, ano, setor, intervalo de listagem.

31. Emitir relatório de temporalidade dos processos vencidas e à vencer com os Seguintes filtros: processos inicial e final, ano.

32. Emitir relatório de tempo de permanecia dos processos nos setores com os filtros: processo inicial e final, ano, setor, intervalo de listagem.

33. Emitir relatório de processos pendentes de confirmação de recebimento com os seguintes filtros: processo inicial e final, ano.

34. Emitir relatório de localização de processos com os seguintes filtros: processo inicial e final, ano.

35. Possibilitar consulta de tipo de processos informando o tipo de processo inicial e de processo final por ordem numérica ou alfabética.

36. Possibilitar consulta de rotas dos processos com os seguintes filtros: tipo de processos, assunto, sub assunto e rota.

37. Possibilitar a consulta da documentação necessária para cada tipo de processo com os filtros: tipo de processo, assunto, sub assunto.

38. Possibilitar consulta integrada de processos onde o sistema contabiliza todos os processos do ano corrente e informa a situação dos processos como: total de processos, parados, ativos, encerrados e arquivados.

39. Possibilitar a consulta de entrada de processos com os seguintes filtros: processo inicial e processo final, ano inicial e ano final, assunto, sub assunto, requerente.

40. Possibilitar a consulta da localização atual do processo com os seguintes filtros: processo inicial e processo final, ano, requerente, assunto, sub assunto.

41. Possibilitar consultar as movimentações dos processos com os seguintes filtros: tipo de processo, assunto, sub assunto, requerente, setor, intervalo de data, intervalo de processos, intervalo de ano.

42. Possibilitar a consulta do estágio dos processos como: entrada de processos, processos atrasados, processos parados, processos encerrados, processos arquivados com os filtros de processo inicial e processo final, ano inicial e ano final.

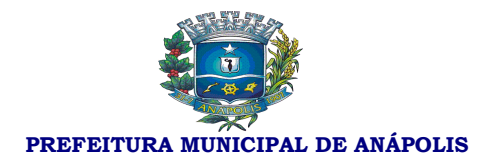

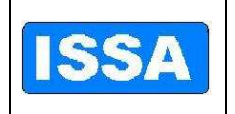

43. Possibilitar a consulta completa do roteiro do processo informando somente ano do processo e o número do processo.

44. Possibilitar a consulta de processos arquivados com os seguintes filtros: processo inicial e processo final, ano, setor, data do arquivamento (inicial e final), responsável.

#### **Sistema de Controle de Frotas**

- 1. Possibilitar cadastrar os tipos de multas.
- 2. Possibilitar cadastrar os tipos de pneus.
- 3. Possibilitar cadastrar os responsáveis.
- 4. Possibilitar cadastro dos veículos.
- 5. Possibilitar cadastrar os Motoristas.
- 6. Possibilitar cadastrar os documentos dos veículos.
- 7. Possibilitar cadastrar a movimentação, saída e chegada dos veículos.
- 8. Cadastrar os veículos que saírem e retornarem da manutenção.
- 9. Possibilitar o cadastro dos trechos a serem percorridos.

10. Possibilitar o cadastro do motorista, integrado com o sistema de Folha de Pagamento.

11. Possibilitar o cadastro dos setores.

- 12. Possibilitar incluir a foto do veiculo.
- 13. Cadastrar os Abastecimentos.
- 14. Cadastrar a quilometragem ou hora de uso.
- 15. Cadastrar as Trocas de pneus.
- 16. Cadastrar o Roteiro, especificando motorista e quilometragem a cada viagem.
- 17. Cadastrar o IPVA e licenciamento.
- 18. Cadastrar o seguro obrigatório e facultativo.
- 19. Cadastrar as Multas de Trânsito.
- 20. Cadastrar a pontuação perdida pelo motorista nas multas de trânsito.
- 21. Cadastrar as Lubrificações e Troca de óleo.

22. Permite o registro de ocorrências diversas, tais como defeitos, acidentes ou outra ocorrência importante com o veículo/máquina próprio e/ou alugado.

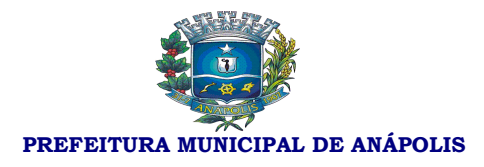

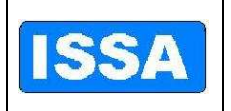

23. Possuir registro de motorista servidor ou terceirizado, controlando a data de vencimento da carteira de habilitação.

24. Emitir relatório de acompanhamento de veículos e máquinas, com os dados cadastrais, quilometragem ou hora de uso, abastecimentos, consumo médio de combustível, revisões, manutenções, IPVA, seguro e multas.

25. Possuir um banco de imagens do veículo, definindo imagens de fundo, do pneu, gerando assim, um conjunto final do veículo.

26. Possibilitar o cadastramento automático dos pneus no ato do cadastramento do veículo

27. Possuir integração com o Deve cadastrar Bens Patrimoniais, permitindo o acesso aos dados patrimoniais do veículo.

28. Relatório e consulta de agenda dos veículos.

- 29. Relatório e consulta de multas dos veículos.
- 30. Relatório e consulta de manutenção dos veículos.
- 31. Relatório dos abastecimentos dos veículos.
- 32. Relatório das saídas dos veículos.
- 33. Relatório de controle de Quilometragem.
- 34. Relatório de solicitações a comunidade.
- 35. Relatório de acompanhamento do veículo.
- 36. Relatório de movimentação de pneus por veículo.
- 37. Relatório da relação dos pneus baixados.
- 38. Consulta dos pneus.
- 39. Consulta de solicitação da comunidade.

#### **Integração dos sistemas**

1. Sistema de Plano Plurianual permite a integração com Sistema de Execução Orçamentária, Financeira e Contábil

2. Sistema de Elaboração Orçamentária permite a integração com Sistema de Execução Orçamentária Financeira e Contábil

3. Sistema de Execução Orçamentária, Financeira e Contábil permite a integração com Sistema de Administração de Recursos Humanos e Folha de Pagamento

4. Sistema de Execução Orçamentária, Financeira e Contábil permite a integração com Sistema de Licitação

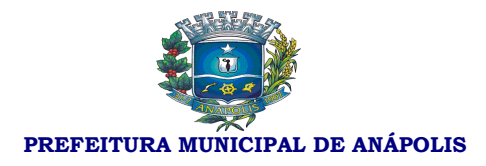

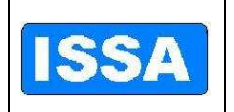

5. Sistema de Execução Orçamentária, Financeira e Contábil permite a integração com Sistema de Compras

6. Sistema de Execução Orçamentária, Financeira e Contábil permite a integração com Sistema de Recursos Patrimoniais

7. Sistema de Administração de Recursos Humanos e Folha de Pagamento permite a integração com Sistema de Frotas

8. Sistema de Administração de Recursos Humanos e Folha de Pagamento permite a integração com Sistema de Licitação

9. Sistema de Administração de Recursos Humanos e Folha de Pagamento permite a integração com Sistema de Recursos Patrimoniais

10. Sistema de Licitação permite a integração com o Sistema de Administração de **Materiais** 

11. Sistema de Licitação permite a integração com o Sistema de Contratos

12. Sistema de Compras permite a integração com o Sistema de Licitação

13. Sistema de Compras permite a integração com o Sistema de Contratos

14. Sistema de Recursos Patrimoniais permite a integração com o Sistema Controle de Frotas

15. Sistema de Administração de Materiais permite a integração com o Sistema de Compras

16. Sistema de Administração de Materiais permite a integração com o Sistema de Licitação

17. Sistema de Administração de Materiais permite a integração com o Sistema de Contratos

18. Sistema de Protocolo e Controle de Processos permite a integração com Sistema de Licitação

19. Sistema de Protocolo e Controle de Processos permite a integração com o Sistema de Licitação

20. Sistema de Controle de Ponto permite a integração com o Sistema de Administração de Recursos Humanos e Folha de Pagamento

21. Sistema de Previdência Pública permite a integração com o Sistema de Administração de Recursos Humanos e Folha de Pagamento

**Do valor estimado:** R\$ 71.880,00 (setenta e um mil e oitocentos e oitenta reais).

- O pagamento do valor devido será efetuado através de crédito em conta ou Cheque nominal em favor da Licitante vencedora, com prazo máximo de 20 (vinte) dias úteis, após

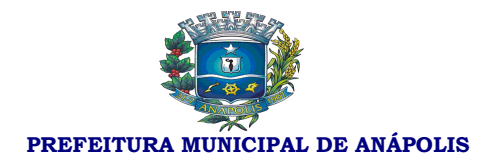

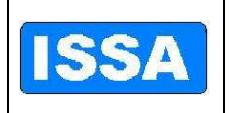

entrega do objeto, da Nota Fiscal e prova de regularidade fiscal junto ao INSS, FGTS e Município sede da Licitante, bem como Liquidação por parte da Controladoria Geral do Município.

- O ISSA deverá atestar o recebimento do Objeto mediante assinatura na Nota Fiscal por parte do Departamento de Processamento de Dados e Diretoria Administrativa e Financeira.

**Do prazo para entrega dos serviços:** Imediato após assinatura do Contrato de Prestação de Serviços.

Anápolis-GO, 16 de dezembro de 2011.

*Hamilton Carleto*  **Diretor Administrativo e Financeiro** 

De acordo:

 *Engº Dido Gonzaga Jaime*   **Diretor - Presidente** 

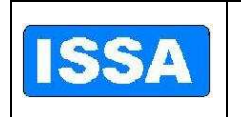

**PREFEITURA MUNICIPAL DE ANÁPOLIS** 

### **ANEXO VII – PROTOCOLO DE RECEBIMENTO DE CONVITE**

#### AO ISSA

Declaramos, que nesta data a empresa \_\_\_\_\_\_\_\_\_\_\_\_\_\_\_ (denominação da Pessoa Jurídica), inscrita no CNPJ sob o nº \_\_\_\_\_\_\_\_\_\_\_\_\_\_\_\_\_\_\_\_\_\_\_\_\_\_\_\_\_\_, recebeu desta autarquia municipal o Convite nº 001 / 2011.

(LOCAL E DATA)

\_\_\_\_\_\_\_\_\_\_\_\_\_\_\_\_\_\_\_\_\_\_\_\_\_\_\_\_\_\_\_\_\_\_\_\_\_\_\_\_\_\_\_\_\_\_\_\_\_\_\_\_\_\_\_ (assinatura do representante legal da empresa, com firma reconhecida)

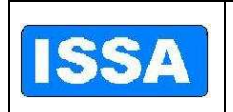

**PREFEITURA MUNICIPAL DE ANÁPOLIS** 

#### **ANEXO VIII – MINUTA DE CONTRATO**

#### **MINUTA DE CONTRATO DE PRESTAÇÃO DE SERVIÇOS Nº XX/XXXX, QUE ENTRE SI FAZEM O INSTITUTO DE SEGURIDADE SOCIAL DOS SERVIDORES MUNICIPAIS DE ANÁPOLIS - ISSA E XXXXXXXXXXXXXXXXXXXXXXXXX**.

Pelo presente instrumento particular que firma de um lado, o **Instituto de Seguridade Social dos Servidores Municipais de Anápolis – ISSA**, com sede na Rua 15 de dezembro nº 641 – Centro – Anápolis – Goiás, inscrito no CNPJ/MF sob o n° 05.469.074/0001-95, doravante designado **CONTRATANTE**, neste ato representado pelo Diretor Presidente e abaixo assinado, Engº Dido Gonzaga Jaime, inscrito no CPF/MF sob o nº 101.687.701-30; e de outro lado a empresa **XXXXXXXXXXXXXXXXXXXXXXXXXXXXX**, pessoa jurídica de direito privado, inscrita no CNPJ/MF sob o nº XXXXXXXXXXXXXXXXXXXXX, estabelecida na XXXXXXXXXXXXXXX, representada por XXXXXXXXXXXXXXXXXXXXXXXXXX, com endereço na cidade de XXXXXXXXXXXXXXXX, onde é domiciliado, estado de XXXXXXXXXXXXXXXXXXXXX, doravante designada **CONTRATADA**, estando as partes sujeitas às normas da Lei 8.666/93, suas alterações subseqüentes e demais normas aplicáveis à espécie, lavra-se o presente contrato de prestação de serviços com base na dicção do artigo 23, inciso II, alínea "a" da Lei supra citada, mediante as seguintes cláusulas e condições.

#### **1 - CLÁUSULA PRIMEIRA** – DO OBJETO E FORMA DE EXECUÇÃO

1.1 – **Objeto** - Contratação de empresa para fornecimento e implantação de Sistema de Gestão Pública, contemplando as seguintes fases: locação, implantação, conversão da base de dados atualmente existente, treinamento de administradores/usuários, manutenção corretiva e legal e suporte técnico, de acordo com as características elencadas no Anexo I deste Contrato.

1.2 – **Forma de Execução** – Os serviços serão executados em regime de execução indireta, na modalidade de empreitada por preço global, pelo período previsto de 01 (um) ano, contado a partir da data de assinatura deste instrumento contratual.

#### **2 -CLÁUSULA SEGUNDA** – DO PREÇO

Rua 15 de Dezembro nº 641 - Centro 2.1 – O preço ajustado e ao qual o CONTRATANTE se obriga a adimplir e o CONTRATADO concorda em receber é de **R\$ XXXXXXX (XXXXXXXX)**, escalonados

Fone: (62) 3311-3222 Anápolis-Go

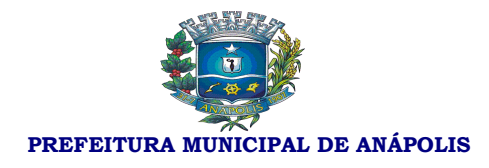

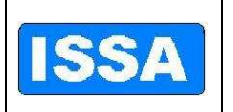

da seguinte forma: 12 (doze) pagamentos mensais e iguais de R\$ XXXXXXXXX (XXXXXXXXXXXXXXXXX) cada, referente aos meses de XXXXXXXXXXX de XXXX a XXXXXXXXXXX de XXXX.

2.2 – Quaisquer taxas ou emolumentos concernentes ao objeto do presente contrato serão de responsabilidade exclusiva da CONTRATADA, e a mesma fornecerá o objeto pelo valor descrito no subitem 2.1, sendo responsável pelo pagamento de todas as despesas com encargos sociais, fiscais, comerciais, administrativos, transporte, seguros, frete, hospedagem, alimentação, lucros e quaisquer outras incidentes sobre o serviço, não se admitindo qualquer adicional, bem como demais encargos inerentes e necessários à completa execução das suas obrigações assumidas no presente contrato;

2.3 – ATUALIZAÇÃO FINANCEIRA - O presente contrato não prevê atualização de preços.

## **3 – CLÁUSULA TERCEIRA** - DO PAGAMENTO

3.1 – O pagamento do valor devido será efetuado após a data final do período de adimplemento de cada parcela - nos termos do art. 40, XIV, da L. 8.666/93 - através de crédito em conta ou cheque nominal em favor da CONTRATADA;

3.2 – O prazo máximo estimado para o pagamento é de até 30 (trinta) dias após a entrega do objeto, da Nota Fiscal e das provas de regularidade mencionadas nos subitens 3.3 e 3.9 desta cláusula;

3.3 *–* Dar-se-á o pagamento após a emissão da nota fiscal e atestado de recebimento do serviço por parte dos gestores do contrato: Diretoria Administrativa e Financeira do ISSA e Departamento de Processamento de Dados (arts. 67 e 73 da L. 8.666/93), bem como devida aprovação da liquidação pela Controladoria Geral do Município;

3.4 – Os recursos destinados ao pagamento do objeto de que trata este contrato, são oriundos de receita própria do licitante: Instituto de Seguridade Social dos Servidores Municipais de Anápolis;

3.5 – Caso seja apurada alguma irregularidade na Nota Fiscal apresentada ao CONTRATANTE, o pagamento será sustado até que as providências pertinentes sejam tomadas por parte da CONTRATADA, saneando a irregularidade;

3.6 – A Nota Fiscal deverá ser entregue e protocolada na sede do CONTRATANTE, no endereço descrito no preâmbulo deste contrato, durante o horário normal de expediente: dias úteis, de segunda a sexta-feira, das 8hs às 17:30hs (horário de Brasília).

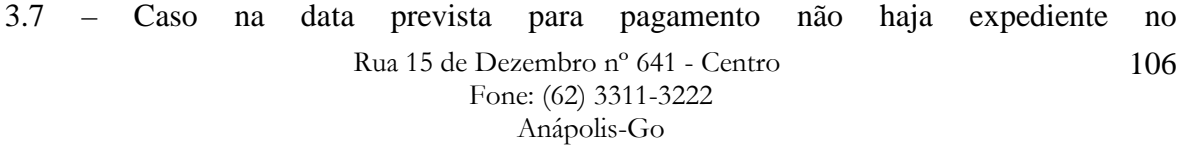

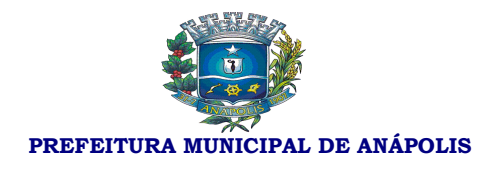

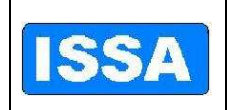

MUNICÍPIO/INSTITUTO, o pagamento será efetuado no primeiro dia útil subseqüente;

3.8 – Os recursos orçamentários estão previstos nas contas:

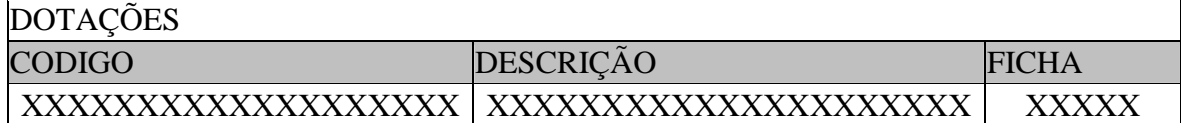

3.9 – A CONTRATADA apresentará, juntamente com a Nota Fiscal/Fatura, as certidões comprovando a sua situação regular perante a Seguridade Social, ao Fundo de Garantia por Tempo de Serviço – FGTS, Receita Federal, Estadual e Municipal da sede da CONTRATADA, e demais documentos exigidos por lei, os quais vêm acostados a este e são partes integrantes do Processo Administrativo.

## **4 – CLÁUSULA QUARTA** – DO PRAZO E DA FORMA DE ENTREGA

4.1 – Este contrato vigerá de XX de XXXXXXXXX de XXXX a XX de XXXXXX de XXXX, podendo ser prorrogado.

4.2 – A prestação dos serviços dar-se-á na sede do CONTRATANTE, ou a critério deste, na forma prevista e constante do ANEXO I.

4.3 – Como parte integrante da entrega dos serviços, fica estabelecido o dever da CONTRATADA de disponibilizar pleno acesso do CONTRATANTE e/ou da empresa prestadora de serviços que a suceder, ao sistema e à base de dados, para consultas, emissão de relatórios e a migração citada no subitem 4.4 abaixo, durante e ao final do contrato, se for o caso.

4.4 – É obrigação da CONTRATADA efetuar, por meio de profissionais próprios, a migração da base de dados do Instituto contida no sistema legado, de forma automatizada, em tempo hábil, com vistas a garantir a normalidade das rotinas e processos internos do CONTRATANTE, tanto no início como ao término deste contrato.

4.5 – Fica estabelecido que a base de dados e as informações geradas durante todo o processo de utilização do sistema contratado são de propriedade do ISSA, não se admitindo quaisquer restrições ou impedimentos que dificultem seu uso pelo Instituto, durante ou após o prazo contratual.

#### 4.6 – DEMAIS OBRIGAÇÕES DA CONTRATADA:

4.6.1 – Arcar com todas as responsabilidades técnicas e financeiras para a realização dos serviços e testes necessários à aferição dos mesmos;

4.6.2 – Não transferir a outrem, no todo ou em parte, o objeto do contrato, bem como

107

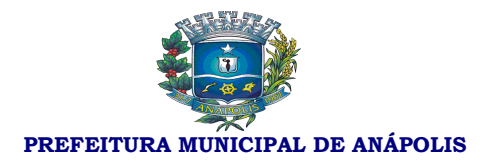

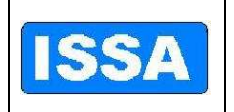

subcontratar parte dos serviços sem comunicar e obter prévia e expressa autorização do CONTRATANTE;

4.6.3 – Utilizar-se de profissionais de expressiva qualificação, especialização, experiência e atuação em atividades vinculadas ao objeto do contrato;

4.6.4 – Não caucionar ou utilizar o contrato para qualquer operação financeira, sob pena de rescisão unilateral.

4.6.5 – Promover as alterações e adequações do Sistema de Gestão quando necessárias ou requisitadas pelo CONTRATANTE e Órgãos Fiscalizadores aos quais este se submete, bem como subsidiar, por escrito, resposta a eventuais questionamentos delas decorrentes e suas consequências.

4.6.6 – Ressarcir ao CONTRATANTE e à terceiros, eventuais multas ou despesas advindas da falha ou inexecução dos serviços contratados.

## **5 – CLÁUSULA QUINTA** – DAS PENALIDADES

5.1 – Para a ocorrência de qualquer forma de inadimplência da CONTRATADA, quanto às suas obrigações assumidas em decorrência do presente contrato, seja parcial ou integral, esta ficará sujeita às sanções previstas pela Lei n° 8.666/93 e suas alterações subseqüentes e demais legislações pertinentes à matéria, dentre elas:

5.1.1 – advertência;

5.1.2 – multa administrativa, graduável conforme a gravidade da infração, não excedendo, em seu total, o equivalente a 5% (cinco por cento) do valor atualizado do contrato, cumulável com as demais sanções;

5.1.3 – suspensão temporária de participação em licitação e impedimento de contratar com a Administração Pública, por prazo não superior a 2 (dois) anos; e

5.1.4 – declaração de inidoneidade para licitar, e contratar com a Administração Pública enquanto perdurarem os motivos determinantes da punição ou até que seja promovida a reabilitação, na forma da lei, perante a autoridade que aplicou a penalidade.

## **6 – CLÁUSULA SEXTA** – DA RESCISÃO

6.1 – O presente contrato poderá ser rescindido de pleno direito pelo CONTRATANTE, independentemente de notificação Judicial da CONTRATADA, nas seguintes hipóteses:

6.1.1 – infringência de qualquer obrigação ajustada,

6.1.2 – liquidação amigável ou judicial, concordata ou falência da CONTRATADA;

6.1.3 – se a CONTRATADA, sem prévia autorização do CONTRATANTE, transferir, caucionar ou transacionar qualquer direito decorrente deste contrato;

6.1.4 – as demais mencionados no artigo 78 da Lei n° 8.666/93.

6.2 – A CONTRATADA indenizará o CONTRATANTE por todos os prejuízos que este vier a sofrer em decorrência da rescisão por inadimplemento de suas obrigações contratuais.
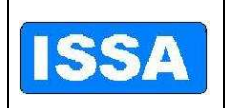

**PREFEITURA MUNICIPAL DE ANÁPOLIS** 

## **7 – CLÁUSULA SÉTIMA** – DOS DIREITOS DA CONTRATANTE

7.1 – Fica assegurado à CONTRATANTE o direito de realizar procedimento licitatório durante o prazo de execução do objeto deste contrato, para assegurar a continuidade da atividade administrativa, bem como os direitos previstos no art. 77 da L. 8.666/93 e a garantia total, pela CONTRATADA, dos serviços pactuados.

## **8 – CLÁUSULA OITAVA** - DAS DISPOSIÇÕES GERAIS

8.1 – Ao presente contrato se aplicam as seguintes disposições gerais:

8.1.1 – ocorrendo a rescisão do presente contrato, em razão do inadimplemento de obrigações da CONTRATADA, esta ficará impedida de participar de novos contratos com o CONTRATANTE, bem como sofrerá as penalidades previstas no item 5;

8.1.2 – a CONTRATADA assume exclusiva e integral responsabilidade pelo cumprimento de todas as obrigações decorrentes da execução deste contrato, nos termos do subitem 2.2, inexistindo solidariedade do CONTRATANTE relativamente a esses encargos, inclusive os que eventualmente advirem de prejuízos causados a terceiros.

8.2 – DAS PARTES INTEGRANTES **-** As condições estabelecidas na Carta Convite, no Anexo I deste contrato e na proposta apresentada pela CONTRATADA são parte integrante deste instrumento, independentemente de transcrição.

8.3 – DO FUNDAMENTO LEGAL - O presente contrato rege-se pela lei 8.666/93, LC 123/06 e Lei Complementar Municipal 217/2009, suas posteriores alterações e normas correlatas, e pelos preceitos de Direito Público, aplicando-se, supletivamente, os princípios da Teoria Geral dos Contratos e as disposições do Código Civil Brasileiro.

**9 – CLÁUSULA NONA** – DA SUCESSÃO E FORO - As partes firmam o presente instrumento em 03 (três) vias (impressas por sistema eletrônico de dados) de igual teor e forma, na presença das 02 (duas) testemunhas abaixo, obrigando-se por si e seus sucessores ao fiel cumprimento do que ora ficou ajustado, elegendo para Foro do mesmo a Comarca de Anápolis, estado de Goiás, renunciando a qualquer outro por mais privilegiado que seja.

Anápolis, XX de XXXXXXXX de XXXX.

109

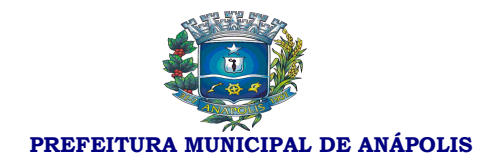

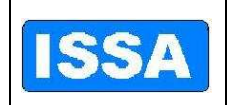

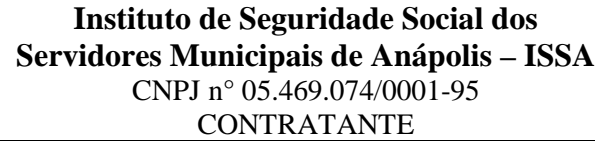

\_\_\_\_\_\_\_\_\_\_\_\_\_\_\_\_\_\_\_\_\_\_\_\_\_\_\_\_\_\_\_\_\_\_\_\_\_\_ NOME:

**XXXXXXXXXXXXXXXXXXXXXX** CNPJ nº XX.XXX.XXX/XXXX-XX CONTRATADA

\_\_\_\_\_\_\_\_\_\_\_\_\_\_\_\_\_\_\_\_\_\_\_\_\_\_\_\_\_\_\_\_\_\_\_\_\_\_

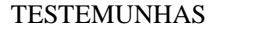

 $CPF n^o$ 

 $CPF n^{\circ}$ 

NOME:

### **ANEXO I**

### **MODELO DA PROPOSTA LICITAÇÃO Nº 001/2011 - MODALIDADE CARTA CONVITE Processo 670 / 2011**

(Identificação da Proponente – Razão Social, endereço, nº do CNPJ, etc.)

A proposta deverá ser apresentada de acordo com as instruções contidas no Convite. Não serão admitidas, em nenhuma hipótese, as propostas que fizerem referência as de outros proponentes, sob pena de desclassificação.

A proponente deverá formular sua proposta em papel próprio, de preferência timbrado, sendo que a apresentação da proposta através do simples preenchimento do presente modelo, acarretará a desclassificação da proposta.

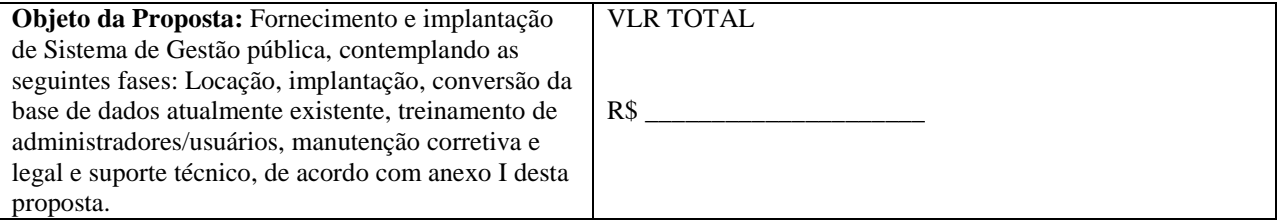

### **ANEXO I**

- **a.** A Base de Dados pertence ao ISSA, antes, durante e depois do contrato de prestação de serviços de informática – Implantação/Manutenção do Sistema.
- **b.** Sistema deverá permanecer aberto para consultas mesmo após findado o contrato de prestação de servicos.

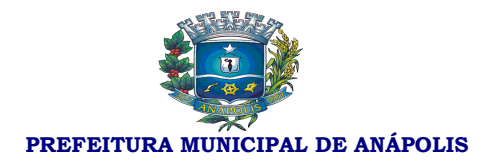

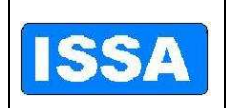

- **c.** Conter suporte ao sistema por telefone, MSN (chat), pessoalmente (visitas técnicas).
- **d.** Visitas técnicas periódicas mensais, nas épocas de geração de arquivos de prestação de contas e outros momentos que se fizerem necessários.
- **e.** Adaptação do sistema para adequar-se aos procedimentos/regras de negócio do ISSA que o sistema não atenda completamente ou parcialmente.
- **f.** A empresa contratada deverá fornecer treinamentos completos e consistentes acerca da utilização de cada módulo do sistema.
- **g.** Todos os módulos do sistema devem ser 100% integrados.
- **h.** Disponibilizar todas as funcionalidades necessárias em cada setor, se não existirem, devem ser desenvolvidas, validadas e disponibilizadas em tempo hábil.
- **i.** O sistema deverá disponibilizar os relatórios necessários à rotina de cada setor, se não existirem, deverão ser desenvolvidas, validadas e disponibilizadas em tempo hábil.

### **2. Módulos que devem ser contemplados**

- **a.** Recursos Humanos
- **b.** Protocolo
- **c.** Compras
- **d.** Almoxarifado
- **e.** Contábil/Orçamentário/Financeiro
- **f.** Frotas
- **g.** Previdenciário

### **3. Detalhamento das Funcionalidades Esperadas em Cada Módulo**

#### **Sistema de Elaboração Orçamentária:**

- 1. Gerar proposta orçamentária para o ano seguinte utilizando o orçamento do ano em execução, e possibilitar a atualização do conteúdo e estrutura da proposta gerada;
- 2. Disponibilizar, ao início do exercício, o orçamento aprovado para a execução orçamentária. Em caso de, ao início do exercício, não se ter o orçamento aprovado, Deverá disponibilizar um duodécimo do custeio

Rua 15 de Dezembro nº 641 - Centro Fone: (62) 3311-3222 Anápolis-Go

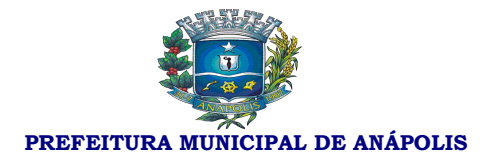

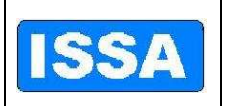

do orçamento do ano anterior;

- 3. Possibilitar atualização total ou seletiva dos valores da proposta orçamentária através da aplicação de percentuais ou índices;
- 4. Disponibilizar consulta global ou por unidade administrativa às diversas versões da proposta orçamentária do ano revisada pelo órgão orçamentário municipal;
- 5. Possibilitar a gerência e a atualização das tabelas de Classificação Econômica da Receita e da Despesa, dos componentes da Classificação Funcional Programática e de Fontes de Recursos especificadas nos anexos da Lei 4.320/64 e suas atualizações posteriores;
- 6. Possibilitar incluir as informações oriundas das propostas orçamentárias dos órgãos de administração indireta para consolidação na proposta orçamentária do município;
- 7. Possibilitar registro do % aprovado para remanejamento de Créditos Adicionais, exigindo informação da legislação de autorização e resguardando o histórico das alterações de valores ocorridas;
- 8. Emitir relatório da proposta orçamentária municipal consolidada (administração direta e indireta) conforme exigido pela Lei 4320/64 e Constituição Federal;
- 9. Emitir anexo 1 Demonstração da Receita e Despesa Segundo as Categorias Econômicas exigidos pela Lei 4320/64 e suas atualizações posteriores;
- 10. Emitir Receita Segundo as Categorias Econômicas e Natureza da Despesa Segundo as Categorias Econômicas exigidos pela Lei 4320/64 e suas atualizações posteriores;
- 11. Programa de Trabalho exigidos pela Lei 4320/64 e suas atualizações posteriores;
- 12. Demonstrativo de Funções, Programas e Subprogramas por Projetos e Atividades exigidos pela Lei 4320/64 e suas atualizações posteriores;
- 13. Demonstrativo da Despesa por Funções Programas e Subprogramas Conforme o Vínculo com os Recursos exigidos pela Lei 4320/64 e suas atualizações posteriores;
- 14. Demonstrativo da Despesa por Órgãos e Funções exigidos pela Lei 4320/64 e suas atualizações posteriores.

### **Sistema de Execução Orçamentária, Financeira e Contábil**

- 1. Possibilitar registro das estimativas de receita e de despesa do município para os diversos meses do ano;
- 2. Possibilitar estabelecer e registrar cotas financeiras por dotação orçamentárias, limitadas às estimativas de receitas, bem como o seu remanejamento;
- 3. Possibilitar a elaboração do Plano de Aplicação de Recursos Financeiros, que possibilite programação das cotas financeiras;
- 4. Possibilitar identificar o formato dos campos de entrada de dados;
- 5. Bloquear a digitação quando o número de caracteres ultrapassar o número máximo permitido para os campos de entrada de dados;
- 6. Apresentar ícones, botões e opções de menu habilitados e não habilitados de modo diferenciado;
- 7. Emitir Carteira de Identidade em Deve cadastrar fornecedores;
- 8. Emitir Número do PIS/PASEP em Deve cadastrar fornecedores;

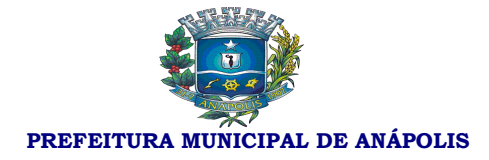

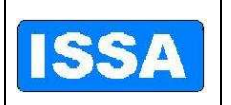

- 9. Emitir SEFIP/DIRF em Deve cadastrar fornecedores;
- 10. Emitir CBO em Deve cadastrar Fornecedores;
- 11. Emitir Dados bancários do Fornecedor;
- 12. A Contabilização da execução orçamentária, contábil e financeira deverá ser em forma de partida dobrada, não permitindo, em hipótese alguma, lançar somente um débito ou um crédito;
- 13. No tratamento dos atos de execução orçamentária, contábil e financeira, deverão ser usados o Empenho para o comprometimento dos créditos orçamentários, a Nota de Lançamento, ou documento equivalente definido pelo município, para liquidação despesas, Arrecadação da Receita e a Ordem de Pagamento para efetivação de pagamentos, Lançamento contábil, transferências bancárias.
- 14. Possibilitar que os empenhos global e estimativo sejam passíveis de anulação parcial ou total e os empenhos ordinários sejam passíveis de anulação total e parcelamento de liquidações e pagamentos.
- 15. Possibilitar que ao final do exercício os empenhos que apresentarem saldo possam ser inscritos automaticamente em restos a pagar de acordo com a legislação no próximo exercício;
- 16. Possibilitar aos empenhos liquidados e contabilizados através de eventos contábeis, sejam transportados os valores para o plano contábil pertinente.
- 17. Possibilitar identificar os empenhos liquidados através de tipos de despesa classificando para a posterior geração de relatórios gerenciais;
- 18. Possibilitar o registro de retenções /consignações (Orçamentárias e Extras) no ato da liquidação.
- 19. Contabilizar automaticamente através de partida dobrada os lançamentos contábeis, a receita orçamentária e extra ao efetuar pagamento de empenho, baixa de restos a pagar e despesas Extra orçamentária;
- 20. Possibilitar a reserva de dotação no início do processo de compra;
- 21. Possibilitar iniciar novo mês ou exercício contábil, mesmo que não tenha ocorrido o fechamento do exercício anterior, atualizando saldos na medida em que seja necessário;
- 22. Emitir "Relação de Ordens de Pagamento a serem pagas", para envio ao banco após assinatura do Ordenador de Despesa;
- 23. Possuir rotina para emissão de cheques;
- 24. Possibilitar consulta de lançamentos contábeis na forma administrativa (resumida);
- 25. Possibilitar consulta aos lançamentos contábeis na forma contábil (razão);
- 26. Gerar relatórios ou arquivos magnéticos solicitados pelos órgãos governamentais Estaduais e Federais, conforme modelos especificados pelos mesmos, em especial pelo TCU na Lei 9755/98 e TCM de Goiás.
- 27. Possibilitar a transferência automática para o exercício seguinte de saldos de balanço no encerramento do exercício;
- 28. Possibilitar o controle individual da execução orçamentária e financeira de cada convênio e fundo por fonte de Recurso, emitindo relatórios que permitam a apreciação pelos respectivos órgãos colegiados nos municípios;
- 29. Possibilitar o bloqueio de dotações que servirão de recursos para créditos adicionais em decorrência de solicitação e a posterior atualização desses saldos após aprovação ou rejeição da solicitação de crédito;
- 30. Disponibilizar rotina que permita o acompanhamento do limite da autorização legal para criação de créditos adicionais de acordo com os critérios estabelecidos na Lei de Orçamento e na LDO;
- 31. Possibilitar imprimir dados básicos do empenho e seu interessado para identificação de processos de

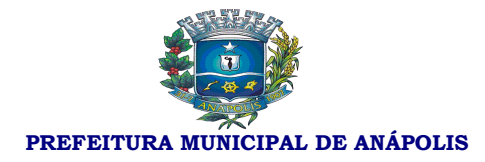

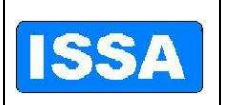

#### despesa;

- 32. No cadastramento do empenho, incluir informações sobre processo licitatório (modalidade, número do processo, data homologação, causa da dispensa ou inelegibilidade).
- 33. Geração arquivo financeiro para entidades financeiras conveniadas para pagamento via meio eletrônico, e a baixa automática dos pagamentos, empenhos restos e Extra através de arquivo de retorno da entidade.
- 34. Geração de empenho Cadastro fornecedor;
- 35. Geração de empenho Cadastro crédito Adicional;
- 36. Geração de empenho Cadastro tipo Despesa;
- 37. Incluir Informação quando for obras: código da obra, Data
- 38. Informar saldo orçamentário disponível por fonte de recurso no ato de empenhar.
- 39. Possibilitar gerar empenhos por Lote quando o fornecedor for o mesmo variando somente a dotação orçamentária, controlando saldo de cada dotação.
- 40. Executar reserva Saldo orçamentário de valores para futuro empenho;
- 41. Emitir a nota de reserva de saldo orçamentário, complemento de reserva e anulação da reserva;
- 42. Possibilitar o controle do saldo da dotação liberada, para que o valor do empenho não ultrapasse o saldo da mesma;
- 43. Possibilitar o acesso do usuário por dotação, através de senhas que permitam que cada unidade administrativa possa controlar os seus saldos;
- 44. Conter Deve cadastrar descontos podendo ser integrado com a rotina de receitas (TRRF, INSS, ISS, etc.);
- 45. Possibilitar a emissão de liquidações parciais referentes a um empenho estimativo, global e ordinário para melhor controle dos pagamentos parcelados podendo ser complementado o seu histórico;
- 46. Emissão de Empenhos Complementares, registrando e identificando o empenho original.
- 47. Configuração para trabalhar com liquidações e somente serão aceitos empenhos previamente liquidados para pagamento;
- 48. Possibilitar pagamentos orçamentários e extra orçamentários: total e parcial**;**
- 49. Possibilitar execução da contabilidade Orçamentária, financeira e contábil individualmente, do Poder Executivo Municipal, suas Autarquias e Fundos e Prefeitura Municipal de MODELO, e ter opção de dados consolidados em relatórios e arquivos de exportação; Caso a entidade Indireta não esteja no mesmo banco de dados, o sistema deverá ter opção de importação automática dos dados para consolidação.
- 50. Possibilitar reajuste automático das receitas e despesas através de índice definido na lei orçamentária e/ou lei das diretrizes orçamentárias;
- 51. Emitir relatório através da vinculação da Posição da Despesa, por fonte de recurso e relação de empenhos**;**
- 52. Emitir relatório da Posição da Receita Arrecadada**;**
- 53. Emitir demonstração da receita e despesa do convênio**;**
- 54. Emitir relatório da Razão Financeiro do Convênio por fonte de Recurso**;**
- 55. Emitir relatório anual da Despesa Empenhada**;**
- 56. Emitir relatório da Despesa Paga**;**
- 57. Emitir demonstrativo da Despesa Empenhada**;**

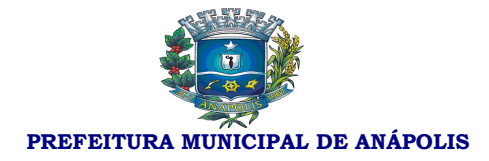

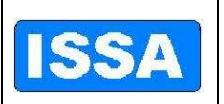

- 58. Emitir demonstrativo da Despesa Liquidada**;**
- 59. Emitir demonstrativo da Despesa Paga**;**
- 60. Emitir demonstrativo da Natureza Despesa Órgão/Unidade Empenhado**;**
- 61. Emitir demonstrativo da Natureza Despesa Órgão/Unidade Pago ;
- 62. Emitir demonstrativo da Natureza Despesa Órgão/Unidade Saldo;
- 63. Emitir demonstrativo da Natureza Despesa Órgão/Unidade Liquidado;
- 64. Emitir demonstrativo da Natureza Despesa de Programa de Trabalho**;**
- 65. Emitir demonstrativo da Natureza Despesa Por Projeto / Atividade;
- 66. Emitir demonstrativo da Natureza Despesa conforme vínculo Empenhado**;**
- 67. Emitir demonstrativo da Natureza Despesa conforme vínculo Pago **;**
- 68. Emitir demonstrativo da Natureza Despesa conforme vínculo Saldo**;**
- 69. Emitir demonstrativo da Natureza Despesa conforme vínculo Liquidado**;**
- 70. Emitir demonstrativo da despesa por órgão e função empenhado**;**
- 71. Emitir demonstrativo da despesa por órgão e função liquidado**;**
- 72. Emitir demonstrativo da despesa por órgão e função pago**;**
- 73. Emitir balanço financeiro por órgão**;**
- 74. Emitir balanço financeiro por categoria**;**
- 75. Emitir balanço financeiro por função**;**
- 76. Emitir balanço financeiro balanço patrimonial**;**
- 77. Emitir demonstrativo das variações patrimoniais por órgão**;**
- 78. 78.Emitir demonstrativo das variações patrimoniais por função**;**
- 79. Emitir relatório Anual do Inventário Geral**;**
- 80. Emitir relatório Anual do Memorial de Restos a Pagar**;**
- 81. Emitir relatório Anual de Demonstração Sintética da Execução Orçamentária;
- 82. Emitir relatório Anual do Comparativo do Balanço anterior com o encerrado**;**
- 83. Emitir relatório Anual da Previsão de Investimentos Plurianual com Execução**;**
- 84. Emitir relatório administrativo mensal por Projeto / Atividade**;**
- 85. Emitir relatório administrativo mensal por Categoria Econômica**;**
- 86. Emitir relatório da Posição Mensal da Despesa Orçamentária**;**
- 87. Emitir relatório da Posição Mensal da Despesa Extra Orçamentária**;**
- 88. Emitir relatório da Posição Mensal da Receita Orçamentária**;**
- 89. Emitir relatório da Posição Mensal da Receita Extra Orçamentária**;**
- 90. Emitir relatório da Posição Mensal do Balancete de verificação**;**
- 91. Emitir relatório da Posição Mensal do Numerário Mensal**;**

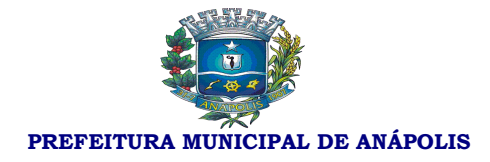

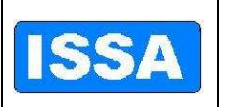

- 92. Emitir relatório do plano de contas geral**;**
- 93. Emitir relatório do plano de contas por Nível**;**
- 94. Emitir relatório do plano de contas descrição (sem valores)**;**
- 95. Emitir relatório do plano de contas Inconsistências Contábeis**;**
- 96. Emitir relatório do plano de contas Contábil/Orçamentário Portaria 163**;**
- 97. Emitir relação de créditos adicionais Geral;
- 98. Emitir relação de créditos adicionais por Dotação**;**
- 99. Emitir relação de créditos adicionais por Remanejamento**;**
- 100.Emitir relação de créditos adicionais por Demonstrativo Financeiro de Caixa;
- 101.Emitir relatório por despesa com fornecedores pago;
- 102.Emitir relatório por despesa com fornecedores empenhado;
- 103.Emitir relatório da Despesa Mês a Mês Empenhada;
- 104.Emitir relatório da Despesa Mês a Mês Liquidada;
- 105.Emitir relatório da Despesa Mês a Mês Paga;
- 106.Emitir Demonstrativo Gastos com Pessoal 54% Modelo TCM GO;
- 107.Emitir Plano de Recursos Financeiros Programação Financeira;
- 108.Emitir demonstrativo das despesas Correntes e Capital Geral;
- 109.Emitir demonstrativo das despesas Correntes e Capital Corrente;
- 110.Emitir demonstrativo das despesas Correntes e Capital;
- 111.Emitir demonstrativo das despesas Correntes e Capital Demonstrativo das Despesas Correntes e Custeio;
- 112.Emitir demonstrativo das despesas Correntes e Capital Dem. das Despesas por Programa de Governo;
- 113.Emitir demonstrativo das despesas Correntes e Capital Apuração do Excesso de Arrecadação;
- 114.Emitir demonstrativo das despesas Correntes e Capital Relação de contas a pagar do sintético;
- 115.Emitir Saldo das Dotações Geral;
- 116.Emitir Saldo das Dotações Por Programa;
- 117.Rotina de Pagamentos: de Empenho, Restos e Ordens de Pagamento Extra, com lançamento em partida dobrada, contabilizando automaticamente as retenções e consignações dos processos de pagamentos. (Nos empenhos orçamentários estas retenções e consignações deverão ter sido registradas no ato de liquidação).
- 118.Empenhos por parâmetro: por Dotação, por fornecedor, Elemento de Despesa, por Unidade Orçamentária, por período;
- 119.Lista de Empenhos: Emitidos, Anulados, Liquidados, a liquidar, Pagos, a Pagar;
- 120.Gerar Boletim Diário de Caixa, Bancos e Contábil;
- 121.Para Fornecedores Listagem;
- 122.Gerar Boletim Diário da Tesouraria;
- 123.Emitir Minuta da Despesa Orçamentária;

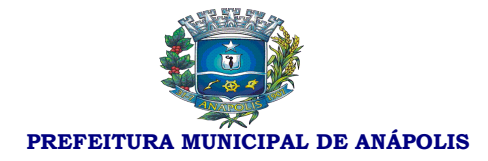

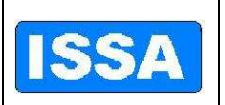

- 124.Emitir Minuta da Receita Orçamentária;
- 125.Emitir minuta Extra Orçamentária da Receita;
- 126.Emitir minuta Extra Orçamentária da Despesa;
- 127.Emitir relação da Despesa, com opções de filtro Orçada;
- 128.Emitir relação da Despesa, com opções de filtro Empenhada;
- 129.Emitir relação da Despesa, com opções de filtro Paga;
- 130.Emitir relação da Despesa, com opções de filtro Suplementada;
- 131.Emitir relação da Despesa, com opções de filtro Reduzida;
- 132.Emitir relação da Despesa, com opções de filtro Liquidada;
- 133.Emitir relação da Despesa, com opções de filtro Reserva de Saldo;
- 134.Emitir Saldo Orçamentário;
- 135.Emitir Saldo Disponível;
- 136.Emitir Saldo a Liquidar;
- 137.Emitir Saldo a Pagar;
- 138.Emitir lista diário geral Receita, Despesa, Bancos e Contábil;
- 139.Emitir relatório resumido Sem Contra Partida;
- 140.Emitir relatório resumido Com Contra Partida;
- 141.Emitir relatório resumido da Receita;
- 142.Emitir relatório resumido da Despesa;
- 143.Emitir relatório resumidos Bancos;
- 144.Emitir relatório resumido Contábil;
- 145.Emitir exame aritmético da despesa empenhada de todas dotações;
- 146.Emitir exame aritmético da despesa empenhada somente tabela exame;
- 147.Emitir exame aritmético da despesa liquidada de todas dotações;
- 148.Emitir exame aritmético da despesa liquidada somente tabela exame;
- 149.Emitir exame aritmético da despesa paga de todas dotações;
- 150.Emitir exame aritmético da despesa paga somente tabela exame;
- 151.Emitir exame aritmético da despesa saldo a pagar de todas dotações;
- 152.Emitir exame aritmético da despesa saldo a pagar somente tabela exame;
- 153.Emitir exame aritmético da despesa saldo a pagar relatório para auxilio ao Fluxo de Caixa;
- 154.Emitir relatório da despesa por Órgão/Funções Empenhada;
- 155.Emitir relatório da despesa por Órgão/Funções Liquidada;
- 156.Emitir relatório da despesa por Órgão/Funções Paga;
- 157.Emitir relatório da despesa por Órgão/Funções Sumário Geral da Receita;

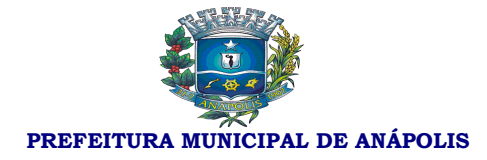

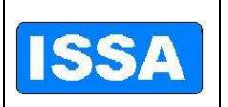

- 158.Emitir saldo bancário por conta;
- 159.Emitir saldo bancário de todas as contas;
- 160.Emitir saldo bancário de ordens bancárias;
- 161.Emitir saldo bancário do Livro de Tesouraria;
- 162.Emitir saldo bancário da DIRF;
- 163.Emitir saldo bancário da Despesa Extra;
- 164.Emitir relatório de apoio gerencial da despesa Autorizada, Empenho, Liquido, Pago por Projeto/Atividade e Fte Rec;
- 165.Emitir relatório de apoio gerencial da Comp. receita orçada/arrecadada (10);
- 166.Emitir relatório de apoio gerencial do Comparativo Receita e Despesa com Obras;
- 167.Emitir relatório de apoio gerencial da Demonstrativo das Despesas empenhadas e liquidadas;
- 168.Emitir relatório de apoio gerencial de Demonstrativo das Despesas empenhadas e liquidadas por Capital;
- 169.Emitir relatório de apoio gerencial de Demonstrativo Receita própria prevista e realizada;
- 170.Emitir relatório de apoio gerencial de Demonstrativo receita e despesa do convênio;
- 171.Emitir relatório de apoio gerencial da Receita própria pela receita total;
- 172.Emitir relatório de apoio gerencial da Receita tributaria pela receita corrente;
- 173.Emitir relatório de apoio gerencial da despesa realizada pela receita arrecadada;
- 174.Emitir relatório de apoio gerencial de gastos empenhados. e liquidados;
- 175.Emitir relatório de apoio gerencial da despesa administrativa tributaria pela receita arrecadada;
- 176.Emitir relatório de apoio gerencial de Demonstrativo Despesas por Grupo de Natureza da Despesa;
- 177.Emitir relatório da evolução da receita realizada trimestral;
- 178.Emitir relatório da evolução da receita realizada quadrimestre;
- 179.Emitir relatório da evolução da receita realizada anual;
- 180.Emitir relatório da evolução da receita realizada Anual / Detalhado;
- 181.Emitir relatório da evolução da despesa realizada trimestral Empenhado;
- 182.Emitir relatório da evolução da despesa realizada trimestral Liquidado;
- 183.Emitir relatório da evolução da despesa realizada trimestral Pago;
- 184.Emitir relatório da evolução da despesa realizada quadrimestre Empenhado;
- 185.Emitir relatório da evolução da despesa realizada quadrimestre Liquidado;
- 186.Emitir relatório da evolução da despesa realizada quadrimestre Pago;
- 187.Emitir relatório da evolução da despesa realizada anual Empenhado;
- 188.Emitir relatório da evolução da despesa realizada anual Liquidado;
- 189.Emitir relatório da evolução da despesa realizada anual Pago;
- 190.Emitir relatório resumido financeiro sintético da despesa por unidade orçamentária empenhado;
- 191.Emitir relatório resumido financeiro sintético da despesa por unidade orçamentária pago;

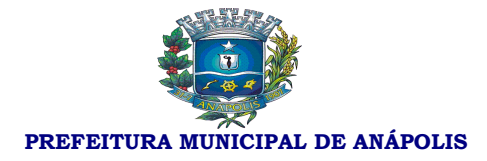

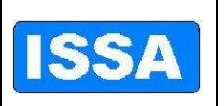

- 192.Emitir relatório resumido financeiro sintético da despesa por unidade orçamentária liquidado;
- 193.Emitir relatório resumido financeiro sintético por elemento da despesa empenhado;
- 194.Emitir relatório resumido financeiro sintético por elemento da despesa pago;
- 195.Emitir relatório resumido financeiro sintético por elemento da despesa liquidado;
- 196.Emitir relatório parametrizado comparativo da receita/despesa com o exercício anterior;;
- 197.Emitir relatório parametrizado quadro demonstrativo das receitas de MDE;
- 198.Emitir relatório parametrizado de Repasses financeiros;
- 199.Emitir relatório I Rel. de Gestão Fiscal;
- 200.Emitir relatório II Desp. Total com Pessoal Legislativo;
- 201.Emitir relatório III Desp. Total com Pessoal Executivo;
- 202.Emitir relatório IV Relação das outras Desp. de Pessoal;
- 203.Emitir relatório resumido da Execução Orçamentária do V Receita Corrente Liquida;
- 204.Emitir relatório resumido da Execução Orçamentária do VI Rel. Resumido da Execução Orçamentária;
- 205.Emitir relatório resumido da Execução Orçamentária do VII Demonstrativo da Execução das Despesas por Função e Programa;
- 206.Emitir relatório resumido da Execução Orçamentária do VIII Demonstrativo das receitas e Despesas Previdenciárias;
- 207.Emitir relatório resumido da Execução Orçamentária do IX Demonstrativo dos Resultados Primário e Nominal;
- 208.Emitir relatório resumido da Execução Orçamentária do X Demonstrativos dos Restos a Pagar;
- 209.Emitir relatório resumido da Execução Orçamentária do XI Demonstrativo das receitas de Operações de Credito;
- 210.Emitir relatório resumido da Execução Orçamentária do XII Demonstrativo da Projeção Atuarial das Receitas e Despesas;
- 211.Emitir relatório resumido da Execução Orçamentária do XIII Rel. Resumido da Execução Orçamentária;;
- 212.Emitir relatório comparativo das metas bimestrais de arrecadação do XIV Comp. Metas Bimestrais de Arrecadação;
- 213.Emitir relatório comparativo das metas bimestrais de arrecadação do XVI Orçamentos Fiscal e da Seguridade Social;
- 214.Emitir relatório comparativo de metas bimestrais de arrecadação do XVIII Demonstrativo das Despesas com Serviços de Terceiros;
- 215.Emitir relatório comparativo de metas bimestrais de arrecadação de Restos a pagar que apresente, por exercício, os restos a pagar processados, os restos a pagar não processados, por fornecedor e demais contas totalizando a cada quebra;
- 216.Emitir relatório comparativo de metas bimestrais de arrecadação da posição mensal da despesa (orçada, empenhada e liquidada);
- 217.Emitir relatório comparativo de metas bimestrais de arrecadação da posição mensal da receita (orçada e realizada);

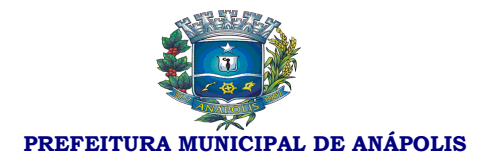

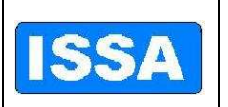

- 218.Emitir relatório comparativo de metas bimestrais de arrecadação dos pagamentos de fornecedores e contas a pagar;
- 219.Emitir relatório comparativo de metas bimestrais de arrecadação do resumo dos pagamentos por órgão e despesa;
- 220.Emitir relatório comparativo de metas bimestrais de arrecadação do demonstrativo financeiro do caixa;
- 221.Emitir relatório comparativo de metas bimestrais de arrecadação da demonstração diária de receitas arrecadadas e despesas realizadas, orçamentária e extra orçamentária;
- 222.Emitir movimento diário de Empenhos Emitidos e Anulados;
- 223.Emitir movimento diário de Empenhos Liquidados e Pagos;
- 224.Emitir movimento diário de Balancete da despesa extra orçamentária;
- 225.Emitir movimento diário de Balancete financeiro;
- 226.Emitir movimento diário de Recursos aplicados na saúde;
- 227.Emitir movimento diário de Recursos aplicados com pessoal;
- 228.Emitir movimento diário da relação por tipos de empenho (Ordinário, Global, Estimado), opções: Emitidos, anulados, liquidados e pagos;
- 229.Emitir movimento diário de Balancete da receita orçamentária;
- 230.Emitir movimento diário de Registros analíticos do movimento das receitas;
- 231.Emitir movimento diário de Quadro de rendas locais;
- 232.Emitir movimento diário de Opção de gerar Cheques e borderôs de pagamento;
- 233.Emitir movimento diário de Termo de conferência de caixa;
- 234.Assegurar que as contas só recebam lançamentos contábeis no último nível de desdobramento do Plano de Contas utilizado, ou seja, somente nas contas analíticas, contas sintéticas serão contas totalizadoras;
- 235.Disponibilizar rotina que permita ao usuário a atualização do Plano de Contas, dos eventos e de seus roteiros contábeis;;
- 236.Possibilitar controle de uso adequado das receitas que possuam destinação especifica, possibilitando bloquear ou não o lançamento conforme definido pelo usuário;
- 237.Possibilitar vincular dotação orçamentária e contas bancárias vinculadas na contabilização da baixa dos empenhos;
- 238.Emitir relatório das receitas próprias e de transferências em relação ao total arrecadado, detalhando por tributo e outras receitas;
- 239.Gerar empenhos automáticos referentes à Folha de Pagamento;
- 240.Utilizar o Pré empenho gerado pelo departamento de Compras para a emissão do Empenho Orçamentário;
- 241.Possuir integração com o Sistema Patrimonial no ato de liquidar empenho;
- 242.Possuir integração com o Sistema de Controle de Materiais, ao dar entrada no Almoxarifado, Deve disponibilizar tela de liquidação e efetuar respectivos registros contábeis;
- 243.Possibilitar Consolidação do Sistema contábil do Poder Executivo Municipal com suas Autarquias, Fundos e com a Prefeitura Municipal de MODELO, para emissão de relatórios;
- 244.Possibilitar Conciliação Bancária-Financeira automática;

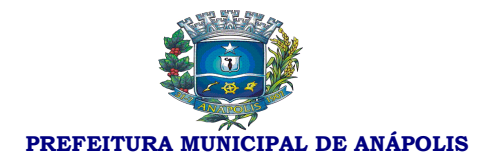

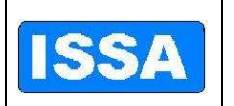

- 245.Utilizar calendário de encerramento contábil para os diferentes meses, não permitindo lançamentos nos meses já encerrados;
- 246.Admitir a utilização de históricos padronizados e históricos com texto livre;
- 247.Disponibilizar relatório ou consulta de inconsistência na contabilização diária;
- 248.Possibilitar identificar a data documento e a data de lançamento contábil e Deverá registrar em LOG todas as transações contábeis realizadas, destacando, usuário, data e lançamento realizado;
- 249.Possibilitar somente estornos de lançamentos, nos casos em que se aplique: Cancelamento/Anulação de empenhos, Estorno de pagamentos (empenho, restos e Despesa Extra), Estorno de Arrecadação, Estorno de Liquidação, Estorno de lançamentos contábeis, Estorno de Transferências Bancarias;
- 250.Disponibilizar consultas à movimentação e saldo de contas de qualquer período exercício. Consulta movimento = receita, despesa, fornecedor, bancos e contas contábeis Dotações orçamentárias: Geral, reserva de saldos, cota financeira, dívidas a pagar;
- 251.Emitir relatório da L.R.F. Anexos de acordo com T. C. M.;
- 252.Emitir demonstrativo percentual e valor das receitas próprias e de transferências em relação ao total arrecadado, detalhando por tributo e outras receitas;
- 253.Emitir demonstrativo percentual e valor das despesas de custeio em relação ao total da despesa, detalhando as mais significativas;
- 254.Emitir demonstrativo percentual e valor dos investimentos e inversões financeiras em relação ao total de despesas;
- 255.Emitir demonstrativo percentual e valor da receita realizada em relação a do mesmo período ano anterior;
- 256.Emitir demonstrativo percentual e valor da receita realizada em relação a prevista.

#### **Sistema de Administração de Recursos Humanos e Folha de Pagamento**

- 1. Possuir parametrização para se trabalhar com múltiplos Regimes Previdenciários ex. Celetista, Estatutários e/ou outros, atendendo a Legislação vigente;
- 2. Possibilitar a parametrização de múltiplos tipos de Previdência;
- 3. Possuir um controle de cargos comissionados e contratos;
- 4. Possuir cadastro para pagamentos de múltiplos Direitos adquiridos, como quinquênio, triênio com parametrização de início, possibilidade de averbação de tempos anteriores e automatização dos pagamentos futuros;
- 5. Cadastrar Históricos de tempos de serviços, cursos de graduação e experiências anteriores à admissão no ente.
- 6. Cadastrar dependentes com baixa automática de dependentes de acordo com a legislação vigente.
- 7. Possuir Deve cadastrar pensões judiciais permitindo o Deve cadastrar formulas de calculo e múltiplas pensões com automatização do processo.
- 8. Cadastrar afastamentos e/ou cedências com parametrização permitindo o controle automático de descontos para Férias, 13º salários e adicionais (quinquênios, triênios etc.) e aposentadoria.
- 9. Possuir um controle de férias regulamentares e/ou férias/licença premio, permitindo controle total, planejamento de férias a vencer e/ou vencidas, Deverá emitir mapa de previsão com data limite de

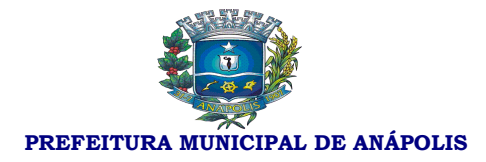

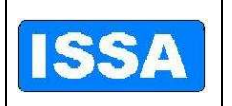

#### vencimento.

- 10. Possuir controle automático de promoções / progressões com automatização do processo, permitindo averbações de tempo anterior.
- 11. Cadastrar controle de atos administrativos, ex.: advertências, suspensão e/outros atos administrativos, com emissão de relatórios.
- 12. Possuir cadastros mensais, possibilitando a consulta de dados cadastrais e financeiros de meses anteriores, possibilitando um comparativo de meses anteriores.
- 13. Garantir total disponibilidade e segurança das informações históricas necessárias às rotinas anuais, 13º salário, rescisões de contrato e férias.
- 14. Possibilitar controlar o tempo de serviço efetivo. Deverá emitir certidões de tempo de serviço e efetuar cálculo para concessão de aposentadoria.
- 15. Registrar e controlar a lotação e a localização, inclusive de servidores cedidos.
- 16. Registrar a concessão de diárias.
- 17. Emitir relatório com a movimentação de pessoal no período: admitido(s), demitido(s), cedido(s) e recebido(s) em cedência.
- 18. Processar o pagamento do pessoal ativo, inativo e pensionista, tratando adequadamente os diversos regimes jurídicos, adiantamentos salariais, folha complementar, férias, 13º salário, inclusive adiantamentos, pensões e benefícios, permitindo recálculos.
- 19. Registrar e controlar convênios e empréstimos a serem consignados em folha.
- 20. Possuir rotinas que permitam administrar salários, possibilitando reajustes globais e parciais.
- 21. Possuir rotina que permita controlar e ajustar valores de modo a satisfazer limites de piso ou teto salarial.
- 22. Possibilitar simulações parciais ou totais da folha de pagamento.
- 23. Gerar automaticamente os valores relativos aos benefícios dos dependentes tais como salário família e auxílios creche e educação.
- 24. Calcular e processar os valores relativos à contribuição individual e patronal para previdência, IRRF, FGTS, PIS/PASEP, SEFIP, gerando os arquivos necessários para envio das informações ao órgão responsável.
- 25. Automatizar o cálculo de adicionais por tempo de serviço e a concessão, gozo ou transformação em abono pecuniário da licença-prêmio assiduidade.
- 26. Possuir rotina de cálculo de benefícios tais como: Vale Transporte e auxílio alimentação.
- 27. Possibilitar a inclusão de valores variáveis na folha como os provenientes de horas extras, periculosidade, insalubridade, faltas, empréstimos, descontos diversos e ações judiciais.
- 28. Possibilitar a inclusão de valores de produtividade fiscal provenientes do Sistema de Administração Tributária.
- 29. Possuir rotina de cálculo de rescisões de contrato de trabalho e demissões.
- 30. Fornecer dados relativos à folha mensal, para contabilização.
- 31. Possuir integração com o Sistema de Administração orçamentária e financeira para contabilização automática da folha mensal.
- 32. Gerar informações anuais como DIRF, RAIS e comprovante de rendimentos pagos, nos padrões da

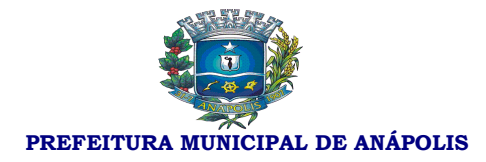

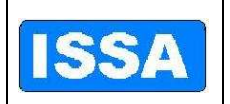

legislação vigente.

- 33. Manter histórico para cada servidor/funcionário com detalhamento de todos os pagamentos e descontos, permitindo consulta ou emissão de relatórios individuais ou globais.
- 34. Emitir relatórios que detalhem por entidade beneficiária os valores descontados (consignações) para a mesma.
- 35. Emitir contracheques, permitindo a inclusão de textos e mensagens em nos contracheques ou para grupos de servidores/funcionários.
- 36. Possibilitar a geração de arquivos para crédito em conta corrente da rede bancária, emitindo relação dos créditos contendo matrícula, nome, conta corrente e valor a ser creditado.
- 37. Possibilitar a evolução por natureza de despesa em relação a período anterior selecionado pelo usuário, global ou por unidade administrativa.
- 38. Permitir valores acima ou abaixo da média salarial, por cargo e/ou função, percebidos pelos servidores.
- 39. Possibilitar a emissão de cheques para pagamento de servidores/funcionários, emitindo relação por unidade administrativa, para controle de entrega do cheque, contendo matrícula, nome, valor do cheque e espaço para assinatura.
- 40. Permitir folha de assinatura para recebimento de contracheques ou outra finalidade, contendo lotação, matrícula, nome e espaço para assinatura.
- 41. Emitir relatório de folha líquida, contendo matrícula, nome e salário líquido.
- 42. Possibilitar descontos previdenciários por servidor/funcionário, com valores mensais e acumulados no ano.
- 43. Possibilitar alterações cadastrais detalhando por servidor/funcionário as alterações efetuadas no mês.
- 44. Emitir relatórios com possibilidade de utilização dos filtros: ordem emissão (alfabética / numérica), intervalo de funcionários, funcionário, mês/ano referencia, ano referencia, intervalo de mês/ano, Intervalo de ano, classificações (seleção de conjunto de opções), intervalo de vínculos, intervalo de funções, intervalo de lotação, intervalo de local de trabalho, intervalo de dotação e Tipo de folha de pagamento.
- 45. Emitir relatório da etiqueta de contrato de trabalho p/CTPS.
- 46. Emitir relatório da expectativa de aquisição de adicional de tempo de serviço.
- 47. Emitir relatório da ficha cadastral completa.
- 48. Emitir relatório da ficha cadastral completa (Validação).
- 49. Emitir relatório da ficha cadastral resumida.
- 50. Emitir relatório da relação do cadastro pessoal / dotação.
- 51. Emitir relatório da relação do cadastro pessoal / geral.
- 52. Emitir relatório da relação do cadastro pessoal / local trabalho.
- 53. Emitir relatório da relação do cadastro pessoal / lotação.
- 54. Emitir relatório das experiências anteriores e tempo de contribuição.
- 55. Emitir relatório das ocorrências.
- 56. Emitir relatório das verbas fixas e valores consignados.

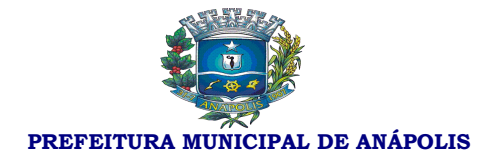

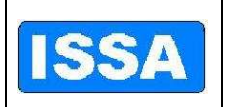

- 57. Emitir relatório dos adicionais p/tempo de serviço.
- 58. Emitir relatório dos beneficiários de pensão alimentícia.
- 59. Emitir relatório dos beneficiários de pensão vitalícia.
- 60. Emitir relatório dos cargos em comissão.
- 61. Emitir relatório dos contratos de trabalho.
- 62. Emitir relatório dos convênios bancário contas crédito.
- 63. Emitir relatório dos convênios bancário contas débito.
- 64. Emitir relatório dos cursos complementares.
- 65. Emitir relatório dos cursos de graduação dos funcionários.
- 66. Emitir relatório dos dependentes.
- 67. Emitir relatório dos inativos.
- 68. Emitir relatório de relação de funcionários.
- 69. Emitir relatório bancário (depósito/ordem Pagamento).
- 70. Emitir relatório Bancário (folha de crédito convênios).
- 71. Emitir relatório da análise por local de trabalho.
- 72. Emitir relatório da análise por local de trabalho / dotação.
- 73. Emitir o relatório da ficha financeira anual por funcionário.
- 74. Emitir relatório da ficha financeira anual por verba.
- 75. Emitir relatório da folha líquida geral.
- 76. Emitir relatório da folha liquida por dotação.
- 77. Emitir relatório da folha líquida por lotação.
- 78. Emitir relatório da relação de empregados para financiamento.
- 79. Emitir relatório das horas aulas mensais.
- 80. Emitir relatório das pensões judiciais/alimentícias analítico.
- 81. Emitir relatório das pensões judiciais/alimentícias sintético.
- 82. Emitir relatório de análise por dotação.
- 83. Emitir relatório de análise por lotação.
- 84. Emitir relatório de contribuição da previdência/INSS.
- 85. Emitir relatório de financeiro resumido por classificação
- 86. Emitir relatório de lotação por funcionário.
- 87. Emitir relatório do cheque salário.
- 88. Emitir relatório do financeiro analítico de consignações.
- 89. Emitir relatório do financeiro analítico de provisionamento.
- 90. Emitir relatório do financeiro analítico por funcionário.

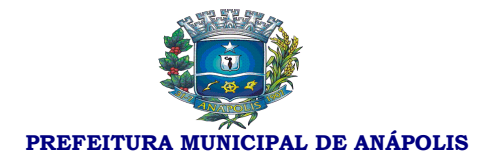

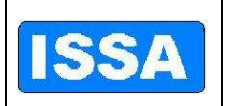

- 91. Emitir relatório do financeiro analítico por funcionário (dotação).
- 92. Emitir relatório financeiro analítico por funcionário (lotação/ dotação).
- 93. Emitir relatório do financeiro analítico por funcionário (lotação/local de trabalho).
- 94. Emitir relatório do financeiro analítico por funcionário (vinculo/ lotação/ local de trabalho).
- 95. Emitir relatório do financeiro analítico por verba.
- 96. Emitir relatório do financeiro pessoal.
- 97. Emitir relatório do financeiro resumido geral.
- 98. Emitir relatório do funcionário por lotação.
- 99. Emitir relatório do guia de recolhimento de previdência social.
- 100. Emitir relatório do movimento mensal.
- 101. Emitir relatório do recolhimento do IRRF (dotação)
- 102. Emitir relatório do recolhimento do IRRF (geral)
- 103. Emitir relatório do recolhimento do IRRF (Lotação)
- 104. Emitir relatório dos recibos de pagamento pensões judiciais/alimentícias.
- 105. Emitir relatório dos saldos negativos.
- 106. Emitir relatório dos vales/auxílio transportes.
- 107. Emitir relatório dos valores acima/abaixo da média por cargo/função.
- 108. Emitir relatório dos valores acima/abaixo da média por lotação.
- 109. Emitir relatório p/ cálculo atuarial.
- 110. Emitir relatório p/ cálculo atuarial por coluna.
- 111. Emitir relatório da contribuição previdenciaria.
- 112. Emitir relatório de acompanhamento de funcionários e funções.
- 113. Emitir relatório de administração de cargos e salários.
- 114. Emitir relatório de avaliação de desempenho/questionário personalizado.
- 115. Emitir relatório de avaliação de desempenho.
- 116. Emitir relatório de avaliação p/ programa de treinamento.
- 117. Emitir relatório de cartão de ponto.
- 118. Emitir relatório de certidão de tempo de serviço.
- 119. Emitir relatório de comprovante de rendimentos.
- 120. Emitir relatório de contagem de tempo.
- 121. Emitir relatório de dimensionamento de pessoal.
- 122. Emitir relatório de etiqueta dos aniversariantes do mês.
- 123. Emitir relatório de etiqueta dos funcionários.
- 124. Emitir relatório de Etiqueta p/ cartão de ponto.

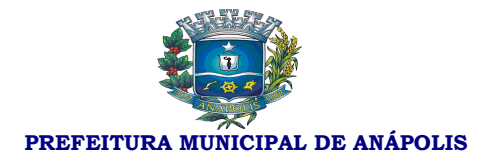

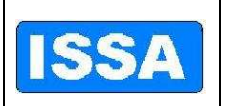

- 125. Emitir relatório de etiqueta p/ cartão de ponto 132 colunas.
- 126. Emitir relatório de evolução de valores da folha de pagamento Global.
- 127. Emitir relatório de evolução dos valores da folha de pagamento por funcionários.
- 128. Emitir relatório de evolução dos valores da folha de pagamento por unidade.
- 129. Emitir relatório de expectativa de aposentadoria.
- 130. Emitir relatório de ficha financeira anual p/ fins de IRRF.
- 131. Emitir relatório de ficha financeira resumida (por verba).
- 132. Emitir relatório de ficha limite de gastos (margem consignável).
- 133. Emitir relatório de folha de assinatura de pessoal ativo.
- 134. Emitir relatório de folha de frequência.
- 135. Emitir relatório de folha de ponto.
- 136. Emitir relatório de histórico completo dos funcionários.
- 137. Emitir relatório de histórico de admissões / cedências.
- 138. Emitir relatório histórico de afastamentos/licenças/cedências.
- 139. Emitir relatório de histórico de alterações funcionais.
- 140. Emitir relatório de histórico de alterações salariais.
- 141. Emitir relatório de histórico de avaliação mérito e desempenho.
- 142. Emitir relatório de histórico de cargos/funções (promoções, comissões e contratos).
- 143. Emitir relatório de histórico de cedências.
- 144. Emitir relatório de histórico de contribuição previdenciária.
- 145. Emitir relatório de histórico de desligamentos.
- 146. Emitir relatório de histórico de dotações.
- 147. Emitir relatório de histórico de frequência.
- 148. Emitir relatório de histórico de licenças prêmio.
- 149. Emitir relatório de histórico de local de trabalho.
- 150. Emitir relatório de histórico de lotação/unidade administrativa.
- 151. Emitir relatório de histórico de ocorrências
- 152. Emitir relatório de histórico de progressão funcional.
- 153. Emitir relatório de histórico de treinamento p/ funcionário.
- 154. Emitir relatório de lista de funcionários.
- 155. Emitir relatório de margem consignável.
- 156. Emitir relatório de movimentação de pessoal.
- 157. Emitir relatório de planilha de lançamento de eventos variáveis.
- 158. Emitir relatório de planilha de lançamento de eventos.

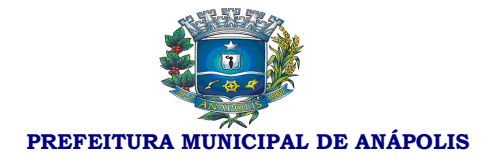

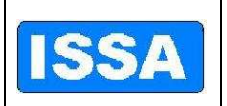

- 159. Emitir relatório de previsão de retorno de afastamento.
- 160. Emitir relatório de previsão de retorno de férias.
- 161. Emitir relatório de previsão de término de cargo em comissão.
- 162. Emitir relatório de previsão de término de contrato.
- 163. Emitir relatório de programa de treinamento p/ curso.
- 164. Emitir relatório de programa de treinamento p/ funcionário.
- 165. Emitir relatório de relação dos adicionais de tempo de serviço.
- 166. Emitir relatório de relação dos aniversariantes do mês.
- 167. Emitir relatório de relatório de dias afastados.
- 168. Emitir relatório mensal p/ aquisição de vale transporte.
- 169. Emitir relatório para conferência de vales transporte.
- 170. Emitir relatório da classificação orçamentária.
- 171. Emitir relatório das agências bancárias.
- 172. Emitir relatório das causas de afastamentos.
- 173. Emitir relatório das classificações funcionais.
- 174. Emitir relatório das dotações natureza da despesa.
- 175. Emitir relatório das dotações órgão governo.
- 176. Emitir relatório das dotações projetos e atividades.
- 177. Emitir relatório das dotações orçamentárias.
- 178. Emitir relatório das inconsistências bancárias.
- 179. Emitir relatório das mensagens.
- 180. Emitir relatório das verbas e incidências.
- 181. Emitir relatório de cargos e salários.
- 182. Emitir relatório do controle de valores consignáveis.
- 183. Emitir relatório dos bancos.
- 184. Emitir relatório dos C.B.O.
- 185. Emitir relatório dos cursos de graduação.
- 186. Emitir relatório dos cursos de treinamento por cargo/função.
- 187. Emitir relatório dos dias úteis por mês no ano referência.
- 188. Emitir relatório dos horários.
- 189. Emitir relatório dos índices financeiros valores.
- 190. Emitir relatório dos motivos de desligamento.
- 191. Emitir relatório dos parâmetros da previdência.
- 192. Emitir relatório de parâmetros de adicionais tempo de serviço.

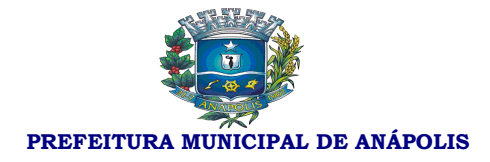

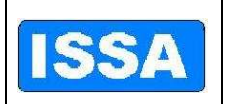

- 193. Emitir relatório dos parâmetros de cálculo F.G.T.S.
- 194. Emitir relatório dos parâmetros de décimo terceiro salário.
- 195. Emitir relatório dos parâmetros para contabilização.
- 196. Emitir relatório dos parâmetros para contagem de tempo.
- 197. Emitir relatório dos parâmetros para exclusão de dependentes.
- 198. Emitir o relatório dos planos de cargos/funções resumido.
- 199. Emitir relatório dos serviços bancários.
- 200. Emitir relatório dos valores de horas aulas.
- 201. Emitir relatório dos vínculos.
- 202. Emitir relatório dos cursos de treinamento/aperfeiçoamento.
- 203. Possibilitar registro e acompanhamento do plano de cargos (estrutura funcional, cargos e respectivas atribuições, funções e perfil profissional mínimo desejado).
- 204. Controlar servidores em estágio probatório e registrar as avaliações periódicas.
- 205. Emitir relatório por unidade administrativa informando por servidor/funcionário o período aquisitivo de férias, saldo de férias, data limite de utilização e data do início das últimas férias gozadas.
- 206. Emitir relatório de Contribuição Sindical, para atender a Nota Técnica/SRT/MTE nº 202/2009, bem como gravar os dados do relatório para envio eletrônico.
- 207. Exportar dados para o TCE-GO, referente ao 'RAP Relatório Anual de Pessoal' e 'Cadastro do IV'.
- 208. Gerar e exportar dados para abertura de conta corrente de acordo com layout do banco conveniado.
- 209. Importar dados dos valores consignados com os bancos conveniados, conforme layout de importação.
- 210. Gerar e exportar dados para o CAGED.

#### **Sistema de Previdência Pública**

- 1. Realizar controle de todas as movimentações referentes aos segurados, dependentes e pensionistas de responsabilidade.
- 2. Registrar informações cadastrais dos Segurados;
- 3. Registrar informações cadastrais de Dependentes e Pensionistas;
- 4. Registrar informações funcionais dos Segurados;
- 5. Registrar histórico da movimentação financeira das contribuições dos segurados;
- 6. Registrar alíquotas de impostos e contribuição previdenciária;
- 7. Registrar histórico salarial do segurado;
- 8. Registrar requerimento do benefício de aposentadoria do servidor.
- 9. Registrar tempos de serviços averbados conforme regras do regime geral de previdência e Regime Próprio.

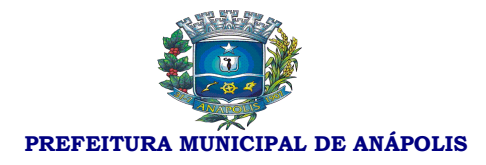

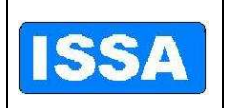

- 10. Disponibilizar Informações Cadastrais dos Servidores Ativos / Inativos e Dependentes / Pensionistas para a importação no sistema SIPREV;
- 11. Disponibilizar Informações Cadastrais dos Servidores Ativos / Inativos e Dependentes / Pensionistas para avaliação calculo atuarial;
- 12. Calcular contribuições previdenciárias devidas pelas entidades a qual o servidor esta vinculado;
- 13. Simular aposentadoria do servidor, conforme artigo 40 da constituição federal e EC 20, 41 e 47.
- 14. Simular cálculo da aposentadoria do servidor, conforme artigo 40 da constituição federal e EC 20, 41 e 47.
- 15. Calcular benefício para aposentadoria do servidor, conforme artigo 40 da constituição federal e EC 20, 41 e 47.
- 16. Controlar o Repasse / Pagamento das Contribuições;
- 17. Possibilitar Registro Individualizado de Contribuições do Servidor por entidade.
- 18. Possibilitar Registro Individualizado das Contribuições da entidade.
- 19. Registrar movimentação de contribuições complementares.
- 20. Possibilitar Importação de dados cadastrais e financeiros de acordo com o lay-out próprio.
- 21. Possibilitar Importação da Tabelas de atualização monetária do salário-de-contribuição para apuração do salário-de-benefício conforme Art. 33, Decreto 3.048/99.
- 22. Controlar os servidores que já atingiram idade para aposentadoria e continua em atividade, no caso de 65 anos se homem e 60 se mulher.
- 23. Controlar os servidores que já atingiram os requisitos para aposentadoria compulsória.
- 24. Gerar guias de recolhimento previdenciário conforme modelo próprio.
- 25. Gerar requerimento de aposentadoria de acordo com modelo próprio.
- 26. Registrar o histórico de afastamento.
- 27. Registrar as contribuições complementares.
- 28. Emitir relatórios de dados cadastrais dos segurados.
- 29. Emitir relatórios de dados cadastrais dos dependentes.
- 30. Emitir relatório do histórico salarial do segurado.
- 31. Emitir relatórios financeiros da movimentação das contribuições.
- 32. Possibilitar emissão de Extrato de contribuições do segurado.
- 33. Emitir Ficha financeira do segurado.
- 34. Emitir relatórios estatísticos de contribuições de segurados.
- 35. Emitir relatórios estatísticos de pagamento de contribuições a segurados.
- 36. Emitir relatório estatístico pagamento de contribuições a dependentes.
- 37. Emitir relatório estatístico pagamento de contribuições a pensionistas.
- 38. Emitir relatório de alíquotas de planos.
- 39. Emitir relatório de requerimento de benefício.

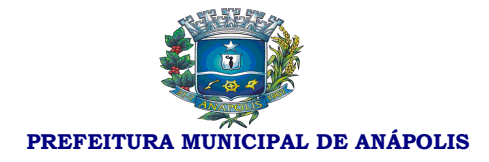

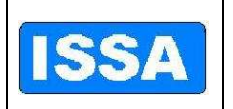

- 40. Emitir relatório do lançamento do repasse da parte patronal.
- 41. Emitir relatório das críticas de retenções do repasse patronal.
- 42. Emitir relatório de lançamento de verbas.
- 43. Emitir relação de aposentadorias concedidas em diversos filtros.
- 44. Emitir relatório de tempo de afastamento.
- 45. Emitir relatório de pessoas que já preenchem os requisitos para aposentadoria por idade e continuam em atividade.
- 46. Emitir relatório de pessoas que já atingiram requisito para aposentadoria compulsória.

### **Sistema de Licitação**

- 1. Possibilitar o "Deve" cadastrar unidades administrativas.
- 2. Possibilitar geração automática da tabela de itens e serviços e tabelas de unidades administrativas para o próximo exercício.
- 3. Possibilitar o "Deve" cadastrar grupo, subgrupo, classe de materiais, condições de pagamento, documentos publicados.
- 4. Possibilitar o "Deve" cadastrar critério de julgamento, membros da comissão.
- 5. Possibilitar o "Deve" cadastrar tabela de licitações por mês de referência e ano de referência, onde se cadastra os valores de cada modalidade de licitação conforme a lei 8666/93, essa tabela será parâmetro para todo o sistema.
- 6. Possibilitar o "Deve" cadastrar material, com as seguintes informações: descrição resumida do item, descrição completa do item, grupo, subgrupo, classe, unidade, conta patrimonial, natureza, valor unitário, valor máximo, valor mínimo, custo médio, carregar código da despesa do ano corrente, e Deve gerar numeração do item automaticamente.
- 7. Possibilitar o "Deve" cadastrar itens de serviço com as seguintes informações: descrição resumida do item, descrição completa do item, grupo, subgrupo, classe, data do último serviço, valor unitário, valor máximo, valor mínimo, custo médio, carregar código da despesa de acordo com ano corrente, e "Deve" gerar numeração do item automaticamente.
- 8. Possibilitar gerar elemento de despesa para itens de materiais.
- 9. Possibilitar o "Deve" cadastrar fornecedores com as seguintes informações: nome do fornecedor, nome fantasia, logradouro, tipo de logradouro, número, complemento, bairro, cidade, unidade da federação, cep, campo para 3 telefones diferentes, contato, e-mail e observação, tipo de pessoa (física ou jurídica) tipo de empresa, carregar tabela de atividade permitindo "Deve" cadastrar mais de uma atividade para cada empresa, número do banco, agencia, discrição do banco, número da conta do fornecedor e gerar o código do fornecedor automaticamente.
- 10. Possibilitar o "Deve" cadastrar documentação por fornecedor, com as seguintes informações: tipo de firma (sociedade anônima, firma individual/ responsabilidade limitada, pessoa física), data das seguintes certidões (balanço do último serviço, certidão negativa de falência, vencimento do C.N.P.J, certidão negativa federal, certidão negativa estadual, certidão negativa municipal, I.N.S.S., F.G.T.S., certidão negativa da união, alteração contratual, comprovantes (contrato social em vigor, registro ou inscrição junto a entidade, comprovante de recebimento de documentos, comprovante de aptidão), documentação (inscrição do C.N.P.J, capital social / tipo moeda, inscrição municipal ).

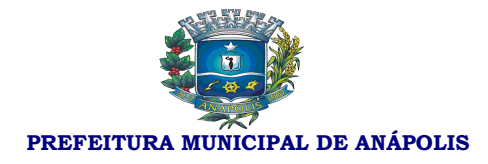

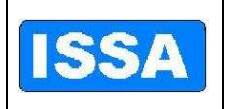

- 11. Possibilitar suspender fornecedor com as seguintes informações: data do início da suspensão, data de Término da suspensão, documento C.N.P.J. ou C.P.F., o sistema no ato da compra deverá informar se o fornecedor está suspenso, histórico.
- 12. Possibilitar o cadastro do processo de licitação com as seguintes informações: número do processo, ano do processo tipo de processo, assunto, sub assunto, rota do processo, justificativa do processo, requerente, forma de solicitação, responsável, modalidade da licitação, código e ano da licitação, data publicação, código e ano portaria, objeto da licitação, critério de julgamento, data da entrega envelopes, hora da entrega do envelope, data julgamento, hora do julgamento. O sistema gera o número da licitação de forma automática e sequencial de acordo com a modalidade e o número do processo também obedecendo a numeração do sistema de protocolo, campo para selecionar solicitação(s) de despesa(s) que vão constar no processo.
- 13. Possibilitar alterar data de publicação da licitação, objeto da licitação, data de entrega de envelopes, hora de entrega dos envelopes, data do julgamento e hora do julgamento, informando apenas o número do processo da licitação e ano.
- 14. Possibilitar fazer reservas de saldos orçamentários por número de processo de licitação e sua(s) solicitação(s) de despesa com as seguintes informações: dotação, fonte de recursos, data da licitação, saldos da fonte de recurso, saldo da dotação, valor a ser reservado, opção para desbloquear a reserva de saldos.
- 15. Possibilitar liberar o processo para alterações informando senha do usuário e o número do processo de licitação.
- 16. Possibilitar a alteração de dotação orçamentária da(s) solicitação(s) de despesa informando somente o processo de licitação do ano anterior.
- 17. Possibilitar anular processo licitatório informando o processo e ano da licitação e campo pra observação.
- 18. Possibilitar suspensão de processo licitatório informando somente o número do processo de licitação seguido ano, opção para posterior liberação do processo, opção de mala direta para mesclar documentos pré-definidos com os dados do processo.
- 19. Possibilitar opção de mala direta para mesclar documentos de aviso de licitação e/ou resumo do edital pré-definidos com os dados do processo informando o processo seguido ano e o valor do edital.
- 20. Possibilitar gerar o edital através de mala direta para mesclar documentos pré-definidos em Word com os dados do processo informando o processo seguido ano, data de publicação do edital e valor do edital.
- 21. Possibilitar o controle de publicação de edital por processo de licitação.
- 22. Possibilitar implantar fornecedor, informando o número do processo de licitação, o sistema lista os fornecedores e informar a situação desses fornecedores com relação a participação em licitações e se estão inabilitados ou não.
- 23. Possibilitar enviar o mapa de cotação automaticamente por e-mail, por número de processo de licitação, ferramenta integrada ao correio eletrônico do usuário, ter opção de seleção de fornecedor e opção para enviar a todos os fornecedores.
- 24. Possibilitar a emissão de carta convite por processo de licitação com as seguintes características: listar os fornecedores e sua situação quanto à documentação e opção para emissão para somente um fornecedor e/ou todos os fornecedores.
- 25. Possibilitar gerar o protocolo de licitação através de mala direta para mesclar documentos prédefinidos em Word com os dados do processo informando o processo seguido ano.
- 26. Possibilitar o Deve cadastrar atas do processo licitatório informando o número do processo seguido

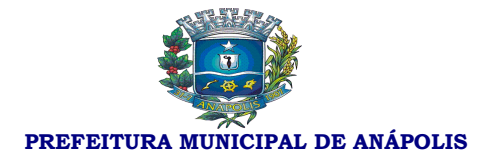

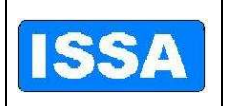

ano o número da comissão da licitação.

- 27. Possibilitar "Deve" gerar ata de recurso através de mala direta para mesclar documentos pré-definidos em Word com os dados do processo, informando o processo seguido ano.
- 28. Possibilitar "Deve" gerar ata de abertura, ata de julgamento, ata de abertura e julgamento através de mala direta para mesclar documentos pré-definidos em Word com os dados do processo, informando o processo seguido ano.
- 29. Possibilitar gerar laudo de análise jurídica através de mala direta para mesclar documentos prédefinidos em Word com os dados do processo, informando o processo seguido ano.
- 30. Possibilitar atualizar proposta do processo de licitação, quando da escolha do processo de licitação seguido no ano trazer automaticamente o fornecedor do processo de licitação e os itens, permitindo atualizar os valores de cada item.
- 31. Conter ferramenta de pregão presencial com as seguintes características: atualização de lances verbais por processo de licitação modalidade pregão, permitindo iniciar e encerrar os lances verbais, desclassificar item, atualizar valores dos lances para cada item, classificar e desclassificar fornecedor.
- 32. Ferramenta para abertura de licitação do tipo Registro de Preços, onde o preço negociado com o fornecedor se prevalece até o final do contrato.
- 33. Gerar mapa de apuração por processo de licitação seguido ano pelos critérios de julgamento (por item e/ou global) e quando houver item empatado desempatar no ato da impressão do mapa de cotação.
- 34. Possibilitar classificar e desclassificar item por fornecedor, informando o número do processo de licitação seguido ano, opção de seleção de todos os itens.
- 35. Gerar adjudicação, homologação por fornecedor(s) informando o número do processo de licitação seguido ano, contendo data da adjudicação, data da homologação, gerar documento através de mala direta para mesclar documentos pré-definidos em Word com os dados do processo.
- 36. Gerar revogação do processo de licitação seguido ano através de mala direta para mesclar documentos pré-definidos em Word com os dados do processo, informando o processo seguido ano.
- 37. Possibilitar emissão do quadro resumo de licitação por número de processo de licitação, trazendo dados da licitação e do(s) fornecedor(s), opção para observação.
- 38. Gerar minuta de contrato através de mala direta para mesclar documentos pré-definidos em Word com os dados do processo, informando o processo seguido ano.
- 39. Possibilitar anular a autorização de compras e serviços, informando o número da autorização de compras e serviços, o sistema carrega as seguintes informações: número da solicitação de despesa, data da autorização de compras e serviços, data de vencimento da autorização de compra e serviços e o histórico.
- 40. Possibilitar o cadastro da autorização de compras e serviços trazendo por número de processo de licitação com as seguintes informações: geração automática da numeração da autorização de compras e serviços, número da solicitação de despesa, data da autorização de despesa, data de vencimento da autorização de despesa, valor da despesa, valor do imposto, valor do desconto, fornecedor, tipo de empenho, histórico, saldos da dotação anterior e atual, saldo da cota, saldo da fonte de recurso, valor da autorização de compras e serviços e Deve gerar automaticamente o número de pré empenho para a contabilidade, informação se a autorização de compras e serviços e parcelada ou não.
- 41. Deverá possibilitar o parcelamento da autorização de compras e serviços, informando a autorização de compras e serviços o sistema carrega as seguintes informações: número da solicitação de despesa, valor da autorização de compras e serviços, tipo de empenho, valor da parcela, total parcelado, data da autorização de compras e serviços, data do parcelamento, fornecedor, o item a ser parcelado, demonstração de saldos da dotação (anterior e atual), saldo da cota(disponível e reserva), saldo da

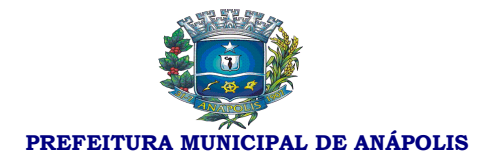

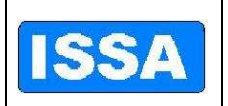

### fonte, gravar a quantidade de parcelas.

- 42. Possibilitar anulação de parcelas da autorização de compras e serviços, informando o número da autorização de compras e serviços e a parcela o sistema carrega as seguintes informações: número da solicitação de despesa, data da autorização de compras e serviços, data da parcela, número da autorização de empenho, data do vencimento da autorização de compras e serviços e o histórico.
- 43. Possibilitar a re-emissão da autorização de compras e serviços informando o número da autorização de compras e serviços seguidos do ano.
- 44. Possibilitar a re-emissão da autorização de empenho informando o número da autorização de empenho seguido ano.
- 45. Possibilitar a re-emissão do mapa de apuração e/ou resultado mapa de apuração informando o número do processo de licitação seguido ano.
- 46. Emitir prestação de conta por modalidade de licitação e por período.
- 47. Emitir relação de autorização de compras e serviços de licitação com os seguintes filtros: situação da autorização de compras e serviços (todas, anuladas, pendentes), número da autorização de compras e serviços, período e fornecedor.
- 48. Emitir relação de licitações com os seguintes filtros: modalidade de licitação, critério de julgamento, situação do processo (anulados, encerrados, recursos, todos) e período.
- 49. Emitir relação de licitações anuladas por período.
- 50. Emitir relatório consolidado das solicitações de despesa por período.
- 51. Emitir relatório consolidado das solicitações de despesa de licitação por período.
- 52. Emitir relatório de controle de prazos de entrega por número de autorização de compras e serviços.
- 53. Emitir resumo de licitação por modalidade e por período.
- 54. Emitir demonstrativo de despesa com requisições por período.
- 55. Emitir relatório de processos de licitação do ano anterior com dotações alteradas.
- 56. Emitir relatório de autorização de compras e serviços por ano de referencia e número de autorização de compras e serviços.
- 57. Emitir relatório de adjudicação e homologação com os seguintes filtros: número da adjudicação, número de homologação fornecedor e período.
- 58. Emitir relatório dos mapas de apuração por quadro ou por fornecedor, informando o número do processo.
- 59. Emitir relatório de itens para contrato informando o número do processo seguindo ano.
- 60. Emitir relatório de agendas de licitações por período.
- 61. Emitir relatório do resumo de licitação por número de processo de licitação.
- 62. Emitir relatório do valor médio da licitação por número de processo de licitação.
- 63. Emitir relatório de lances da licitação modalidade pregão com os seguintes filtros: número do processo, material, fornecedor, período e ordenação por fornecedor e/ou por material.
- 64. Emitir relatório de vencedores de licitação modalidade pregão, por número de processo de licitação modalidade pregão.
- 65. Emitir relatório de classificação inicial dos fornecedores de processos de licitação modalidade pregão com os seguintes filtros: número do processo de licitação modalidade pregão, fornecedor e ordenação

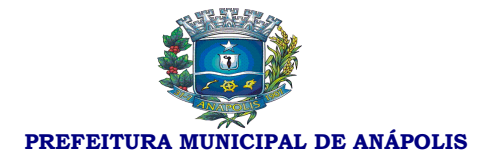

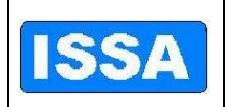

por fornecedor e/ou material.

- 66. Gerar dados de acordo com layout do tribunal de contas do estado e tribunal de contas da união por ano e mês de referencia.
- 67. Emitir relatório das fases e número do processo de licitação
- 68. Emitir relatório de gastos por grupo de matérias com os seguintes filtros: período, tipo de relatório (por grupo, por material),Grupo, subgrupo e classe.
- 69. Possibilitar a consulta de valor de materiais com dos seguintes filtros: material e fornecedor.
- 70. Possibilitar a consulta tributaria do fornecedor com os seguintes filtros: fornecedor e documento do fornecedor.
- 71. Possibilitar a consulta de fornecedores que venceram licitação informando um período (data inicial e data final).
- 72. Possibilitar a consulta de representantes dos fornecedores informando somente o fornecedor.
- 73. Possibilitar a consulta do histórico de participação dos fornecedores (fornecedor classificado/desclassificado) por número do processo de licitação trazendo inclusive o histórico.
- 74. Possibilitar a consulta de fornecedor por número de documento e tipo de pessoa (física e/ou jurídica).
- 75. Possibilitar a consulta de todos os dados do fornecedor informando somente o fornecedor, trazendo inclusive a(s) atividade(s).
- 76. Possibilitar a consulta de licitação por materiais, trazendo número do processo, fornecedor, número da licitação e modalidade da licitação.
- 77. Possibilitar a consulta de licitação por fornecedor trazendo o número do processo o número da licitação e a modalidade da licitação.
- 78. Possibilitar a consulta de licitação por modalidade, com os seguintes filtros: modalidades, data inicial e data final, trazendo o número da licitação, a data da licitação, data da abertura, modalidade da licitação e o status da licitação (licitação aberta, anulada, recurso e encerrada)
- 79. Possibilitar a consulta de material em estoque, informando o material.
- 80. Possibilitar consulta de material em estoque, informando o material.
- 81. Possibilitar consulta de solicitação de despesa de licitação com os seguintes filtros: número da solicitação de despesa, período, requisição.
- 82. Possibilitar consulta da autorização de compras e serviços com os seguintes filtros: ano de referencia, situação da autorização de compras e serviços(todas, anuladas, autorizadas).
- 83. Possibilitar consultar as fases dos processos trazendo a data de cada etapa da licitação como abertura da licitação, julgamento do processo, encerramento da entrega da proposta, emissão do edital, atualização da proposta, atualiza proposta técnica, emissão de atas, abrir recurso, julgar recurso, anula licitação, laudo de analise jurídica, julgamento, revogação, adjudicação e homologação, autorização de compras, encerramento da licitação com os seguintes filtros: ano referencia, número dos processos de licitação, número da solicitação de despesa.

#### **Sistema de Compras**

- 1. Possibilitar cadastrar unidades administrativas.
- 2. Possibilitar geração automática da tabela de itens e serviços e tabelas de unidades administrativas para o próximo exercício.

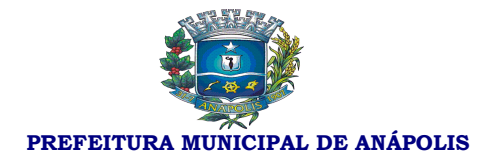

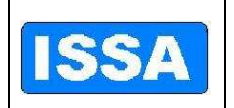

- 3. Possibilitar cadastrar grupo, subgrupo, classe de materiais e condições de pagamento, conta patrimonial, Natureza do bem.
- 4. Possibilitar cadastro da tabela de licitação conforme modalidades da lei 8666/93.
- 5. Possibilitar cadastrar critério de julgamento, membros da comissão, documentos publicados.
- 6. Possibilitar cadastrar tabela de licitações por mês e ano de referência, onde se cadastra os valores de cada modalidade de licitação conforme a lei 8666/93, essa tabela será parâmetro para todo o sistema.
- 7. Possibilitar cadastrar material e itens de serviço, com as seguintes informações: descrição resumida do item, descrição completa do item, grupo, subgrupo, classe, unidade, conta patrimonial, natureza, valor unitário, valor máximo, valor mínimo, custo médio, carregar código da despesa do ano corrente, e "Deve" gerar numeração do item automaticamente.
- 8. Possibilitar gerar elemento de despesa para itens de materiais.
- 9. Possibilitar cadastrar fornecedores com as seguintes informações: nome do fornecedor, nome fantasia, logradouro, tipo de logradouro, número, Complemento, bairro, cidade, unidade da federação, cep, campo para 3 telefones diferentes, contato, e-mail e observação, tipo de pessoa (física ou jurídica) tipo de empresa, carregar tabela de atividades permitindo Deve cadastrar mais de uma atividade para cada empresa, número do banco, agencia, discrição do banco, número da conta do fornecedor e gerar o código do fornecedor automaticamente.
- 10. Possibilitar o cadastro do certificado de registro cadastral, com as seguintes informações: ano do certificado (CRC, fornecedor, inscrição municipal, cadastro do fornecedor na Prefeitura), tipo de pessoa (física, jurídica) data de cadastro e vencimento, objeto social, nome de representantes, endereço completo do representante, nacionalidade do representante, estado civil do representante, RG do representante, tipo de representante (física/jurídica), C.P.F. Deverá possibilitar mais de um Deve cadastrar representante por fornecedor e verificação de documentos vencidos por fornecedor e geração automática do número do certificado de registro cadastral (CRC).
- 11. Possibilitar suspender fornecedor com as seguintes informações: data do início da suspensão, data de Término da suspensão, documento C.N.P.J. ou C.P.F, o sistema no ato da compra deverá informar se o fornecedor está suspenso, histórico.
- 12. Possibilitar o "Deve" cadastrar solicitação de despesa trazendo as seguintes informações: tipo de solicitação de despesa (1 – Compras e Serviços, 2 – Obras e Serviços de Engenharia e 3 – Registro de Preços), data da solicitação da despesa, ano da solicitação da despesa, dotação da solicitação de despesa, requisitante, botão para buscar requisições por requisitante, botão para buscar dotação do requisitante, atalho para Deve cadastrar itens e serviços, trazer tabela de atividades, verificação de saldos, saldo anterior, saldo atual, saldo da fonte, cota disponível, reserva de saldo. Se caso não houver saldo na dotação do requisitante não Deverá possibilitar cadastro da solicitação de despesas. Quando da escolha do requisitante e da requisição trazer automaticamente o item requisitado.
- 13. Possibilitar o Deve cadastrar pesquisas de preços por solicitação de despesa, ou seja, quando da escolha da solicitação de despesa trazer automaticamente o item da solicitação, permitindo o cadastro da data de cotação, fornecedor, nome de contato, validade da pesquisa, prazo de entrega, telefone de contato e nome do contato na empresa.
- 14. Possibilitar atualizar proposta da solicitação da despesa, quando da escolha da solicitação de despesa trazer automaticamente o item da solicitação, permitindo o cadastro da data de cotação, fornecedor, e nome do contato na empresa, possibilitando analise das solicitações de despesa onde é informado a solicitação(s) de despesa(s) , mês e ano de referência, e o sistema informa qual modalidade de licitação que se aplica essa(s) solicitação(s) de despesa(s) obedecendo sempre a lei 8666/93.
- 15. Possibilitar o cancelamento da solicitação de despesa e retornar os saldos para as devidas dotações.
- 16. Possibilitar o estorno do cancelamento da solicitação de despesa informando a solicitação de despesa o

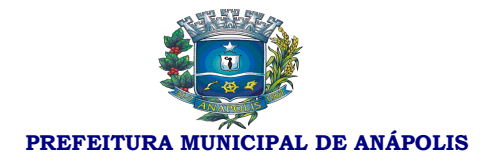

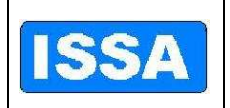

sistema carrega as seguintes informações: tipo da solicitação de despesa, número da requisição de compra, ano da requisição de compra, data da solicitação de despesa, requisitante, dotação, fonte de recurso e o item da solicitação de despesa com valor estimado, quantidade e unidade do item.

- 17. Possibilitar implantar fornecedor, informando a solicitação de despesa o sistema lista os fornecedores a situação desses fornecedores com relação a participação em licitações e se estão inabilitados ou não.
- 18. Possibilitar enviar pedido de cotação de preço automaticamente por e-mail, por solicitação de despesa, ferramenta integrada ao correio eletrônico do usuário, Ter opção de seleção de fornecedor e opção para enviar a todos os fornecedores.
- 19. Possibilitar a alteração de dotação informando a solicitação de despesa, listando todas as dotações cadastradas para a nova escolha.
- 20. Possibilitar o cadastro da autorização de compras e serviços trazendo as seguintes informações: geração automática da numeração da autorização de compras e serviços, número da solicitação de despesa, data da autorização de despesa, data de vencimento da autorização de despesa, valor da despesa, valor do imposto, valor do desconto, fornecedor, tipo de empenho, modalidade de licitação conforme a 8666/93, histórico, saldos da dotação anterior e atual, saldo da cota, saldo da fonte de recurso, valor da autorização de compras e serviços e Deve gerar automaticamente o número de pré empenho para a contabilidade, informação se a autorização de compras e serviços e parcelada ou não.
- 21. Possibilitar anular a autorização de compras e serviços, informando o número da autorização de compras e serviços o sistema carrega as seguintes informações: número da solicitação de despesa, data da autorização de compras e serviços, data de vencimento da autorização de compra e serviços e o histórico.
- 22. Possibilitar o parcelamento da autorização de compras e serviços, informando a autorização de compras e serviços o sistema carrega as seguintes informações: número da solicitação de despesa, valor da autorização de compras e serviços, tipo de empenho, valor da parcela, total parcelado, data da autorização de compras e serviços, data do parcelamento, fornecedor, o item a ser parcelado, demonstração de saldos da dotação (anterior e atual), saldo da cota(disponível e reserva), saldo da fonte, gravar a quantidade de parcelas.
- 23. Possibilitar anulação de parcelas da autorização de compras e serviços, informando o número da autorização de compras e serviços e a parcela o sistema carrega as seguintes informações: número da solicitação de despesa, data da autorização de compras e serviços, data da parcela, número da autorização de empenho, data do vencimento da autorização de compras e serviços e o histórico.
- 24. Possibilitar alteração do histórico da autorização de compras de serviços, informando o número da autorização de compras e serviços o sistema carrega o histórico e permite sua alteração.
- 25. Possibilitar autorização de itens para geração de autorização de compras e serviços.
- 26. Possibilitar alterar dotação de solicitação de despesa do ano anterior para dotação do ano corrente.
- 27. Possibilitar alterar dotação de pré-empenho do ano anterior para dotação do ano corrente.
- 28. Possibilitar alterar dotação de autorização de compras e serviços do ano anterior para dotação do ano corrente.
- 29. Emitir relatórios de Solicitação de despesa por período, unidade administrativa, tipo de solicitação de despesa, ano de referencia da solicitação de despesa e por status da solicitação da despesa, (cancelada ou ativa) podendo ser selecionado um ou todos mencionados acima.
- 30. Emitir relatório de solicitação de despesa por material e período (data inicial e final).
- 31. Emitir relatório de solicitação de despesa por requisitante e período que traga como resultado também o número do empenho daquela solicitação de empenho.

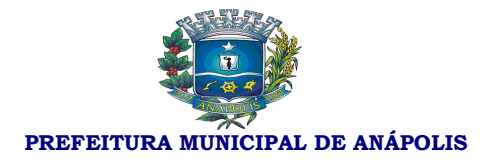

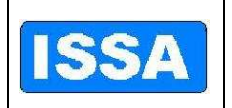

- 32. Emitir relatório de consolidação da solicitação de despesa por período e traga como resultado todas as quantidades de matérias que efetivaram a solicitação da despesa.
- 33. Emitir relatórios de autorização de compra e serviço por período, unidade administrativa, fornecedor, número da autorização de compra e serviço e situação da autorização de compra e serviço, ou seja, todas, anuladas ou pendentes podendo ser selecionado um item ou todos mencionados acima.
- 34. Emitir relatório de autorização de compra e serviço por período, requisição, solicitação de despesa, autorização de compra e serviço, tipo de autorização, requisitante, fornecedor e material.
- 35. Emitir relatório de totalizante de certificado de registro cadastral por período e fornecedor.
- 36. Possibilitar remissões da autorização de compras e serviços, pré empenho e autorização de compras e serviços parcelados.
- 37. Disponibilizar relação de autorização de empenho, autorização de empenho sem empenho e resumo diário de autorização de empenho por período e fornecedor.
- 38. Disponibilizar relação de dotações alteradas do ano anterior por solicitação de despesa e autorização de empenho.
- 39. Disponibilizar relação de gastos por unidade administrativa, período, requisitante e item sendo o item material, serviço, ou todos.
- 40. Emitir relação de gastos por requisitante.
- 41. Possibilitar pesquisa de preço por solicitação de despesa.
- 42. Emitir relatório de itens por projeto atividade por período, requisitante, dotação e grupo de itens.
- 43. Emitir relatório de gastos por grupo de materiais por período, materiais divididos em subgrupo e classes dos materiais.
- 44. Possibilitar Consultar solicitação de despesa, solicitação e autorização de compra e serviço por período e por número da solicitação de despesa e autorização de compras e serviços.
- 45. Possibilitar consultar valor de materiais por fornecedor.
- 46. Possibilitar consultar licitação por fornecedor.
- 47. Possibilitar consultar situação tributaria do fornecedor.
- 48. Possibilitar consultar licitação por modalidade de licitação
- 49. Possibilitar consultar as fases dos processos trazendo a data de cada etapa da licitação como abertura da licitação, julgamento do processo, encerramento da entrega das propostas, emissão do edital, atualização das propostas, atualiza proposta técnica, emissão de atas, abrir recurso, julgar recurso, anula licitação, laudo de analise jurídica, julgamento, revogação, adjudicação e homologação, autorização de compras, encerramento da licitação, suspensão da licitação, liberação da licitação, liquidação do empenho, pagamento do empenho tudo isso por número de licitação e/ ou solicitação de despesa.
- 50. Possibilitar consulta fornecedores venderores de licitações por período.
- 51. Possibilitar consultar autorização de compras e serviços parcelados informando o número da autorização de compra e serviço e a parcela.

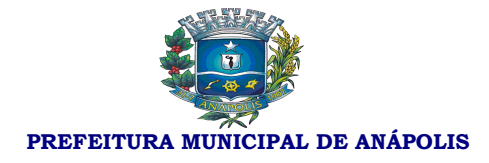

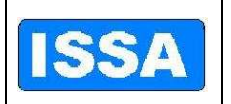

### **Sistema de Requisição de Compras**

- 1. Possibilitar cadastrar usuário por unidade administrativa, ou seja, o usuário só fará requisição na unidade administrativa que ele estiver cadastrado.
- 2. Possibilitar o cadastro da requisição ao Setor de Compras, informando a unidade administrativa, o sistema somente carrega as dotações referentes à unidade administrativa escolhida, Deverá possibilitar o cadastro do status da requisição (normal, media e urgente) a escolha do grupo de material e o material, o sistema somente carrega os materiais pertencentes ao grupo escolhido, Deverá possibilitar a informação do número da obra caso a requisição seja de obras, saldo da dotação e saldo da fonte de recurso, histórico, geração automática e sequencial do número da requisição por unidade administrativa, gravar usuário que efetuou a requisição ao setor de compras.
- 3. Emissão de requisição, via on-line, autorizada por senha exclusiva do ordenador da despesa e Deverá possibilitar vários níveis de autorização.
- 4. Possibilitar alteração da requisição de compras como: fonte de recurso, quantitativos, histórico.
- 5. Possibilitar o cancelamento da requisição de compras.
- 6. Possibilitar o estorno do cancelamento da requisição de compras.
- 7. Possibilitar a re-emissão de requisição de compras.
- 8. Emitir relatório de requisições por unidades administrativas e usuário.
- 9. Posibilitar consultar as fases da requisição, inclusive na fase licitatória, a escolha de todas as requisições emitidas, as solicitações de despesas ou as autorizações de compras e serviços, trazendo a data das fases como: data da requisição de compra, data da emissão da solicitação da despesa, data da cotação de preço, data da licitação, data da emissão da autorização de compras e serviços, data da emissão do empenho, data da liquidação do empenho e data do pagamento do empenho.
- 10. Possibilitar o "Deve" cadastrar requisição ao almoxarifado informando a unidade administrativa o sistema carrega os itens do almoxarifado, possibilitando informar a(s) quantidade(s) do(s) item(s), gravar usuário que efetuou o pedido ao almoxarifado, histórico e geração automática e sequencial do número da requisição por unidade administrativa.
- 11. Possibilitar a re-emissão da requisição ao almoxarifado
- 12. Possibilitar o cancelamento da requisição ao almoxarifado.
- 13. Possibilitar o estorno do cancelamento da requisição ao almoxarifado.
- 14. Possibilitar alterar a requisição ao almoxarifado como: item e a quantidade do item.
- 15. Emitir relatório da relação de requisições ao setor de compras com os seguintes filtros: requisições que geraram solicitação de despesa concretizadas, não concretizadas, atendidas parcialmente, canceladas, todas requisições de obras por unidade administrativa, usuário e período (data inicial e data final).
- 16. Emitir relatório das requisições ao almoxarifado com os seguintes filtros: requisições atendidas, atendidas parcialmente, não atendidas, canceladas e todas, por unidade administrativa, usuário e período (data inicial e data final).

### **Sistema de Recursos Patrimoniais**

1. Bloquear a digitação quando o número de caracteres ultrapassar o número máximo permitindo para os campos de entrada de dados;

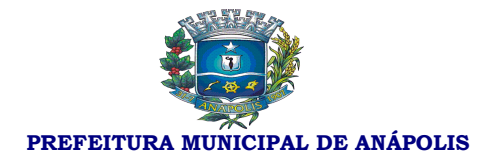

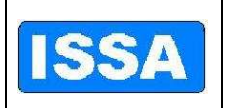

- 2. Possibilitar o controle dos bens patrimoniais;
- 3. Possibilitar o controle dos bens recebidos ou cedidos em comodato a outros órgãos da administração pública;
- 4. Possuir cadastro independente de Imóveis, informando endereço do imóvel e bic;
- 5. Possuir rotinas de reavaliação, depreciação, baixa e incorporação de bens utilizando tabelas parametrizáveis, onde couber;
- 6. Manter o controle do responsável e da localização dos bens patrimoniais de forma histórica;
- 7. Emitir o "Deverá" registrar Termo de Guarda e Responsabilidade, individual ou coletivo (setorial) dos bens;
- 8. Possibilitar o registro da abertura e do fechamento do inventário, bloqueando a movimentação ou destinação de bens durante a sua realização;
- 9. Possibilitar o registro pelo responsável da conformidade ao inventário;
- 10. Emitir relatório do inventário dos bens por unidade administrativa, por setor e por responsável;
- 11. Emitir relatório de bens em inventário, informando localizados e pertencentes ao setor;
- 12. Emitir relatório de bens em inventário, informando localizados, mas pertencentes a outro setor;
- 13. Emitir relatório, mensal e anual, da movimentação de bens informando: saldo anterior, entradas, saídas e saldo atual;
- 14. Possibilitar a transferência pela comissão de inventário de bens localizados e pertencentes a outro setor, durante o inventário;
- 15. Possibilitar o controle da destinação dos bens patrimoniais em desuso (alienação, cessão e baixa);
- 16. Fornecer dados para contabilização da liquidação da despesa, destinação, depreciação e reavaliação de bens;
- 17. Manter controle sobre o vencimento dos prazos de garantia do fabricante ou do mantenedor de bens;
- 18. Registrar e Deverá emitir relatórios das manutenções preventivas e corretivas dos bens para auxiliar na gestão patrimonial;
- 19. Possibilitar a consulta aos bens por diversos critérios como código de identificação, localização, natureza ou responsável;
- 20. Possibilitar a impressão de etiquetas de controle patrimonial em código de barras para leitura ótica.

#### **Sistema de Administração de Materiais**

- 1. Possibilitar cadastrar requisitante, e copiar tabelas de requisitantes para o próximo exercício.
- 2. Possibilitar cadastrar almoxarifados.
- 3. Possibilitar cadastrar local de armazenagem como: depósito, prateleira, almoxarifado/endereço de armazenamento.
- 4. Possibilitar cadastrar tipo de documento como, por exemplo, nota fiscal, requisição de saída.
- 5. Possibilitar cadastrar níveis de estoque máximo, mínimo e estoque médio por material.
- 6. Possibilitar cadastrar unidades de embalagens, unidades mínimas de saída.

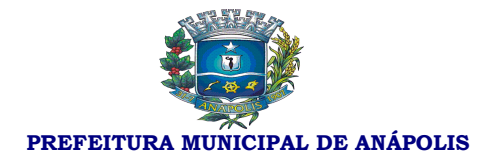

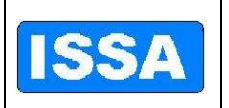

- 7. Possibilitar a escolha ou não do uso de tela monitora.
- 8. Possibilitar a entrada de material controlado pelo fornecedor e pela autorização de compra e serviço desse fornecedor, ou seja, escolhe –se um fornecedor e automaticamente é listado somente as autorizações de compras e serviços do fornecedor em questão, devendo ter informações do material escolha do local de armazenagem, data do movimento, número documento de entrega, local de armazenagem, quantidade do item, fator de conversão e valor unitário.
- 9. Possibilitar a saída de material por unidade administrativa, ou seja, escolhe-se a unidade administrativa e são listadas todas as requisições dessa unidade, permitindo informar quantidade, data do movimento, valor unitário.
- 10. Possibilitar o estorno de saída e entrada de material podendo informar, no caso de estorno de entrada o fornecedor, a data do movimento, o endereço de armazenagem, o almoxarifado, o número documento, tipo de documento, material, quantidade do material, fator de conversão, no caso de estorno de saída de material, possibilitar informar o requisitante, tipo de documento, almoxarifado, endereço de armazenagem, material, tipo de documento, data do movimento, quantidade e data de validade.
- 11. Possibilitar a transferência de material de um almoxarifado para outro.
- 12. Possibilitar a devolução de material, e atualizar o estoque.
- 13. Possibilitar informar perda de material em estoque informando o material, endereço de armazenagem, data do movimento, quantidade estoque, lote do material.
- 14. Possibilitar a doação de material informando o fornecedor, tipo de documento, almoxarifado, endereço de armazenagem, material, tipo de documento, data do movimento, quantidade e valor unitário.
- 15. Possibilitar realizar inventário do estoque por almoxarifado, grupo de materiais, subgrupo de materiais, abrir e fechar inventário, trazer materiais inventariados.
- 16. Emitir relatório de estoque de materiais por endereço de armazenagem, por materiais abaixo do estoque mínimo, por materiais acima do estoque máximo, por valor financeiro do estoque, por demanda, por solicitação de materiais emitida em ponto de re suprimento.
- 17. Emitir relatório da movimentação por estoque, por documentação, por endereço de armazenagem, por entrada de materiais por fornecedor, por saída de materiais com requisitante, por materiais sem movimentação do período, por movimentação de transferências, por transferências entre endereço de armazenagem, por entrada de doações.
- 18. Emitir relatório de emissão do livro de preço, por almoxarifado, por endereço de armazenagem, por relação de materiais.
- 19. Emitir relatório de prazo de validade do vencimento dos materiais, prazo de validade vencida.
- 20. Emitir relatório de controle de entregas parciais, emissão de etiquetas de prateleiras.
- 21. Possibilitar consultar liquidação de empenho, empenho liquidado por período.
- 22. Emitir relatório demonstrativo de consumo mensal por material.
- 23. Emitir relatório consolidado de autorização de compras e serviço por período e por material.
- 24. Possibilitar realizar a requisição ao departamento de compras.
- 25. Emitir relatório de protocolo de entrega de materiais.
- 26. Emitir relatório de gasto por item, por requisitante e por período.
- 27. Emitir relatório das requisições ao almoxarifado por requisitante, por usuário, por período e por status da requisição, ou seja, requisições atendidas, atendidas parcialmente, não atendidas, canceladas e

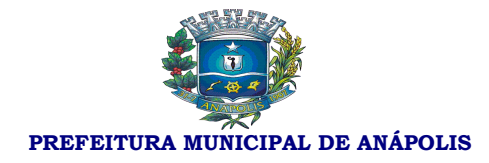

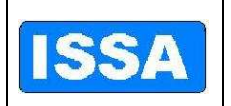

#### todas.

- 28. Emitir relatório de unidades de saída diferentes por período.
- 29. Possibilitar consultar estoque informando somente material.
- 30. Possibilitar consultar estoque virtual informando somente material.
- 31. Possibilitar consultar movimentação analítica por almoxarifado e material.
- 32. Possibilitar consultar catálogo de materiais.
- 33. Possibilitar consultar materiais em requisição.
- 34. Possibilitar consultar unidade de saída dos materiais.
- 35. Possibilitar consultar conversão de unidades por período.
- 36. Possibilitar o "Deve" cadastrar usuários por unidade administrativa.
- 37. Possibilitar o cadastro, à alteração, o cancelamento, o estorno e a consulta da requisição ao almoxarifado.
- 38. Possibilitar visualizar tela monitora que traga as requisições, por ordem de requisição, por ordem de unidade administrativa de origem, ordem de data e por ordem de usuário.

#### **Sistema de Protocolo e Controle de Processos**

- 1. Possibilitar o "Deve" cadastrar unidades administrativas, como órgão, setor e Deverá possibilitar o Deve cadastrar responsável por unidades administrativas, ou seja, o usuário só movimenta processos se estiver previamente cadastro na unidade administrativa.
- 2. Possibilitar o Deve cadastrar documentos.
- 3. Possibilitar o "Deve" cadastrar temporalidade e suas classes, subclasses, grupos e subgrupos.
- 4. Possibilitar o cadastro da localização física como localização, deposito/arquivo, estante/gaveta e prateleira/pasta.
- 5. Possibilitar cadastrar assuntos e sub-assuntos.
- 6. Possibilitar cadastrar situações do processo.
- 7. Possibilitar cadastrar forma de solicitação dos processos.
- 8. Possibilitar cadastrar logradouro, bairro, cidade, nacionalidade e estado civil.
- 9. Possibilitar configuração do sistema com as seguintes opções:
- 10. Não exigir taxa de expediente, não exigir documentação básica necessária na entrada de processos, não exigir a entrada da documentação básica para movimentação de processos, não exigir a pesquisa aos débitos do requerente/contribuinte, visualizar somente setor, manter relacionamento para os dados de imóveis do contribuinte.
- 11. Cadastrar requerente integrado ao sistema tributário.
- 12. Cadastrar tipo de processos, roteiro de processos e justificativa dos processos.
- 13. Possibilitar o Deve cadastrar documentação exigida nos processo informando o tipo de processo, assunto do processo, sub assunto.
- 14. Possibilitar o cadastro da taxa de expediente com formula, cadastro e dividas integrada ao sistema

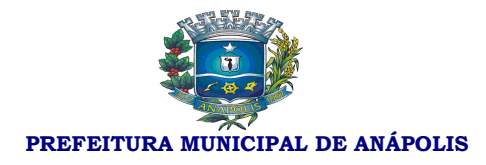

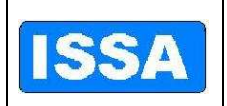

#### tributário.

- 15. Possibilitar o "Deve" cadastrar entrada de processos com as seguintes características: ano, dia, mês, forma de solicitação, personalização, tipo de processo, assunto, sub assunto, rota, nome do requerente, informações do imóvel quando existir, justificativa, observação, responsável, informar taxa de expediente, contato, identificação, Deve gerar numeração sequencial e automática dos processos.
- 16. Possibilitar a movimentação dos processos informando o número do processo ou número da remessa quando a movimentação for de mais de um processo por vez.
- 17. Possibilitar a confirmação de recebimento dos processos informando o número do processo ou número da remessa quando a movimentação for de mais de um processo por vez.
- 18. Possibilitar o encerramento, cancelamento e arquivamento do processo informando o número do processo.
- 19. Possibilitar o cadastro e cancelamento de sequência alternativa do processo informando o número do processo.
- 20. Possibilitar a junção de processos por anexação ou apensação informando o número do processo.
- 21. Possibilitar a anexação de documentos à processo existentes informando o número do processo.
- 22. Possibilitar a alteração da situação atual do processo (pendente, deferido, indeferido) informando o número do processo.
- 23. Possibilitar o "Deve" cadastrar pendências dos processos informando o número do processo.
- 24. Relatórios de etiquetas com filtro de processo inicial e final e ano inicial e final.
- 25. Emitir o comprovante de encaminhamento de processo.
- 26. Emitir relatório de localização atual com dos seguintes filtros: processos inicial e final, ano, data inicial e final de abertura dos processos, setor, situação do processo.
- 27. Emitir relatório dos processos ativos com os seguintes filtros: processo inicial e final, ano, setor, apresentar os que sofreram juntadas.
- 28. Emitir relatório de processos atrasados com os seguintes filtros: processo inicial e final, ano, setor, intervalo de listagem.
- 29. Emitir relatório de dados estatísticos com os filtros: processo inicial e final, ano, setor, tipo de processo, requerente, data inicial e final.
- 30. Emitir estimativas de prazos dos processos com os seguintes filtros: processo inicial e final, ano, setor, intervalo de listagem.
- 31. Emitir relatório de temporalidade dos processos vencidas e à vencer com os Seguintes filtros: processos inicial e final, ano.
- 32. Emitir relatório de tempo de permanecia dos processos nos setores com os filtros: processo inicial e final, ano, setor, intervalo de listagem.
- 33. Emitir relatório de processos pendentes de confirmação de recebimento com os seguintes filtros: processo inicial e final, ano.
- 34. Emitir relatório de localização de processos com os seguintes filtros: processo inicial e final, ano.
- 35. Possibilitar consulta de tipo de processos informando o tipo de processo inicial e de processo final por ordem numérica ou alfabética.
- 36. Possibilitar consulta de rotas dos processos com os seguintes filtros: tipo de processos, assunto, sub

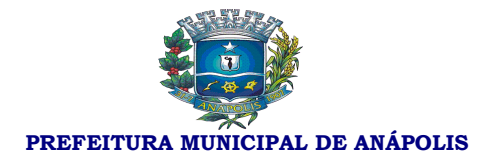

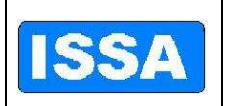

#### assunto e rota.

- 37. Possibilitar a consulta da documentação necessária para cada tipo de processo com os filtros: tipo de processo, assunto, sub assunto.
- 38. Possibilitar consulta integrada de processos onde o sistema contabiliza todos os processos do ano corrente e informa a situação dos processos como: total de processos, parados, ativos, encerrados e arquivados.
- 39. Possibilitar a consulta de entrada de processos com os seguintes filtros: processo inicial e processo final, ano inicial e ano final, assunto, sub assunto, requerente.
- 40. Possibilitar a consulta da localização atual do processo com os seguintes filtros: processo inicial e processo final, ano, requerente, assunto, sub assunto.
- 41. Possibilitar consultar as movimentações dos processos com os seguintes filtros: tipo de processo, assunto, sub assunto, requerente, setor, intervalo de data, intervalo de processos, intervalo de ano.
- 42. Possibilitar a consulta do estágio dos processos como: entrada de processos, processos atrasados, processos parados, processos encerrados, processos arquivados com os filtros de processo inicial e processo final, ano inicial e ano final.
- 43. Possibilitar a consulta completa do roteiro do processo informando somente ano do processo e o número do processo.
- 44. Possibilitar a consulta de processos arquivados com os seguintes filtros: processo inicial e processo final, ano, setor, data do arquivamento (inicial e final), responsável.

#### **Sistema de Controle de Frotas**

- 1. Possibilitar cadastrar os tipos de multas.
- 2. Possibilitar cadastrar os tipos de pneus.
- 3. Possibilitar cadastrar os responsáveis.
- 4. Possibilitar cadastro dos veículos.
- 5. Possibilitar cadastrar os Motoristas.
- 6. Possibilitar cadastrar os documentos dos veículos.
- 7. Possibilitar cadastrar a movimentação, saída e chegada dos veículos.
- 8. Cadastrar os veículos que saírem e retornarem da manutenção.
- 9. Possibilitar o cadastro dos trechos a serem percorridos.
- 10. Possibilitar o cadastro do motorista, integrado com o sistema de Folha de Pagamento.
- 11. Possibilitar o cadastro dos setores.
- 12. Possibilitar incluir a foto do veiculo.
- 13. Cadastrar os Abastecimentos.
- 14. Cadastrar a quilometragem ou hora de uso.
- 15. Cadastrar as Trocas de pneus.
- 16. Cadastrar o Roteiro, especificando motorista e quilometragem a cada viagem.

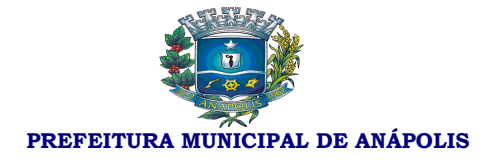

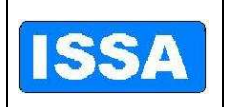

- 17. Cadastrar o IPVA e licenciamento.
- 18. Cadastrar o seguro obrigatório e facultativo.
- 19. Cadastrar as Multas de Trânsito.
- 20. Cadastrar a pontuação perdida pelo motorista nas multas de trânsito.
- 21. Cadastrar as Lubrificações e Troca de óleo.
- 22. Permite o registro de ocorrências diversas, tais como defeitos, acidentes ou outra ocorrência importante com o veículo/máquina próprio e/ou alugado.
- 23. Possuir registro de motorista servidor ou terceirizado, controlando a data de vencimento da carteira de habilitação.
- 24. Emitir relatório de acompanhamento de veículos e máquinas, com os dados cadastrais, quilometragem ou hora de uso, abastecimentos, consumo médio de combustível, revisões, manutenções, IPVA, seguro e multas.
- 25. Possuir um banco de imagens do veículo, definindo imagens de fundo, do pneu, gerando assim, um conjunto final do veículo.
- 26. Possibilitar o cadastramento automático dos pneus no ato do cadastramento do veículo
- 27. Possuir integração com o Deve cadastrar Bens Patrimoniais, permitindo o acesso aos dados patrimoniais do veículo.
- 28. Relatório e consulta de agenda dos veículos.
- 29. Relatório e consulta de multas dos veículos.
- 30. Relatório e consulta de manutenção dos veículos.
- 31. Relatório dos abastecimentos dos veículos.
- 32. Relatório das saídas dos veículos.
- 33. Relatório de controle de Quilometragem.
- 34. Relatório de solicitações a comunidade.
- 35. Relatório de acompanhamento do veículo.
- 36. Relatório de movimentação de pneus por veículo.
- 37. Relatório da relação dos pneus baixados.
- 38. Consulta dos pneus.
- 39. Consulta de solicitação da comunidade.

#### **Integração dos sistemas**

- 1. Sistema de Plano Plurianual permite a integração com Sistema de Execução Orçamentária, Financeira e Contábil
- 2. Sistema de Elaboração Orçamentária permite a integração com Sistema de Execução Orçamentária Financeira e Contábil
- 3. Sistema de Execução Orçamentária, Financeira e Contábil permite a integração com Sistema de

Rua 15 de Dezembro nº 641 - Centro Fone: (62) 3311-3222 Anápolis-Go
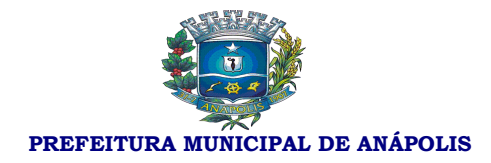

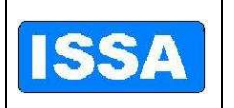

## **INSTITUTO DE SEGURIDADE SOCIAL DOS SERVIDORES MUNICIPAIS DE ANÁPOLIS.**

Administração de Recursos Humanos e Folha de Pagamento

- 4. Sistema de Execução Orçamentária, Financeira e Contábil permite a integração com Sistema de Licitação
- 5. Sistema de Execução Orçamentária, Financeira e Contábil permite a integração com Sistema de Compras
- 6. Sistema de Execução Orçamentária, Financeira e Contábil permite a integração com Sistema de Recursos Patrimoniais
- 7. Sistema de Administração de Recursos Humanos e Folha de Pagamento permite a integração com Sistema de Frotas
- 8. Sistema de Administração de Recursos Humanos e Folha de Pagamento permite a integração com Sistema de Licitação
- 9. Sistema de Administração de Recursos Humanos e Folha de Pagamento permite a integração com Sistema de Recursos Patrimoniais
- 10. Sistema de Licitação permite a integração com o Sistema de Administração de Materiais
- 11. Sistema de Licitação permite a integração com o Sistema de Contratos
- 12. Sistema de Compras permite a integração com o Sistema de Licitação
- 13. Sistema de Compras permite a integração com o Sistema de Contratos
- 14. Sistema de Recursos Patrimoniais permite a integração com o Sistema Controle de Frotas
- 15. Sistema de Administração de Materiais permite a integração com o Sistema de Compras
- 16. Sistema de Administração de Materiais permite a integração com o Sistema de Licitação
- 17. Sistema de Administração de Materiais permite a integração com o Sistema de Contratos
- 18. Sistema de Protocolo e Controle de Processos permite a integração com Sistema de Licitação
- 19. Sistema de Protocolo e Controle de Processos permite a integração com o Sistema de Licitação
- 20. Sistema de Controle de Ponto permite a integração com o Sistema de Administração de Recursos Humanos e Folha de Pagamento
- 21. Sistema de Previdência Pública permite a integração com o Sistema de Administração de Recursos Humanos e Folha de Pagamento

Validade da proposta \_\_\_\_/\_\_\_\_\_/\_\_\_\_\_\_\_\_ ( no mínimo 60(sessenta) dias, contados da data da apresentação da proposta).

 $\overline{\phantom{a}}$  , and the contract of the contract of the contract of the contract of the contract of the contract of the contract of the contract of the contract of the contract of the contract of the contract of the contrac

\_\_\_\_\_\_\_\_\_\_\_\_\_, \_\_\_\_\_\_ de \_\_\_\_\_\_\_\_\_\_\_\_\_\_\_ de 2011.

(Assinatura do representante legal da Proponente)